de la Recherche Scientifique

Ministère des Enseignements Secondaire Supérieur et Ministère des Enseignements Secondaire Supérieur et de la Recherche Scientifique

(MESSRS)

Universite Polytechnique de Bobo-Dioulasso  $(UPB)$ 

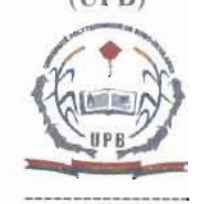

Ecole Superieure d'Informatique (ESI)

01 BP 1091 Bobo-Dioulasso 01 Tél.: 20 97 27 64 Site web : http://esi.bf.refer.org/ E-mail: esi@bf.refer.org

Cycle des Ingénieurs de Travaux Informatiques Option : Analyse et Programmation

 $(MESSRS)$ Université de Ouagadougou

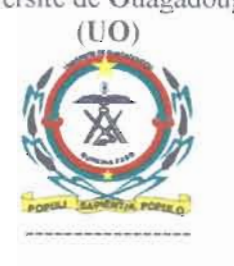

Direction de la Promotion des Nouvelles Technologies de l'Information et de la Communication (DPNTlC) Tél: (226) 50 30 70 64/65

Presses Universitaires de Ouagadougou  $(PUO)$ Tél : (226) 50 31 31 37 E-mail:  $p\mu o\hat{a}$ univ-ouaga.bf

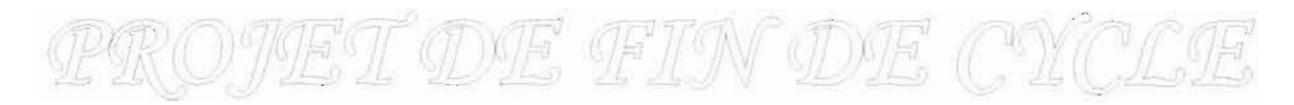

*)1 fluée académique : 2006-2007*

*Thème : (]estion et suivi informatisés de Ca publication des}lnnaCes de I'Unioersit éde Ouagadougou*

*Groupe* de projet :

KABORE Samuel

SANKARA Wendlassorn Romaric Marie Donald

Tous étudiants en tin de cycle

 $M$ *aître de stage*:

 $Supervised:$ 

Mme Yvonne NIKIEM Enseignant-Chercheur à l'ES I

M. Boukare KAFANDO Ingénieur de travaux informatiques à la DPNTIC

## REMERCIEMENTS

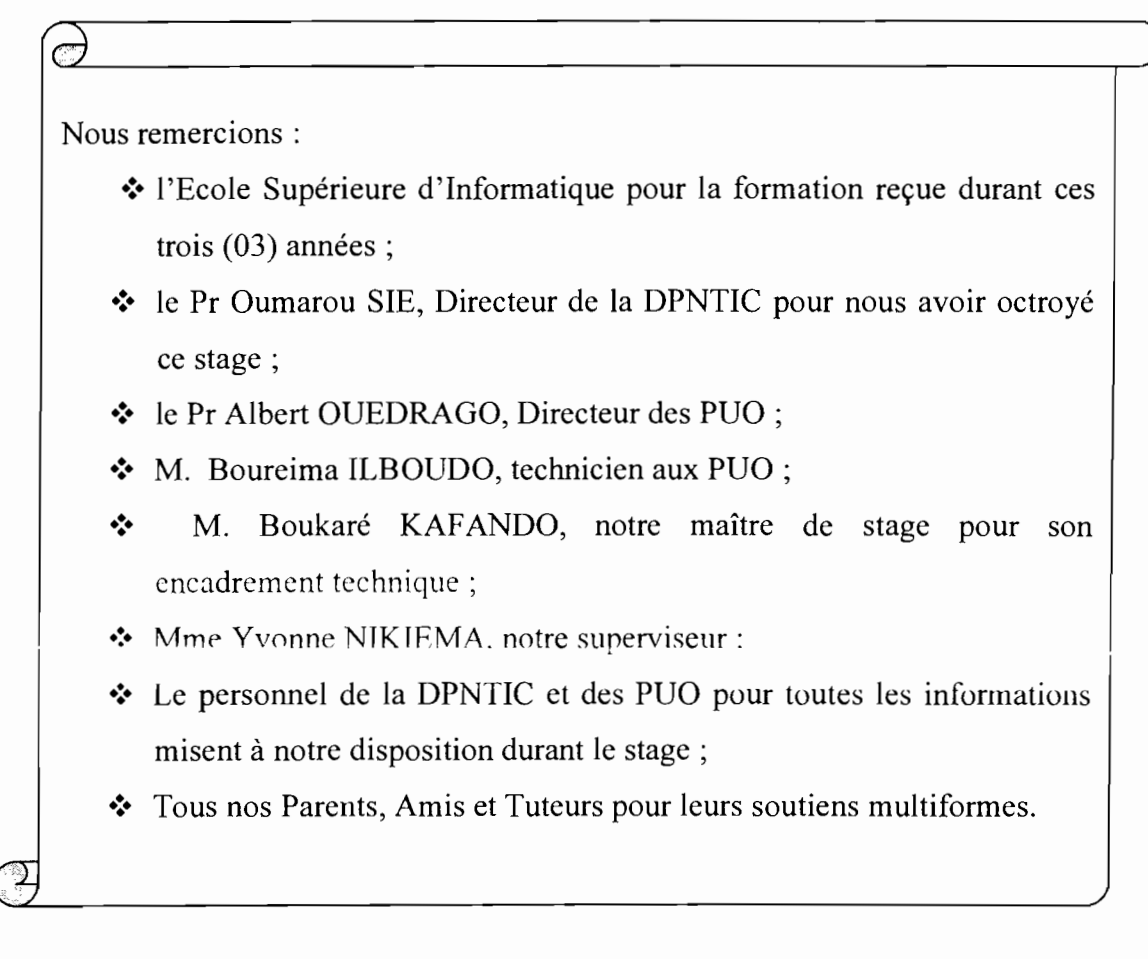

#### SOMMAIRE

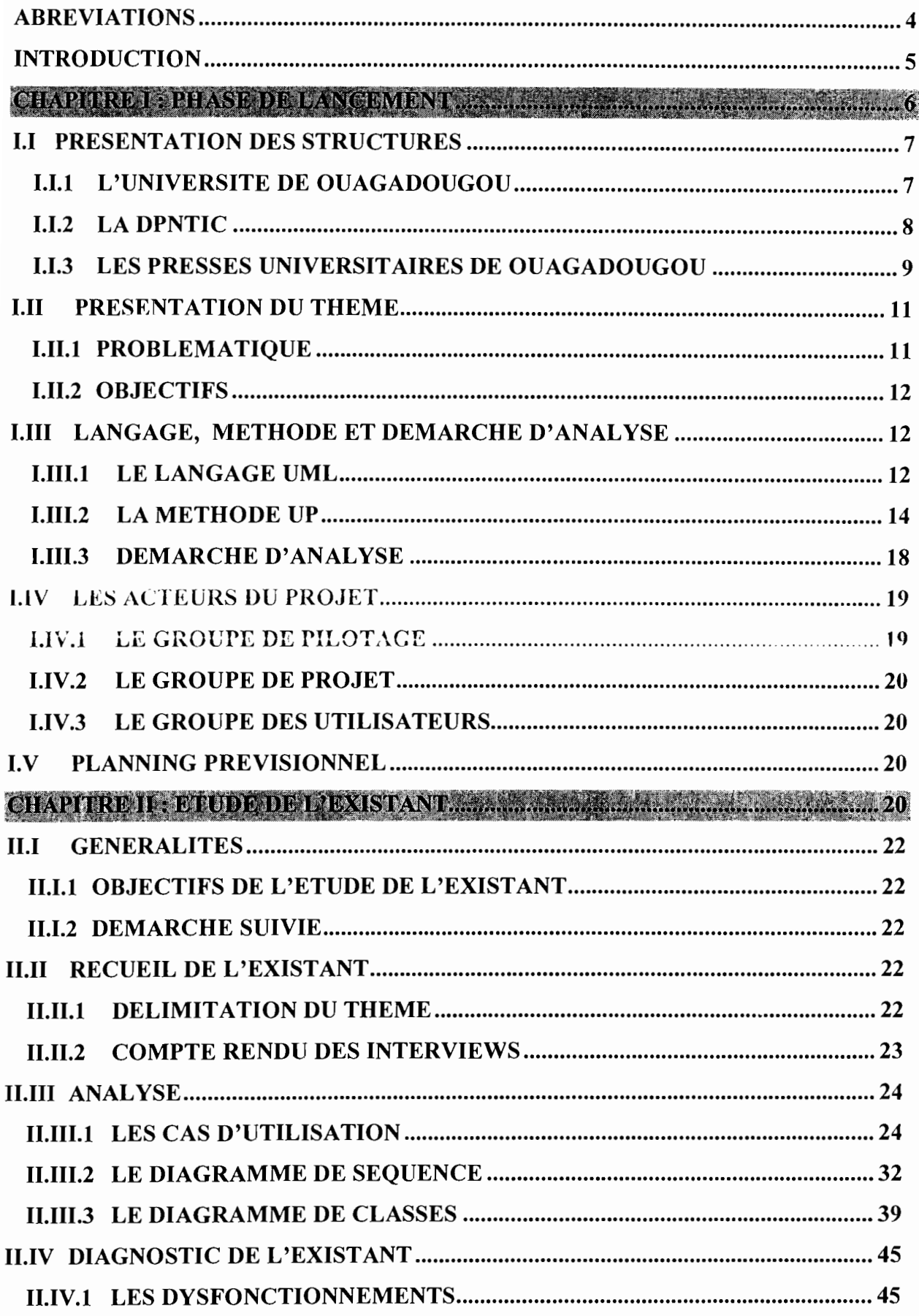

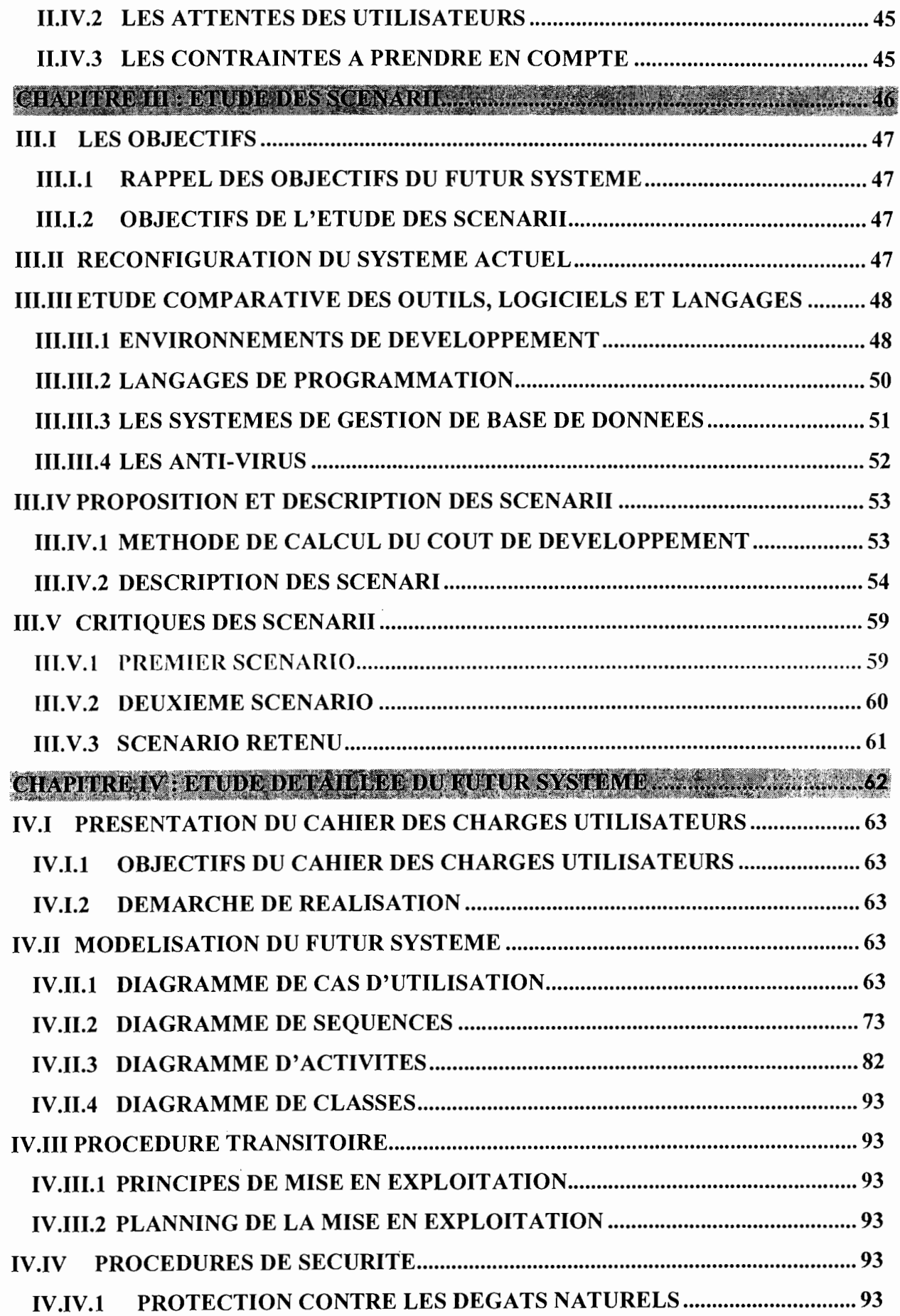

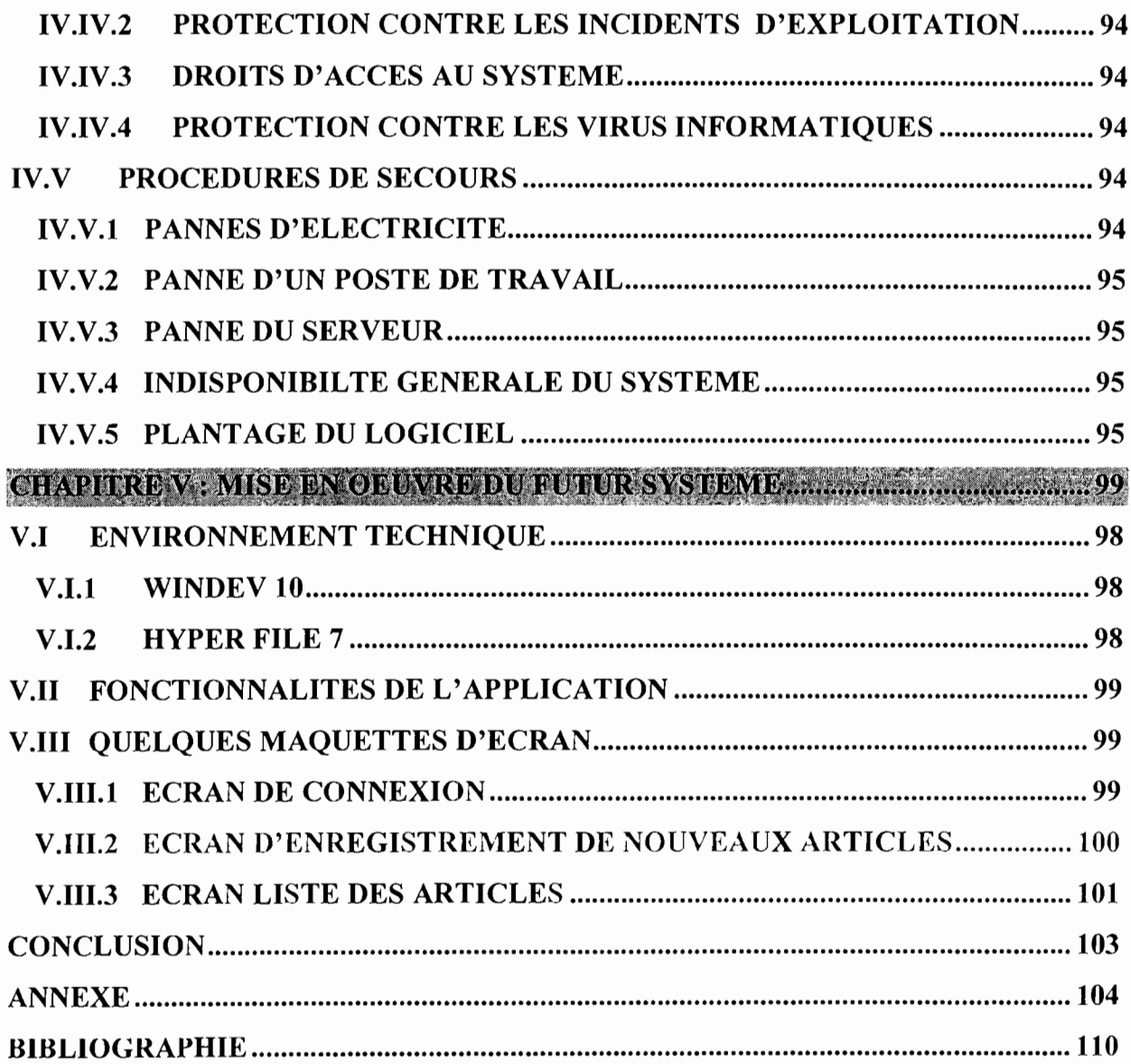

#### **ABREVIATIONS**

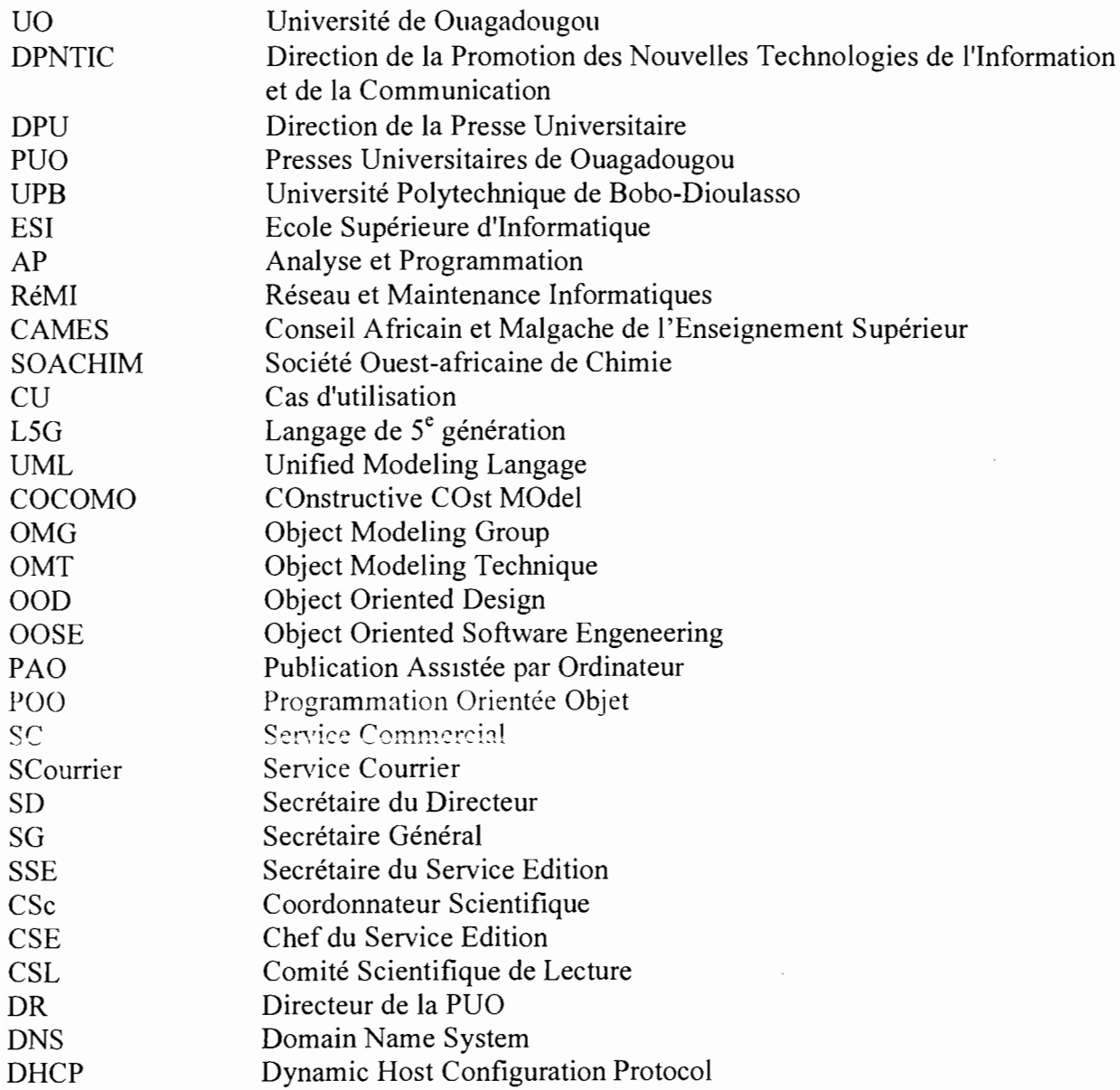

#### **INTRODUCTION**

Dans le cursus de formation des etudiants de l'Ecole Supérieure d'Informatique (USI). option Analyse-Programmation. Il est institué un projet de fin de cycle d'environ trois (03). mois. Ce stage pratique, réalisé en entreprise, a pour objectif, d'une part, de donner aux etudiants l'opportunité de mettre en pratique les connaissances théoriques acquises dans les domaines de l'analyse et de la programmation et, d'autre part, leur permettre de sefamiliariser ait monde professionnel afin de s'y integrer facilement après leurs études.

(''est dans ce cadre que nous avons été accueillis à la Direction de la Promotion des Nouvelles Techniques de l'Information et de la Communication (DPNTIC) de l'Université de Ouagadougou dans la perspective de mettre en place un système d'information (SI) pour les Presses Universitaires de Ouagadougou (PUO) qui sont confrontées à d'énormes difficultes liées à la gestion et au suivi manuel de leurs activites. C'est pour pallier à ces difficultés que le thème « Gestion et suivi informatisés de la publication des Annales de l'Université de Ouagadougou » a ete soumis à notre étude.

Afin de concevoir un SI à même de faire face aux problèmes que connaissent les PUO. notre étude aboutira à la proposition de deux solutions basées sur l'architecture client/serveur deux tiers (2/3) et trois tiers (3/3) à partir d'une methodologie oriente objet.

Ce present document comporte cinq (05) chapitres. Le premier chapitre qui constitue la phase de lancement permet d'avoir une idée sur la structure d'accueil, de présenter le theme. de circonscrire le domaine d'étude et de specifici la demarche de resolution utilisée ille second chapitre est destiné à faire une étude du système existant. Le troisième chapitre nous permettra de proposer des solutions à même de pallier aux insuffisances du système actuel. Dans les chapitres quatre et cinq. il sera question respectivement de modéliser et implémenter la solution retenue à l'issue de l'etude des scénarii.

£

Ч

## **CIIAPITRE 1**

## **PHASE DE LANCEMENT**

#### **II PRESENTATION DES STRUCTURES**

#### **III L'UNIVERSITE DE OUAGADOUGOU**

#### **ll1.1 Présentation et historique**

Créée en 1972 comme centre d'enseignement supérieur puis transformée en 1974 en Université par ordonnance N° 74-031/PRES/AN du 19 août 1974, l'Université de Ouagadougou est située en face de l'avenue Charles DE GAULLE dans le quartier ZOGONA au secteur 13. Elle représente aujourd'hui le constituant essentiel de l'enseignement supérieur au BURKINA FASO en termes de capacité d'accueil. De ce fait il lui incombe la lourde responsabilité de contribuer au développement économique et social du pays par la formation des ressources humaines en quantité et en qualité et par la production des résultats de recherche.

Ainsi pour répondre à cette exigence, l'Université de Ouagadougou a connu une restructuration en 1985 au terme du décret N° 85-498/CNIPRES/ESRS du 29 mars 1985. On y compte alors onze (11) établissements d'enseignement et de recherche parmi lesquels l'IUT, l'IDR,I'IMP.

Elle a fonctionné sous le système d'instituts et d'écoles jusqu'au 17 juillet 1991 ou le Décret N° 91-0346 va restructurer l'Université de Ouagadougou en cinq (05) facultés, trois (03) instituts et une (01) école. En 2000 la reforme de l'Université de Ouagadougou va engendrer le programme de la refondation qui a donné la physionomie actuelle de l'Université de Ouagadougou, marquée par la mise en place en novembre 2000 de sept (07) Unités de Formation et Recherche (UFR) et d'un (01) institut pour les formations tertiaires, ce sont :

- y l'Unité de Formation et de Recherche en Sciences Economiques et de Gestion (UFR/SEG) ;
- y l'Unité de Formation et de Recherche en Sciences Humaines (UFR/SH) ;
- y l'Unité de Formation et de Recherche en Lettres, Arts et Communication (UFR/LAC) ;
- y l'Unité de Formation et de Recherche en Sciences de la Vie et de la Terre (UFR/SVT) ;
- y l'Unité de Formation et de Recherche en sciences Exactes et Appliquées (UFR/SEA) ;
- y l'Unité de Formation et de Recherche en Sciences De la Santé (UFR/SDS) ;
- y l'Unité de Formation et de Recherche en Sciences Juridiques et Politiques (UFR/SJP) ;
- y l'Institut Burkinabé des Arts et Métiers (lBAM).

Dans ce cadre et dans le sens de mieux répondre aux missions qui lui sont assignées, elle a changé de statut juridique, devenant ainsi un établissement public à caractère scientifique, culturel et technique (EPSCT).

L'Université de Ouagadougou dans son ambition de former des cadres supérieurs est organisée comme suit:

A la tête de l'organisation se trouvent le Conseil d'Administration (CA), le Conseil de la Formation et de la Vie Universitaire (CFVU), le Conseil Scientifique (CS) qui sont les trois (03) grandes instances de l'Université.

En dessous de ces instances, on a la Présidence de l'Université qui gère les composantes suivantes:

- $\triangleright$  le Secrétariat Général (SG) qui veille au bon fonctionnement des services centraux et des services Rattachés ;
- le Service de Sécurité du Campus (SSC) ;
- le Direction des Affaires Sociales (DAS) ;
- $\triangleright$  le Contrôleur Financier (CF);
- $\triangleright$  l'Agence Comptable (AC).

En plus de ces composantes, la Présidence a sous sa responsabilité les Unités de Formations et de Recherche (UFR) et les trois vice-présidences. Ainsi, on distingue:

- $\triangleright$  la vice-présidence chargée de la professionnalisation et des relations Université Entreprises qui est chargée de suivre le fonctionnement de la Direction de la Formation Professionnelle Continue (DFPC) et de la Direction des Etudes et Consultation (DEC) ;
- $\triangleright$  la vice-présidence chargée de la recherche et de la coopération internationale qui a sous sa direction la Direction de la Promotion des Enseignants et des Relations avec le Conseil Africain et Malgache de l'Enseignement Supérieur (DPE CAMES), et la Direction de la Coopération Universitaire (DCU) ;
- la vice-présidence chargée des Enseignements et des Innovations Pédagogiques qui supervise le Service des Affaires Académiques, de l'Organisation et de l'Information (SAOI), la Direction du Développement Institutionnel et des Innovations Pédagogiques (DIP), la Direction de la Promotion des Nouvelles Technologies de l'Information et de la communication (DPNTIC), la Direction de la Formation à Distance (DFD).

#### **1.1.1.2** Organigramme

Voir Annexe 1.

#### **1.1.2 LA DPNTIC**

#### **1.1.2.1 Présentation et historique**

La Direction de la Promotion des Nouvelles Technologies de l'Information et de la Communication (ex Centre Informatique) est rattachée à la vice-présidence des Enseignements et des Innovations Pédagogiques. Elle a été créée en septembre 1998. Son but principal est la vulgarisation et la rationalisation de l'utilisation des NTIC à l'Université de Ouagadougou. Pour ce faire, elle s'assigne pour mission la gestion du parc informatique de l'Université, la formation du personnel administratif, le suivi de formation à distance, l'appui et le suivi des projets informatiques de l'Université.

Le parc informatique de l'Université de Ouagadougou se compose d'une variété de matériel informatique (micro-ordinateurs et périphériques) dont environ 500 machines connectées.

Au sein des locaux de la DPNTIC, il y a deux (02) salles spécialisées, constituant un point central de backbone: la salle répartiteur et la salle serveurs. La salle répartiteur constitue le nœud central des différents répartiteurs. Elle comporte deux armoires informatiques dans lesquelles les équipements d'interconnexion réseau sont installés.

La salle serveurs héberge les différents serveurs de l'Université de Ouagadougou. On y retrouve les serveurs de messagerie, web, de bases de données, deux serveurs DNS, un serveur d'accès distant, un serveur de fichiers et d'impression, un serveur DHCP et bien d'autres en cours d'installation. Les systèmes d'exploitation utilisés sont Windows 95/98/2000/XP, Linux (Redhat 8.0, Mandrake 8.0 Fedora Core 2 et Debian).

La DPNTIC dispose aussi d'une salle multimédia d'une capacité de vingt (20) microordinateurs de marques ACER, COMPAQ, DELL, DELUX, HP.

Pour ce qui concerne les ressources humaines, la DPNTIC est dirigée par un Directeur secondé par un adjoint. Elle dispose d'un Secrétariat avec deux (2) agents, d'un personnel technique composé de six (6) agents, d'un Chef de Service Administratif, Financier et Comptable (CSAF/C) et d'un personnel de soutien composé de quatre (4) agents.

La DPNTIC mène ces activités, principalement autour de :

- > l'administration du réseau et des bases de données ;
- $\geq$  la gestion de la messagerie;
- $\geq$  la formation à distance;
- $\geq$  l'intervention sur le parc informatique de l'Université;
- la gestion de la base de données de la Direction des Affaires Académique, de l'Orientation et de l'Information.

#### 1.1.2.2 Organigramme

Voir Annexe 2.

#### 1.1.3 LES PRESSES UNIVERSITAIRES DE OUAGADOUGOU

#### I. 1.3.1 Des missions

La Direction des Presses Universitaires est l'un des services rattachés au Secretariat Général de l'Université de Ouagadougou. Créée depuis 1988, la DPU n'a connu son fonctionnement normal qu'à partir de 1994.

Les Presses Universitaires de Ouagadougou ont pour missions :

- $\geq$  la publication et la diffusion des ouvrages à caractère universitaire (Annales, Livres, Revues, Plaquettes...) ;
- $\geq$  la production des imprimés à usage académique et/ou administratifs pour le compte des établissements d'enseignements supérieur, secondaire ou primaire :
- $\geq$  la fourniture de toutes prestations commerciales à des personnes physiques et/ou morales du secteur public ou privé.

#### 1.1.3.2 **Du** fonctionnement

Sous la responsabilité d'un Directeur, les PUO comprennent, outre le secrétariat de direction, trois  $(03)$  services:

- $\triangleright$  le Service Financier et Comptable:
- $\triangleright$  le Service Edition;
- **EXPLOITEE:** Le Service Exploitation et Commerce.

#### 1.1.3.3 De l'édition

Disposant d'un personnel expérimenté et d'un équipement performant, les PUO sont chargées:

- $\triangleright$  de la gestion et du suivi des articles proposés dans les différentes séries des Annales de l'Université de Ouagadougou;
- $\triangleright$  de la gestion et du suivi des manuscrits proposés à l'édition;
- du montage des différents numéro des Annales;
- $\triangleright$  de la diffusion et de la commercialisation des ouvrages qu'elles éditent.

NB : En cas d'édition d'un ouvrage, un contrat d'édition est signé entre les PUO et le (ou les) auteur(s) de l'ouvrage; il précise notamment les conditions de financement et les droits d'auteur.

Membre de l'Association des Editeurs du Faso (ASSEDIF), les Presses Universitaires de Ouagadougou ont à leur actif plusieurs ouvrages édités selon les normes. Chaque livre édité comporte un numéro ISBN (International Standard Book Number) attribué par l'Association française pour la numérotation internationale du livre, permettant ainsi d'identifier l'ouvrage sur le plan international.

#### 1.1.3.4 Des Annales

Les Annales de l'Université de Ouagadougou sont une revue scientifique publié chaque année par les PUO.

Les Annales ont pour but de diffuser les résultats des recherches des enseignants et chercheurs des universités du Burkina Faso, des universités soeurs d'Afrique et des autres continents.

Les Annales sont éditées en quatre (04) séries;

- $\geq$  La série A (Lettres, Sciences Humaines et Sociales) publie des articles originaux dans tous les domaines suivants: géographie, histoire, lettres, philosophie, psychologie, sciences de l'éducation, sociologique, etc.
- La série B (Sciences Juridique, Economique et de Gestion) publie des articles originaux relatifs à toutes les branches des spécialités en droit, en économie et gestion.
- La série C (Sciences de la Vie et de la Matière) publie des articles originaux dans tous les domaines des sciences de la nature et des sciences exactes et appliquées: architecture, agronomie, astrologie, biologie, biochimie, biophysique, chimie, géologie, physique, mathématique, etc.
- $\triangleright$  La série D (Sciences de la Santé) publie des articles originaux dans tous les domaines de la médecine et de la pharmacie: gynécologie obstétrique, histologie, physiologie, psychiatrie, séméiologie, chirurgie, anesthésiologie, radiologie, odontologie, ophtalmologie, O.R.L pédiatrie, pharmacologie, etc.

#### 1.1.3.5 Des autres publications et travaux

Outre les Annales de l'Université de Ouagadougou, les PUO éditent plusieurs autres revues:

- Les cahiers du CERLESHS (Centre d'Etudes et de Recherche en Lettres Sciences Humaines et Sociales) ;
- > Les mélanges ;
- $\triangleright$  Les cahiers philosophiques d'Afrique;
- La Revue du CEDRES (Centre d'Etudes, de Documentation, de Recherches Economiques et Sociales;
- $\triangleright$  Burkina Médical:
- Revue de chimie de la Société Ouest africaines de Chimie (SOACHIM) ;
- Pharmacopée et médecine traditionnelle africaine (Revue du CAMES).

Les PUO éditent aussi des ouvrages individuels et/ou collectifs : romans, nouvelles, poésie, théâtre, manuel de cours...

Les PUO effectuent aussi des travaux d'imprimerie classiques : Logos, Liasses, Entêtes, Reliures, Journaux, Dépliants, Maquettes, Calendriers, Photocopies, Affiches publicitaires, Sélections de couleurs, numérisation de photos et d'images.

#### 1.1.3.6 Le parc informatique des PUO

Le parc informatique des Presses Universitaires de Ouagadougou se compose d'une variété de matériels informatiques.

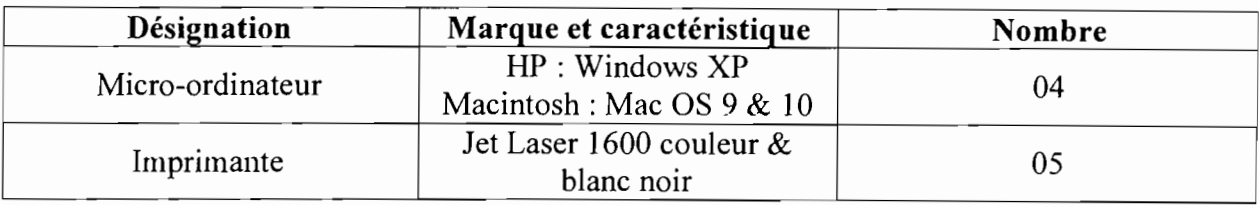

Tableau 1.1.3.1 : Caractéristiques du parc informatique des PUO

#### 1.1.3.7 Organigramme

Voir Annexe 3.

#### **LU** PRESENTATION DU THEME

#### **LILI** PROBLEMATIQUE

La direction des presses universitaires a été mise en place pour faciliter la publication de documents scientifiques, administratifs et autres productions individuelles. Cependant, la gestion et le suivi de ces publications sont manuels. Cette gestion manuelle engendre d'énormes difficultés dont :

- $\triangleright$  la perte de données. Il arrive souvent que l'instructeur ne retrouve pas l'article qui lui a été confié pour instruction. Cette perte peut être la cause de blocage du processus de publication.
- $\triangleright$  la difficulté dans les recherches des documents. Pour savoir si un article est instruit, corrigé, rejeté ou est en cours d'instruction, de correction ou de publication ; le CSE passe très souvent la majeure partie de son temps à faire des recherches. Cette recherche manuelle est fastidieuse et n'offre pas les résultats escomptés en temps réel.
- l'encombrement physique des locaux par des registres et autres supports papier. La conservation des originaux et copies des articles à publier, les différentes lettres sont autant de documents qui encombrent les locaux.
- pas de sécurité des données. Les registres, les articles et Annales sont à la portée de toute personne accédant aux locaux des PUO.

Pour pallier à ces difficultés, les PUO trouvèrent nécessaire de mettre en place un système d'information d'où l'objet de notre étude. L'étude consistera essentiellement en la gestion et au suivi de la publication des Annales de l'Université de Ouagadougou.

#### 1.11.2 OBJECTIFS

Les objectifs du futur système à mettre en place sont les suivants :

- );> allègement des tâches manuelles autrement dit parvenir à mettre en place un système d'information qui permettre de passer de la gestion manuelle de certaines tâches à la gestion automatique de ceux-ci;
- );> recherche rapide et multi critères d'un article ou d'une Annale. Une fois le système informatisé, il suffira pour les utilisateurs désireux d'avoir des informations sur l'état d'un article ou d'une Annale, d'introduire une clé de recherche et d'avoir en temps réel les informations sollicitées;
- $\triangleright$  suivi des ventes des Annales:
- $\triangleright$  facilité l'archivage des articles;
- $\triangleright$  établissement de statistiques fiables sur l'état des articles;
- );> génération d'alerte. A cas où l'instructeur de l'article oublierait de faire parvenir aux PUO ses remarques, le générateur d'alerte permettra de lui adresser une lettre de rappel d'instruction.

#### **LIlI** LANGAGE, METHODE ET DEMARCHE D'ANALYSE

Dans le cadre de l'analyse des systèmes d'information, plusieurs méthodes, langages et démarches d'analyse existent notamment MERISE, OMT, RACINES, UP, UML, OOSE.

Parmi ces méthodes, seul UML est un langage de modélisation objet et non une méthode. Ainsi pour l'utiliser, il faut lui associer un ou plusieurs outils et une démarche pour en faire une méthode. Notre choix se portera donc sur ce langage parce qu'il offre des avantages (qui seront évoqués ci-dessous) adaptés à notre cas. La méthode qui lui sera associée est le Processus Unifié (UP) décrit plus bas.

#### **I.IILI** LE LANGAGE UML

#### 1.111.1.1 Historique et définition

UML (Unified Modeling Language) est né de la fusion des trois méthodes qui ont le plus influencé la modélisation objet au milieu des années 90 :

- );> OMT (Object Modeling Technique) de James Rimbauch, fournit une représentation graphique des aspects statique, dynamique et fonctionnel d'un système;
- );> OOD (Object Oriented Design) de Grady Booch, introduit le concept de paquetage:
- );> OOSE (Object Oriented Software Engineering) d'Ivar Jacobson, fonde l'analyse sur la description des besoins des utilisateurs (cas d'utilisation).

UML 1.0 est soumis à l'OMG<sup>1</sup> en janvier 1997, mais ne sera accepté qu'en novembre 1997 dans sa version 1.1, date à partir de laquelle UML devient un standard international. Voici le récapitulatif des évolutions de ce langage de modélisation:

- $\triangleright$  Fn 1995 : Méthode unifiée 0.8 (intégrant les méthodes Booch'93 et OMT) :
- En 1995 : UML 0.9 (intégrant la méthode OOSE) ;
- $\triangleright$  En 1996 : UML 1.0 (proposée à l'OMG) :
- En 1997 : UML 1.1 (standardisée par l'OMG) ;
- $\triangleright$  En 1998 : UML 1.2 :
- $\triangleright$  En 1999 : UML 1.3 ;
- $\triangleright$  En 2000 : UML 1.4 :
- $\triangleright$  En 2003 : UML 1.5;
- $\triangleright$  De nos jours: UML 2.1.1.

UML est un langage graphique (il utilise des diagrammes) qui permet de spécifier, de visualiser, de construire et de documenter les divers aspects d'un système d'information. UML est un langage de modélisation objet. De ce fait, il conserve tous les avantages du paradigme objet à savoir la stabilité de la modélisation par rapport aux entités du monde réel, la construction itérative facilitée par le couplage faible entre les composants et la possibilité de réutiliser des éléments d'un développement à un autre.

#### I.III.1.2 Modélisation UML

La modélisation consiste à créer une représentation simplifiée d'un problème: le modèle. Grâce au modèle, il est possible de représenter simplement un problème, un concept et le simuler.

Le méta modèle UML fournit une panoplie d'outils permettant de représenter l'ensemble des éléments du monde objet (classes, objets, ...) ainsi que les liens qui les relient. Toutefois, étant donné qu'une seule représentation est trop subjective, UML fournit un moyen astucieux permettant de représenter diverses projections d'une même représentation grâce aux vues. Les vues sont les observables du système. Elles décrivent le système d'un point de vue données, qui peut être organisationnel, dynamique, temporel, architectural, géographique, logique. En combinant toutes ces vues il est possible de définir le système complet.

Une vue est constituée d'un ou plusieurs diagrammes. Les diagrammes sont des éléments graphiques. Ceux-ci décrivent le contenu des vues, qui sont des notions abstraites. Les diagrammes peuvent faire partie de plusieurs vues.

On distingue deux types de vues :

- Les vues statiques, c'est-à-dire représentant le système physiquement. Les diagrammes constitutifs de cette vue sont:
	- *diagramme de classes:* montre les classes du système avec les attributs et méthodes ainsi que les relations et dépendances;
	- *diagramme d'objets:* montre des graphes d'instances (objets) qui peuvent exister pendant l'exécution du système. Il sert à illustrer des structures de classes compliquées;
	- *diagramme de composants:* montre la structure du code et son partitionnement en composants;

<sup>&</sup>lt;sup>1</sup> Object Management Group est une association américaine à but non-lucratif créée en 1989 dont l'objectif est de standardiser et promouvoir le modèle objet sous toutes ses formes.

*Gestion et suivi informatisés de la publication des Annales de l'Université de Ouagadougou* - 13-

- *diagramme de paquetage:* permet d'organiser les éléments de modélisation en groupe avec pour objectif de rendre les diagrammes plus simples et plus faciles à comprendre;
- *diagramme de déploiement:* montre la structure de l'implémentation en exécution et la distribution des objets et des composants sur les nœuds physiques;
- *diagrammes de structures composites:* permet d'explorer les instances des classificateurs collaborant à travers des liens de communication.
- );> **Les vues dynamiques,** montrant le fonctionnement du système à travers les diagrammes suivants:
	- *diagramme de cas d'utilisation:* montre les utilisateurs et leur interaction avec le système. Il structure les fonctionnalités offertes par le système;
	- *diagramme de séquence:* montre les exemples d'historiques de communication entre les objets ou les utilisateurs;
	- *diagramme d'états-transitions:* est utilisé pour modéliser l'état des données et leurs changements durant le cycle de vie des objets, instances des classes du diagramme des classes ;
	- *diagramme d'activités:* est une forme spéciale du diagramme d'étatstransitions utilisé pour modéliser l'état du contrôle;
	- *diagramme de communication ou de collaboration:* est une forme de diagramme d'objets enrichi avec des informations sur le flot des messages entre objet et sur la création/destruction des objets;
	- *diagramme glohal d'interaction* : est une variante du diagramme d'activité qui donne une vue globale d'un flot de contrôle;
	- *diagramme de temps:* est utilisé pour explorer le comportement d'un ou plusieurs objets pendant une période de temps donné.

#### **I.III.1.3 Avantages et inconvénients**

UML présente l'avantage d'être le standard de la modélisation objet universellement reconnu. Sa notation graphique permet d'exprimer visuellement des solutions objet facilitant ainsi la comparaison et l'évaluation de celle-ci. C'est un langage formel et normalisé doté d'un gain de précision et d'un gage de stabilité. Il est aussi un support de communication performant car il cadre l'analyse tout en facilitant la compréhension des représentations abstraites complexes. En outre UML sert à formaliser tous les documents techniques d'un projet. Il permet d'affiner les détails de l'analyse au fur et à mesure de l'avancement du projet. Enfin, il est indépendant des langages de programmation et des processus de développement.

Cependant, sa mise en pratique nécessite un apprentissage et passe par une période d'adaptation. De plus, son intégration dans un processus n'est pas triviale et améliorer un processus est une tâche complexe et longue.

#### **1.111.2 LA METHODE UP**

UML n'est pas une méthode d'analyse. Il offre de ce fait la possibilité d'en choisir une. Cependant, il est conseillé d'utiliser une méthode pilotée par une démarche itérative, incrémentale, guidée par les besoins des utilisateurs et centrée sur l'architecture de Philippe Kruchtem **(Figure 1.111.2.2).**

En ce qui nous concerne, nous avons opté pour la méthode UP (Uinified Process) car respectant les exigences du langage UML sus citées.

#### **1.111.2.1 Définition**

Le processus unifié UP est processus de prise en charge du cycle de vie d'un logiciel et donc du développement du logiciel. Il regroupe les activités à mener pour transformer les besoins d'un utilisateur en système logiciel.

#### **1.111.2.2 Caractéristiques**

UP est un processus itératif et incrémental, centré sur l'architecture de Philippe Kruchtem, piloté par des cas d'utilisation et orienté vers la diminution des risques.

#### **UP est itératif et incrémentai**

L'itération est une répétition d'une séquence d'instructions ou d'une partie de programme un nombre de fois fixé à l'avance ou tant qu'une condition définie n'est pas remplie, dans le but de reprendre un traitement sur des données différentes. Elle qualifie un traitement ou une procédure qui exécute un groupe d'opérations de façon répétitive jusqu'à ce qu'une condition bien définie soit remplie. Un incrément correspond à une avancée dans les différents stades de développement.

Chaque itération comporte des activités :

- **L'expression des besoins : permet de définir les differents besoins :** 
	- o inventorier les **besoins principaux** et fournir une liste de leurs fonctions:
	- o recenser les **besoins fonctionnels** (du point de vue de l'utilisateur) qui conduisent à l'élaboration des modèles de cas d'utilisation;
	- o appréhender les **besoins non fonctionnels** (technique) et livrer une liste des exigences.
- **• L'analyse:** son objectif est d'accéder à une compréhension des besoins et des exigences du client. Il s'agit de livrer des spécifications pour permettre de choisir la conception de la solution. Un modèle d'analyse livre une spécification complète des besoins issus des cas d'utilisation et les structure sous une forme qui facilite la compréhension (scénarios), la préparation (définition de l'architecture), la modification et la maintenance du futur système.

Il s'écrit dans le langage des développeurs et peut être considéré comme une première ébauche du modèle de conception.

**• La conception:** permet d'acquérir une compréhension approfondie des contraintes liées au langage de programmation, à l'utilisation des composants et au système d'exploitation. Elle détermine les principales interfaces et les transcrit à l'aide d'une notation commune. La conception constitue un point de départ à l'implémentation. En effet, elle décompose le travail d'implémentation en sous-système et crée une abstraction transparente de l'implémentation.

*<sup>.</sup> Gestion et suivi informatisés de la publication des Annales de l'Université de Ouagadougou* **- 15 -**

- L'implémentation : est le résultat de la conception pour implémenter le système sous formes de composants, c'est-à-dire, de code source, de scripts, de binaires, d'exécutables et d'autres éléments du même type. Les objectifs principaux de l'implémentation sont de planifier les intégrations des composants pour chaque itération, et de produire les classes et les soussystèmes sous formes de codes sources.
- Les tests : permettent de vérifier des résultats de l'implémentation en testant la construction. Pour mener à bien ces tests, il faut les planifier pour chaque itération, les implémenter en créant des cas de tests, effectuer ces tests et prendre en compte le résultat de chacun.

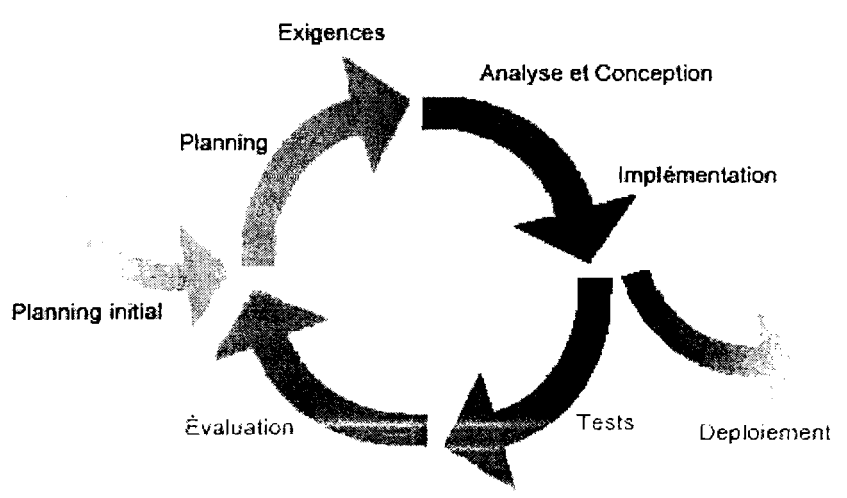

Figure I.III.2.1 : Activités d'une itération.

#### $\triangleright$  UP est centré sur une architecture

Une architecture adaptée est la clé de voûte du succès d'un développement. Elle décrit des choix stratégiques qui déterminent en grande partie les qualités du logiciel (adaptabilité, performances, fiabilité).

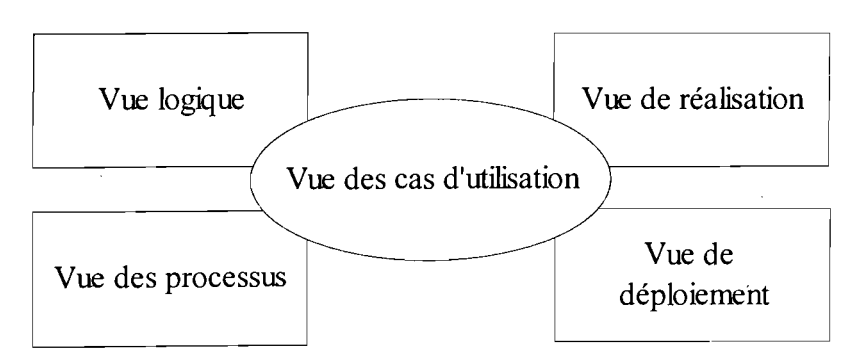

Figure I.III.2.2 : Représentation du modèle d'architecture de Philippe Kruchtem

• La vue logique : décrit, de façon statique et dynamique, le système en termes d'objets et de classes. Elle permet d'identifier les différents éléments et mécanismes du système à réaliser. Elle permet de décomposer le système en abstractions et est le cœur de la

réutilisation. La vue logique est représentée, principalement, par des diagrammes statiques de classes et d'objets enrichie de descriptions dynamiques: diagrammes d'activités, de séquence, diagrammes de communication ou d'états-transitions.

- **La vue de réalisation:** permet de visualiser l'organisation des composants physiques (librairie dynamique et statique, code source...) dans l'environnement de développement. Cette vue permet également de gérer la configuration (auteurs, versions...). Les seuls diagrammes de cette vue sont les diagrammes de composants.
- **La vue de déploiement:** représente le système dans son environnement d'exécution. Elle traite des contraintes géographiques (distribution des processeurs dans l'espace), des contraintes de bandes passantes, du temps de réponse et des performances du système ainsi que de la tolérance aux fautes et aux pannes. Cette vue est fort utile pour l'installation et la maintenance régulière du système. Les diagrammes de cette vue sont les diagrammes de composants et les diagrammes de déploiement.
- **La vue des processus:** décrit les interactions entre les différents processus et tâches. Elle permet également d'exprimer la synchronisation et l'allocation des objets. Cette vue permet avant tout de vérifier le respect des contraintes de fiabilité, d'efficacité et de performances des systèmes multitâches. Les diagrammes utilisés dans la vue des processus sont exclusivement dynamiques: diagrammes d'activités, de séquence, diagrammes de communication ou d'états-transitions.

(Source Internet: http://fr.wikipedia.org/wiki/Architecture\_logicielle)

#### **y lJP est piloté par les cas d'utilisation**

Le but principal d'un système informatique est de satisfaire les besoins du client. Le processus de développement sera donc axé sur l'utilisateur.

Les cas d'utilisation permettent d'illustrer ces besoins. Ils détectent puis décrivent les besoins fonctionnels (du point de vue de l'utilisateur), et leur ensemble constitue le modèle de cas d'utilisation qui dicte les fonctionnalités complètes du système.

#### **1.111.2.3 Phases du processus unifié UP**

La démarche est composée de quatre phases principales :

- **Analyse des besoins** donne une vue du projet sous forme de produit fini. Cette phase porte essentiellement sur les besoins principaux (du point de vue de l'utilisateur), l'architecture générale du système, les risques majeurs, les délais et les coûts. On met en place le projet. Elle répond aux questions suivantes:
	- que va faire le système ? par rapport aux utilisateurs principaux, quels services va-t-il rendre?
	- quelle va être l'architecture générale (cible) de ce système?
	- quels vont être: les délais, les coûts, les ressources, les moyens à déployer?
- **Elaboration** reprend les éléments de la phase d'analyse des besoins et les précise pour arriver à une spécification détaillée de la solution à mettre en œuvre. L'élaboration permet de préciser la plupart des cas d'utilisation, de

concevoir l'architecture du système et surtout de déterminer l'architecture de référence. Au terme de cette phase, les chefs de projet doivent être à mesure de prévoir les activités et d'estimer les ressources nécessaires à l'achèvement du projet. Les tâches à effectuer dans la phase élaboration sont les suivantes:

- créer une architecture de référence;
- identifier les risques, ceux qui sont de nature à bouleverser le plan, le coût et le calendrier;
- définir les niveaux de qualité à atteindre;
- formuler les cas d'utilisation pour couvrir les besoins fonctionnels et planifier la phase de construction;
- élaborer une offre abordant les questions de calendrier, de personnel et de budget.
- Construction est le moment où l'on construit le produit. L'architecture de référence se métamorphose en produit complet. Le produit contient tous les cas d'utilisation que les chefs de projet, en accord avec les utilisateurs ont décidé de mettre au point pour cette version.

#### $\triangleright$  Transition

Le produit est en version bêta. Un groupe d'utilisateurs essaie le produit et détecte les anomalies et défauts. Cette phase suppose des activités comme la formation des utilisateurs clients, la mise en œuvre d'un service d'assistance et la correction des anomalies constatées.

#### UII.2A Avantages du processus unifié ur

Le processus unifié  $(UP)$  permet :

- $\triangleright$  de limiter les coûts, en terme de risques, aux strictes dépenses liées à une itération:
- $\triangleright$  de limiter les risques de retard de mise sur le marché du produit développé (identification des problèmes dès les premiers stades de développement et non en phase de test comme avec l'approche «classique ») ;
- d'accélérer le rythme de développement grâce à des objectifs clairs et à court terme;
- $\triangleright$  de prendre en compte le fait que les besoins des utilisateurs et les exigences correspondantes ne peuvent être intégralement définis à l'avance et se dégagent peu à peu des itérations successives.

#### I.III.3 DEMARCHE D'ANALYSE

Le langage utilisé pour l'analyse de notre système est UML, car il est stable et adapté pour la mise en œuvre de développement orienté objet.

Notre analyse sera axée sur l'approche objet car étant la mieux adaptée au développement d'applications qui évoluent sans cesse et dont la complexité croit continuellement. L'approche objet contrairement à l'approche fonctionnelle offre comme avantage:

la modélisation des objets de l'application (consiste à modéliser informatiquement un ensemble d'éléments d'une partie du monde réel en un

ensemble d'entités informatiques. Ces entités informatiques sont appelées objet) ;

- $\triangleright$  la modularité (la programmation modulaire permet la réutilisation du code, via l'écriture de librairies) ;
- $\triangleright$  la réutilisabilité :
- $\triangleright$  l'extensibilité.

Notre démarche va s'étendre sur quatre grandes parties tout en suivant les différentes étapes du processus unifié UP. Ces parties sont les suivantes:

#### $\triangleright$  l'étude de l'existant

C'est la phase qui permet de prendre connaissance avec le projet, de comprendre les différents aspects du système d'information et aussi de repérer les grands concepts d'informations gérés dans le domaine. Elle correspond à la phase d'analyse des besoins de UP. Au terme de cette phase nous rédigerons le dossier de l'existant;

#### $\triangleright$  l'étude des scenarii

Elle consiste en une conception préliminaire du système futur en proposant des solutions informatiques adaptées aux objectifs à atteindre. Chaque solution devra être estimée en terme de coût, de délais et d'impact. A ce niveau c'est la deuxième phase du Processus Unifié qui est abordée principalement celle de l'élaboration. Le dossier de choix sera rédigé à l'issue de cette phase;

#### ? l'étude détaillée du futur système

L'objectif de cette phase est de modéliser les différents aspects du futur système d'information en s'appuyant sur les règles arrêtées lors de la phase précédente. Elle permet de mettre en forme le cahier des charges du futur système d'information qui permettra au maître d'ouvrage de développer le système. C'est la phase de construction du Processus Unifié.

#### $\triangleright$  l'étude de la mise en place du futur système

Cette étape permet consiste à la mise en place des moyens techniques et humaines nécessaires à la réception et au lancement du nouveau système(logiciel). Elle correspondant à la quatrième phase du Processus Unifié qui sera abordée dans la cinquième partie de notre document notamment dans la mise en oeuvre du futur système.

#### I.IV LES ACTEURS DU PROJET

#### I.IV.l LE GROUPE DE PILOTAGE

Le groupe de pilotage prend les décisions relatives aux objectifs recherchés. Il fixe les orientations générales, les délais à respecter et définit les moyens à mettre en place pour la réalisation du projet. Il est constitué :

- > du Pr Oumarou SIE Directeur de la DPNTIC ;
- y du Pr Albert OUEDRAOGO Directeur des PUO ;
- y de M. Boureima ILBOUDO Chef de Service Edition des PUO ;
- $\triangleright$  de M. Kisito KABORE, ingénieur informaticien à la DPNTIC ;

*y* de M Boukaré KAFANDO, ingénieur informaticien, notre maître de stage.

#### **LIV.2 LE GROUPE DE PROJET**

Le groupe de projet est chargé de l'exécution du projet: l'étude, la conception et la réalisation de l'application. Il se compose de :

> KABORE Samuel:

*y* SANKARA Wendlassom Romaric Marie Donald.

Tous élèves ingénieurs en travaux informatiques à l'Ecole Supérieure d'Informatique.

#### **LIV.3 LE GROUPE DES UTILISATEURS**

Le groupe des utilisateurs a un rôle consultatif. Il est chargé de fournir toutes les informations nécessaires à la bonne conduite du projet. Il intervient également dans la validation des dossiers d'études et des prototypes produits par le groupe de projet. Il se compose de tous les utilisateurs du Système d'Information.

#### **LV PLANNING PREVISIONNEL**

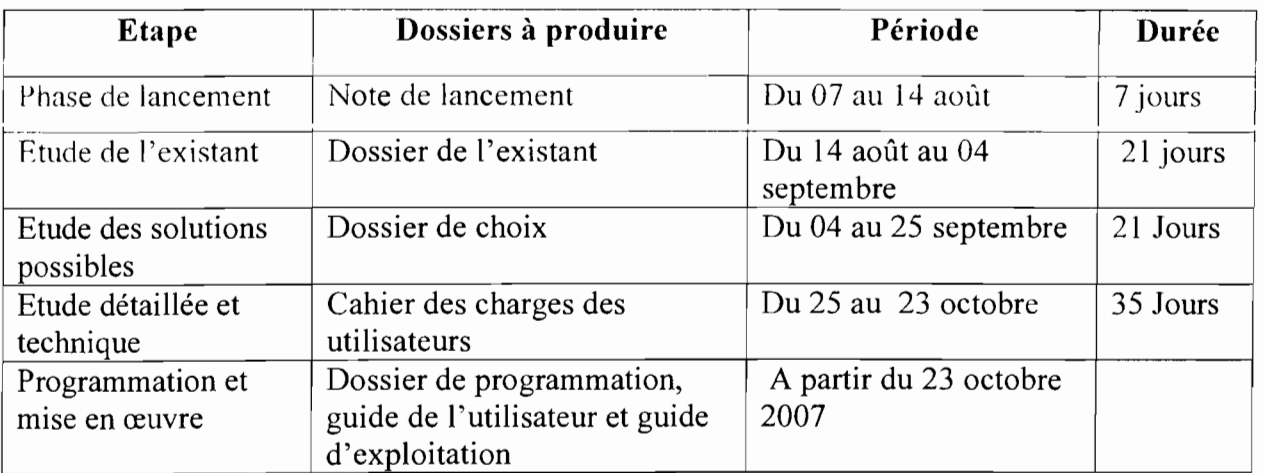

#### **Tableau I.V : Planning prévisionnel**

Cette partie qui constitue la phase de lancement nous a permis de mieux cerner l'organisation de notre structure d'accueil, la structure concernée par notre étude et de délimiter notre thème. Il fait ressortir clairement les missions des différents groupes de travail, les besoins nécessaires au bon déroulement du projet et les conditions et délais dans lesquels il se réalisera.

La phase de lancement est d'une grande importance pour la suite du projet et sa validation par le groupe de pilotage nous permettra de passer à l'étude de l'existant.

C

## **CHAPITRE II**

# **ETUDE DE L'EXISTANT**  $\left| \begin{array}{ccc} & & EIODE DE L E XISIANI & \ & & \end{array} \right|$

*Gestion et suivi informatisés de la publication des Annales de l'Université de Ouagadougou* - **21 -**

Après la phase de lancement, celle de l'existant consiste en une description du fonctionnement actuel de la gestion et du suivi de la publication des Annales de l'Université de Ouagadougou.

A cet effet, dans cette partie qui constitue le Dossier de l'Existant, nous allons présenter:

- y l'enchaînement des tâches effectuées dans l'espace et dans le temps à travers les diagrammes des cas d'utilisation et de séquence;
- $\geq$  l'ensemble des informations qui circulent et des données manipulées sur les documents produits et échangés à travers le diagramme de classes.

Nous pourrons ainsi faire un diagnostic de l'existant en décelant les points de dysfonctionnement du domaine d'étude et enfin fixer les objectifs de notre étude en tenant compte des souhaits des utilisateurs.

#### **ILl GENERALITES**

#### **II.1.1 OBJECTIFS DE L'ETUDE DE L'EXISTANT**

L'étude de l'existant est la seconde phase de notre étude après la phase de lancement. Elle a pour but de permettre au groupe de projet:

- *y* de prendre connaissance de l'organisation et du fonctionnement des PUO ;
- $\geq d'$ identifier les points de dysfonctionnement du domaine d'étude;
- *y* de recenser les souhaits des utilisateurs;
- ,. **J'identifier les contraintes à prendre en compte** dans **le** cadre **de la** réalisation **nu** projet en vue de fixer les objectifs à atteindre et d'organiser, en conséquence la suite de l'étude.

#### **II.1.2 DEMARCHE SUIVIE**

L'étude de l'existant est menée avec l'aide des utilisateurs et nous l'avons structuré en trois  $(03)$  phases:

- >- la phase de **recueil de l'existant** pendant laquelle le groupe de projet prend connaissance de l'organisation et du fonctionnement du domaine d'étude par les interviews réalisées auprès des différents intervenants du domaine;
- y la phase de **l'analyse des besoins** à partir des comptes rendus des interviews qui va conduire à l'élaboration des diagrammes UML matérialisant les flux d'informations au sein de l'organisation;
- y la phase de **diagnostic de l'existant.**

#### **II.11 RECUEIL DE L'EXISTANT**

#### **II.11.1 DELIMITATION DU THEME**

Les PUO entretiennent des relations avec des partenaires au niveau national et international. De ce fait, ses prestations ne se limitent pas uniquement aux services de l'UO. En effet, parmi ses prestations on peut citer:

- $\geq$  l'impression de documents administratifs (diplôme, cursus universitaire, fiche d'inscription, intercalaire etc.) pour l'Université de Ouagadougou, l'Université de Koudougou, l'Université Saint Thomas d'Aquin, l'Université Libre du Burkina;
- $\geq$  la production de romans, de nouvelles, de poésies;
- $\geq$  la publication de documents scientifiques tels les Annales de l'UO, des Revues et des journaux d'autres structures comme le CAMES, le SOACHIM.

De toutes ces prestations, la publication des Annales de l'UO reste la préoccupation majeure des PUO car relevant d'un traitement judicieux et régulier; le processus de publication est long, passe par plusieurs étapes et se repose sur une organisation planifiée.

Ainsi notre étude se focalisera uniquement en la gestion et au suivi de la publication des Annales de l'Université de Ouagadougou.

#### **II.11.2 COMPTE RENDU DES INTERVIEWS**

Dans l'optique de la mise en place du système d'information qui nous a été demandé, nous avons jugé nécessaire d'interviewer les intervenants dans le processus de publication afin de mieux cerner la problématique.

Nous avons effectué trois (03) interviews à des dates différentes dès notre arrivée avec les personnes suivantes : le Directeur des PUO, le CSE, le chef de l'atelier Imprimerie.

Nous résumons uniquement dans le tableau ci-dessous le compte rendu de l'interview réalisée avec le CSE car il résume en gros toutes les informations données par les autres interviewés :

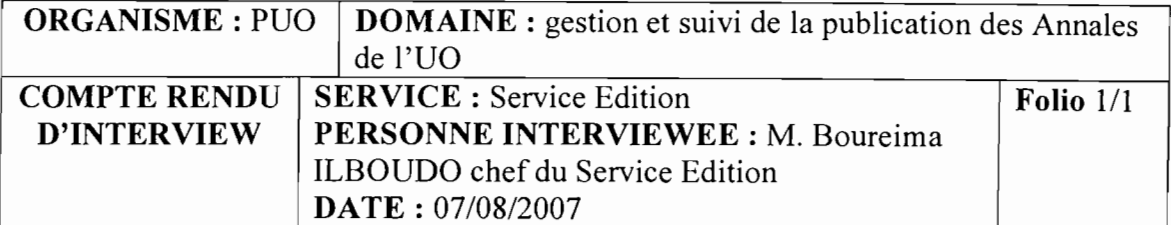

#### $\triangleright$  Activités du Service Edition

Le Service Edition des PUO est chargé de la gestion et du suivi du processus de publication des Annales notamment l'affectation de série, l'enregistrement, l'archivage des articles. Ce service est en étroite collaboration avec le secrétariat de direction des PUO, l'imprimerie. Il est la pièce maîtresse dans cette activité de publication car tout le processus s'y passe: de la réception jusqu'à la publication des Annales en passant par l'instruction des articles.

#### $\triangleright$  Traitement d'un article

Le Service Edition reçoit l'article plus une lettre de demande de publication en provenance du secrétariat. Le Chef de service affecte une série à l'article, enregistre le nom et l'adresse de l'auteur, le nom et l'adresse du referee ou instructeur proposé, la date d'arrivée de l'article. Il rédige un accusé de réception et une lettre de demande d'instruction destinée respectivement à l'auteur et au referee. Il est chargé de rappeler le referee si toutefois ce dernier ne réagit pas trente (30) jours après la réception de l'article à instruire. Après instruction de l'article, il adresse une lettre de demande de correction à l'auteur. Une lettre de demande d'approbation est ensuite rédigée et destinée au referee. Le Chef de service informe par la suite l'auteur si son article peut être publié ou pas. Enfin, il fournit au CSAF la liste des referees ayant instruit un ou des article(s) pour leur paiement.

#### $\triangleright$  Processus de publication des Annales

Tous les d'articles instruits, corrigés et approuvés sont classés par série. Une Annale est composée d'articles instruits, corrigés et approuvés. La publication se fait une seule fois dans l'année plus précisément dans le mois de juin.

#### $\triangleright$  Logiciel utilisé

Le Service Edition des PUO utilise Quark Xpress l'un des *logiciels de référence dans le domaine de la PAO.* Ce logiciel est un produit fini qui n'est pas totalement adapté aux besoins de la PUO en matière de recherche de données.

Tableau II.11 : Compte rendu des Interviews

#### II.111 ANALYSE

#### II.III.l LES CAS D'UTILISATION

#### II.111.1.1 Définition des concepts et formalismes utilisés

*Gestion et suivi informatisés de la publication des Annales de l'Université de Ouagadougou* - 24-

#### $\triangleright$  Acteur

Un acteur constitue un élément extérieur du système. Il définit un ensemble cohérent de rôles qu'un utilisateur ou une entité externe peut jouer en interagissant avec le système. Un acteur peut consulter et/ou modifier directement l'état du système en émettant et/ou en recevant des messages susceptibles d'être porteurs de données. Il peut être:

• humain:

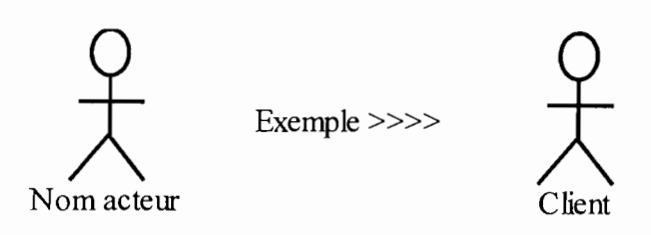

Figure II.III.la : Représentation d'un acteur humain

• non-humain.

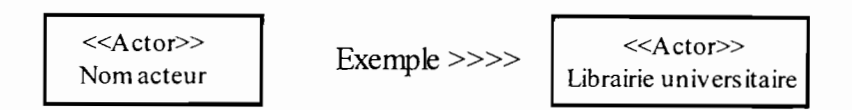

Figure TT.TTT.l h : Représentation d'nn acteur non-humain

#### $\triangleright$  Cas d'utilisation

NB : les cas d'utilisation seront abrégés en CU.

Un cas d'utilisation est une unité cohérente d'une fonctionnalité visible de l'extérieur. Il réalise un service de bout en bout, avec un déclenchement, un déroulement et une fin, pour l'acteur qui l'initie.

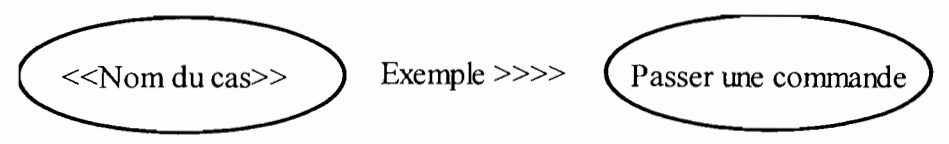

Figure II.III.lc : Représentation d'un cas d'utilisation

#### $\triangleright$  Relation Include

Les inclusions permettent essentiellement de factoriser une partie de la description d'un cas d'utilisation qui serait commune à d'autres cas d'utilisation.

Un cas CUI inclut un cas CU2 si le comportement décrit par le cas A inclut le comportement du cas CU2 : le cas CUI dépend de CU2. Lorsque CUI est sollicité, CU2 l'est obligatoirement, comme une partie de CUI. Cette dépendance est symbolisée par le stéréotype «include ».

#### $\blacktriangleright$ Relation Extend

On dit qu'un cas d'utilisation CUI étend un cas d'utilisation CU2 lorsque le cas d'utilisation CUI peut être appelé au cours de l'exécution du cas d'utilisation CU2. Exécuter CU2 peut éventuellement entraîner l'exécution de CUI : contrairement à l'inclusion, l'extension est optionnelle. Cette dépendance est symbolisée par le stéréotype « extend ».

*Gestion et suivi informatisés de la publication des Annales de l'Université de Ouagadougou*  $-25-$ 

#### $\triangleright$  Relation de généralisation/spécialisation

Un cas CU1 est une généralisation d'un cas CU2 si CU2 est un cas particulier de CU1. Cette relation de généralisation/spécialisation est présente dans la plupart des diagrammes UML et se traduit par le concept d'héritage dans les langages orientés objet.

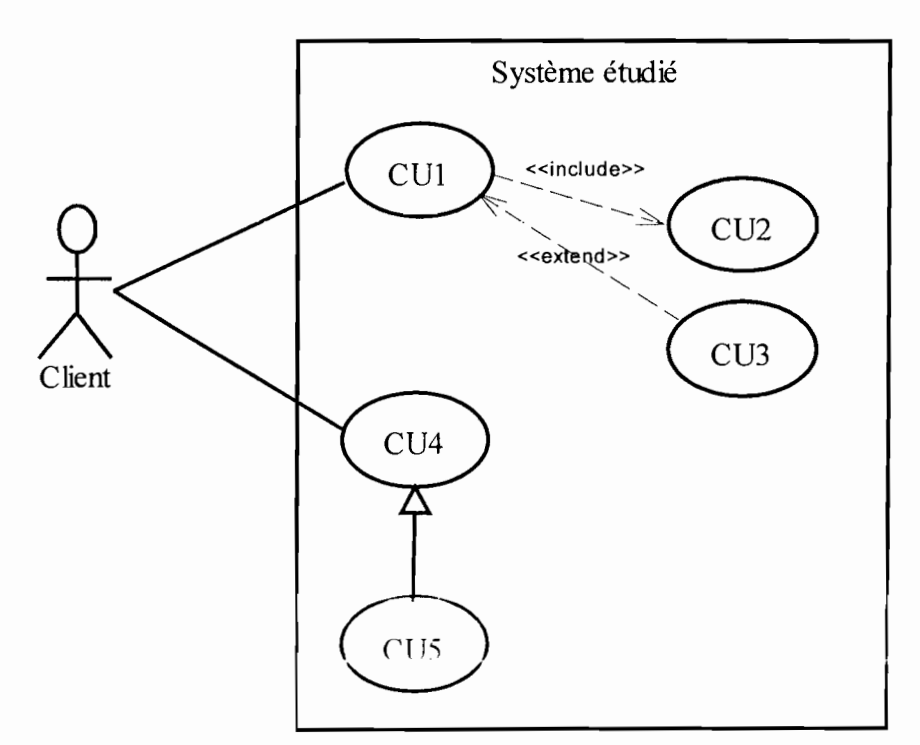

### Figure II.III.Id : Formalisme du diagramme de cas d'utilisation II.111.1.2 Identification des acteurs

- A la suite des interviews, on a pu recenser les acteurs suivants:
	- $\triangleright$  Auteur:
	- Secrétaire du Directeur (SD);
	- $\triangleright$  Directeur des PUO (DR);
	- $\triangleright$  Chef du Service Edition (CSE);
	- Secrétaire du Service Edition (SSE);
	- > Referee;
	- $\triangleright$  Agent de liaison (AL);
	- > Correspondant;
	- > Dépositaire;
	- $\triangleright$  CSAF:
	- > Imprimerie;
	- Comité Scientifique de Lecture (CSL) ;
	- $\triangleright$  Coordonnateur Scientifique (CSc);
	- $\triangleright$  Coordonnateur Adjoint (CA);
	- Y Membres du Comité Scientifique de Lecture (Membre);
	- $\triangleright$  Service commercial(SC);
	- Service Courrier(SCourrier).

#### II.111.1.3 Construction du diagramme des cas d'utilisation

Avant de procéder à la construction du diagramme des cas d'utilisation, nous listons d'abord les différents cas d'utilisation:

- Déposer un article;
- Vérifier les normes;
- > Affecter une série ;
- Sefer une instruction:
- $\triangleright$  Faire des corrections;
- $\triangleright$  Faire une approbation;
- $\triangleright$  Publier une Annale;
- $\triangleright$  Effectuer un paiement.

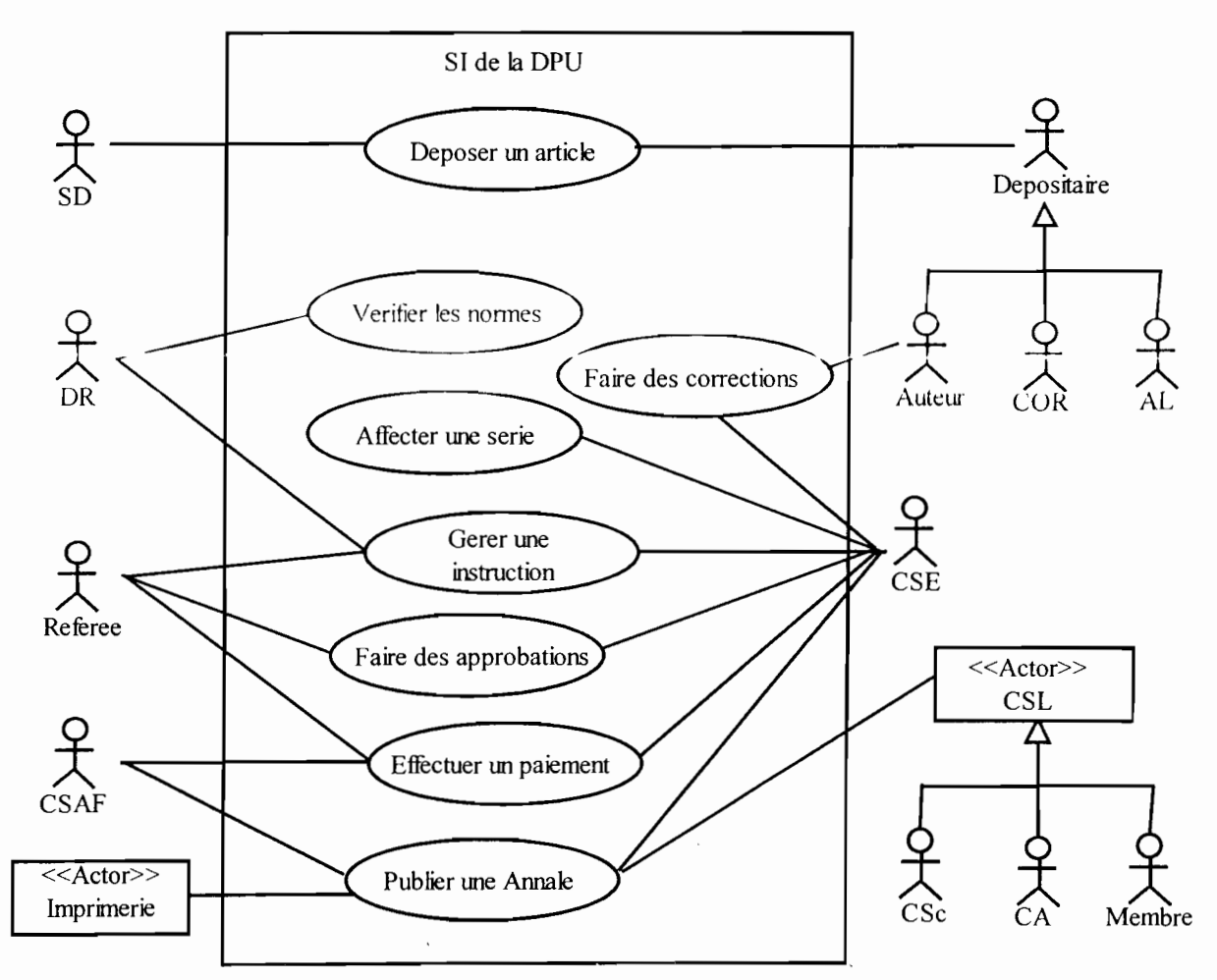

Figure II.111.1.3 : Diagramme de cas d'utilisation du système existant

#### Il.111.1.4 Description textuelle des cas d'utilisation

*Gestion et suivi informatisésde la publication des Annales de l'Université de Ouagadougou* - 27-

Une description textuelle d'un cas d'utilisation permet d'exposer de façon détaillée le dialogue entre les acteurs et ce cas. Cette description ne concerne que les scénarii nominaux. Nous présentons dans le tableau ci-dessous, le formalisme utilisé pour la description:

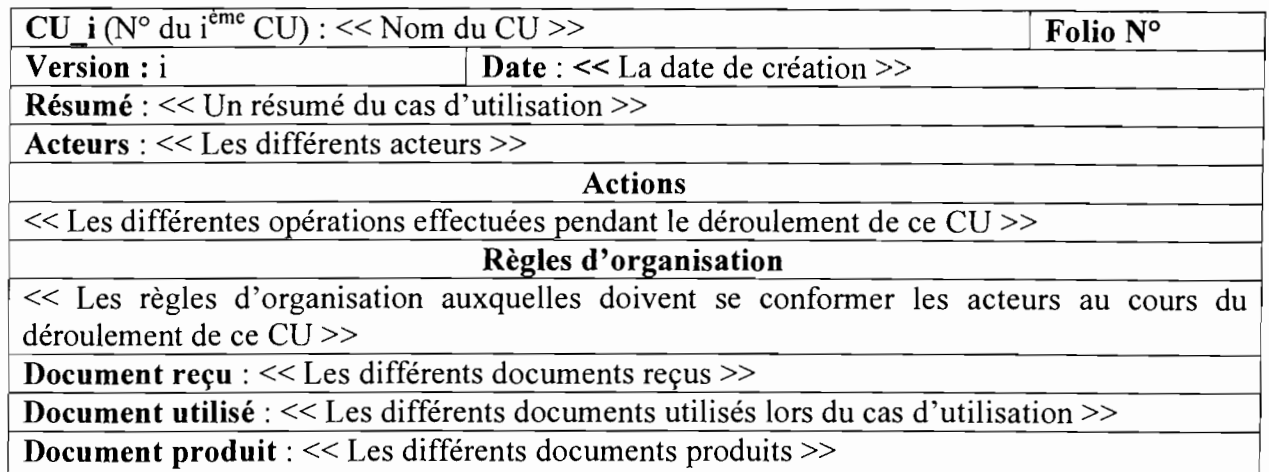

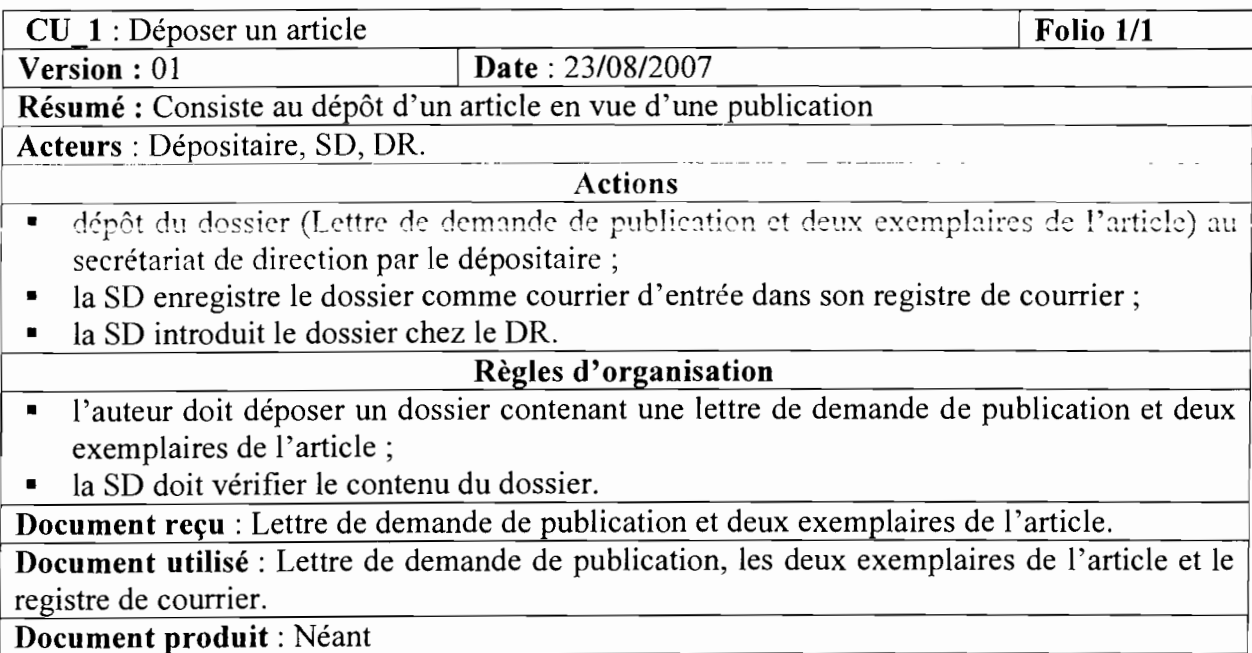

#### Tableau II.1I1.1.4a ; Description textuelle du CU\_l

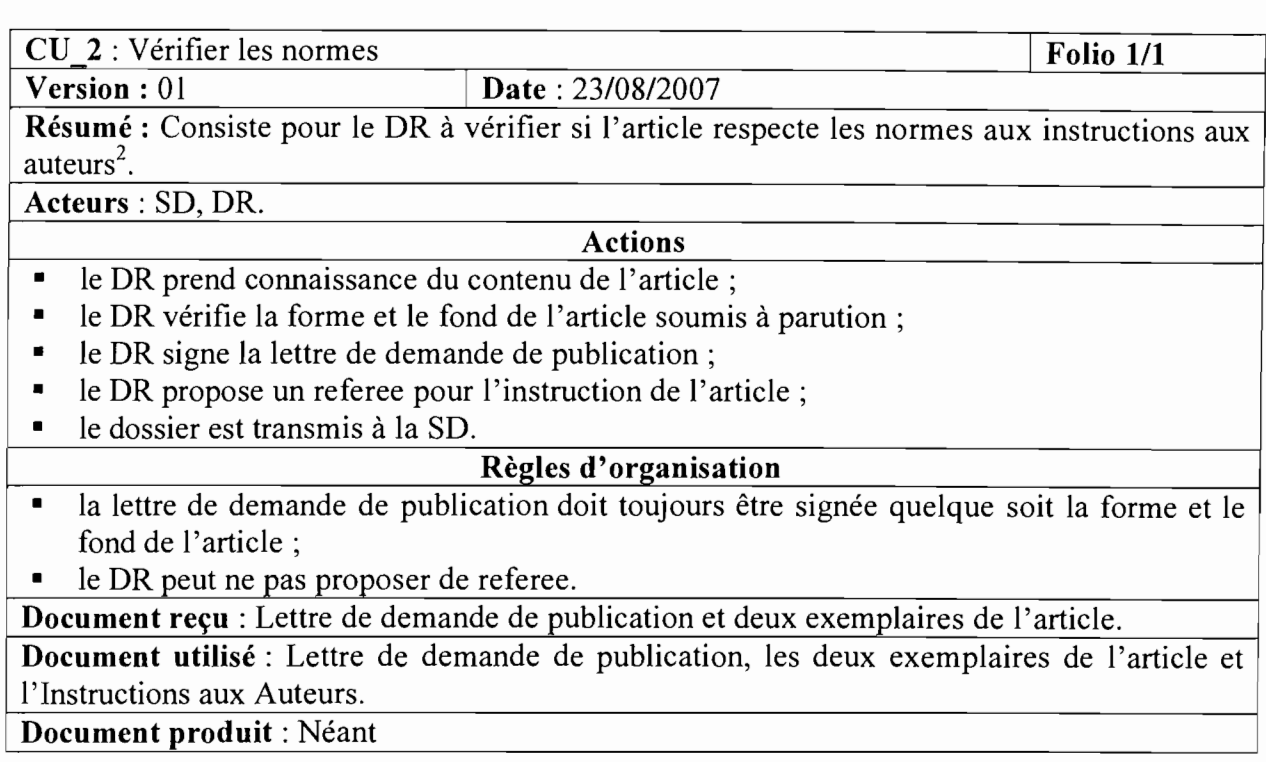

#### **Tableau II.III.1.4b : Description textuelle du** CU\_2

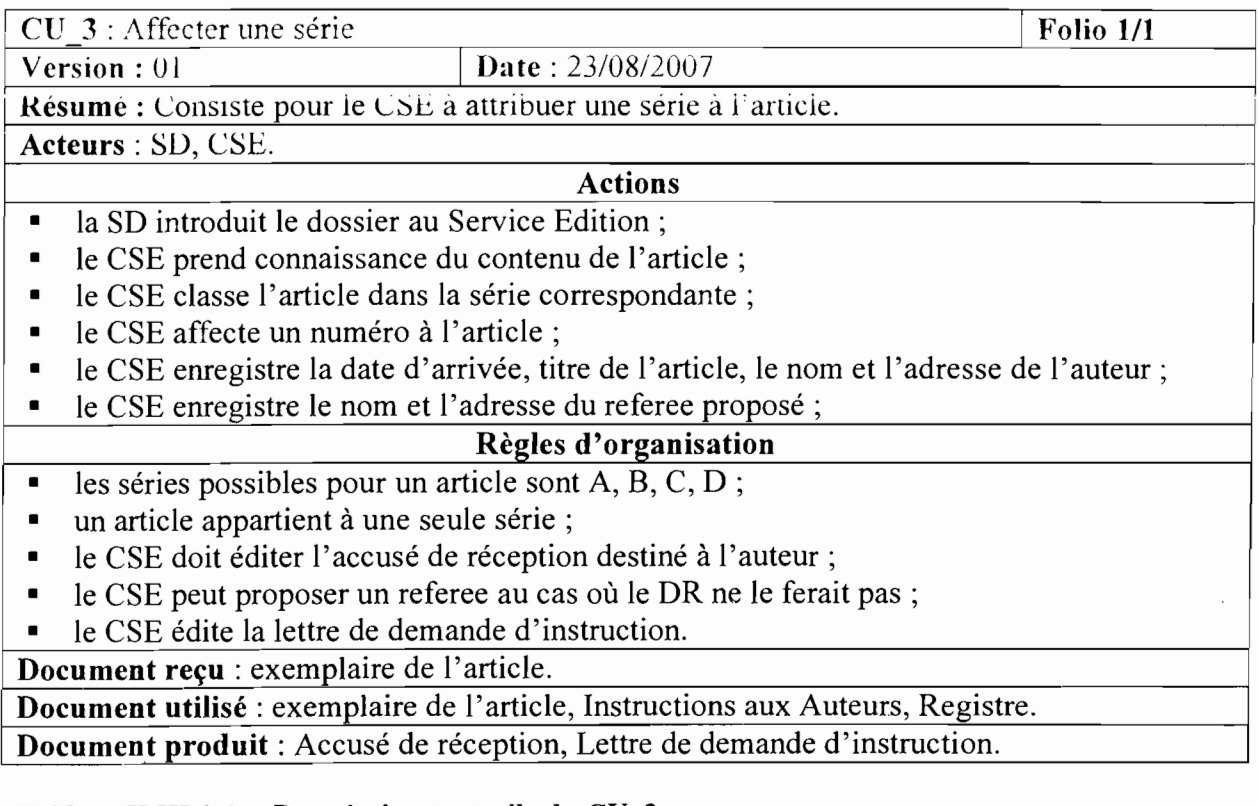

**Tableau II.III.1.4c : Description textuelle du** CU\_3

 $2$  Un exemple des normes aux instructions aux auteurs est fourni en annexe

*Gestion et suivi informatisés de la publication des Annales de l'Université de Ouagadougou*

ų

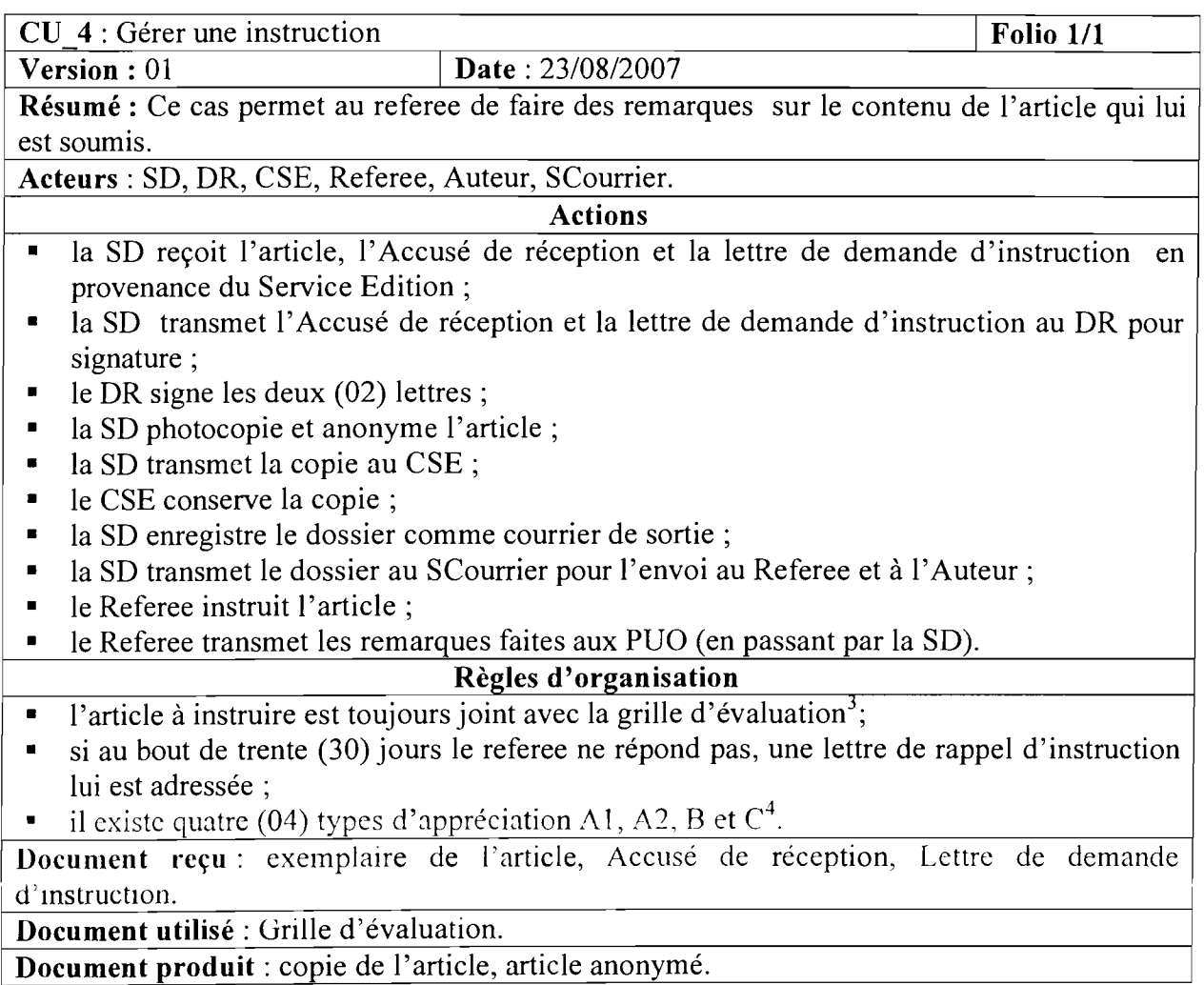

Tableau II.III.1.4d : Description textuelle du CU\_4

<sup>&</sup>lt;sup>3</sup> Un exemple de la grille d'évaluation est fourni en annexe

<sup>&</sup>lt;sup>4</sup> Les quatre (04) types d'appréciation sont mentionnés dans la grille d'évaluation

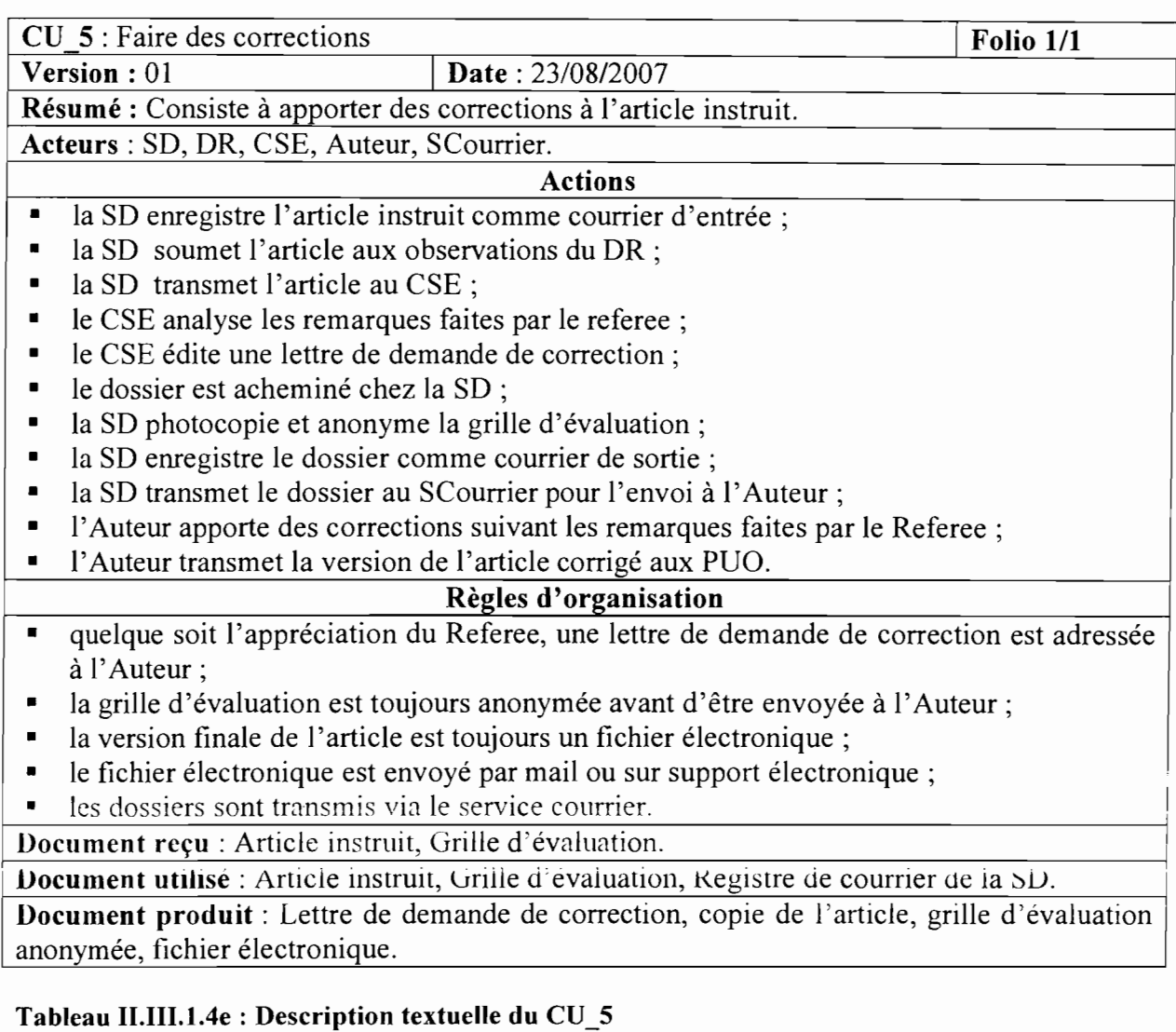

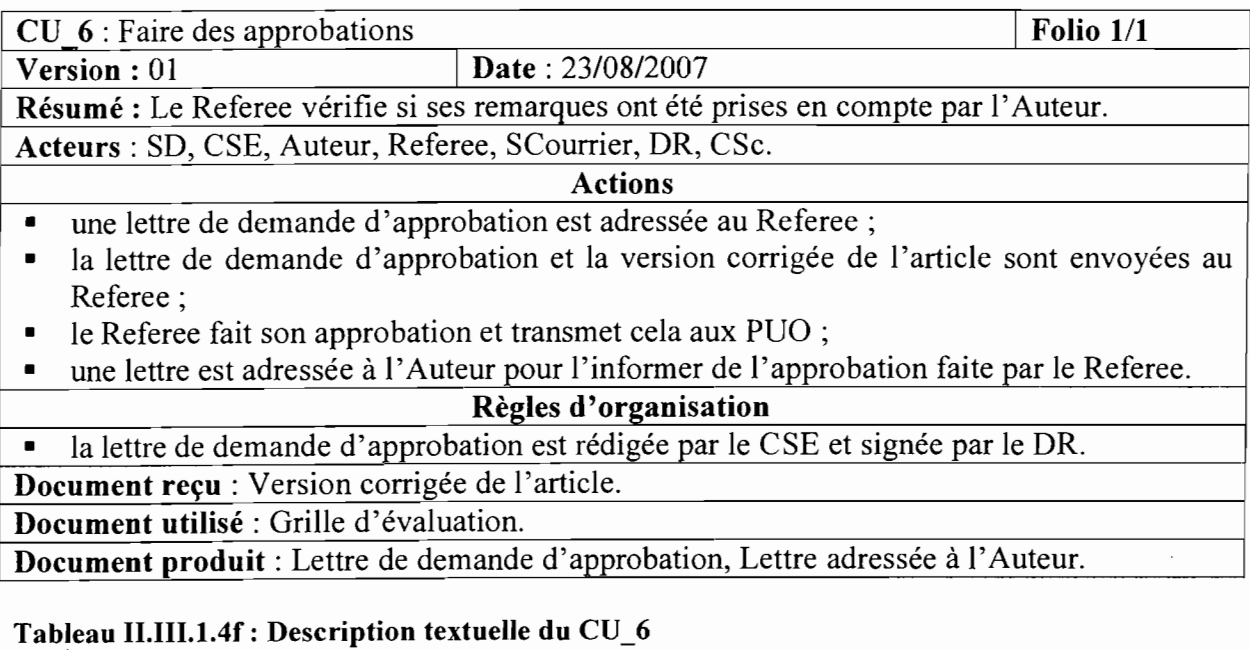

*Gestion et suivi informatisés de la publication des Annales de l'Université de Ouagadougou* - 31 -

 $\frac{CU}{V}$ : Publier une Annale Folio 1/1

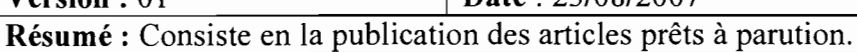

**Acteurs:** CSE, CSAF, Imprimerie, SC, CSL.

#### **Actions**

• la CSE fait la mise en page des articles et transmet à l'atelier de l'Imprimerie;

 $\sqrt{23/08/2007}$ 

- le CSAF fournit le matériel nécessaire;
- l'atelier Imprimerie se charge de l'édition;
- le CSL est chargé de lire et approuver l'Annale ;
- le SC se charge de la distribution.

**Règles d'organisation**

• la publication des Annales se fait une fois dans l'année au mois de juin.

**Document reçu:** Article prêt à parution.

**Document utilisé:** Article prêt à parution.

**Document produit:** Annale.

#### **Tableau II.III.1.4g : Description textuelle du** CU\_7

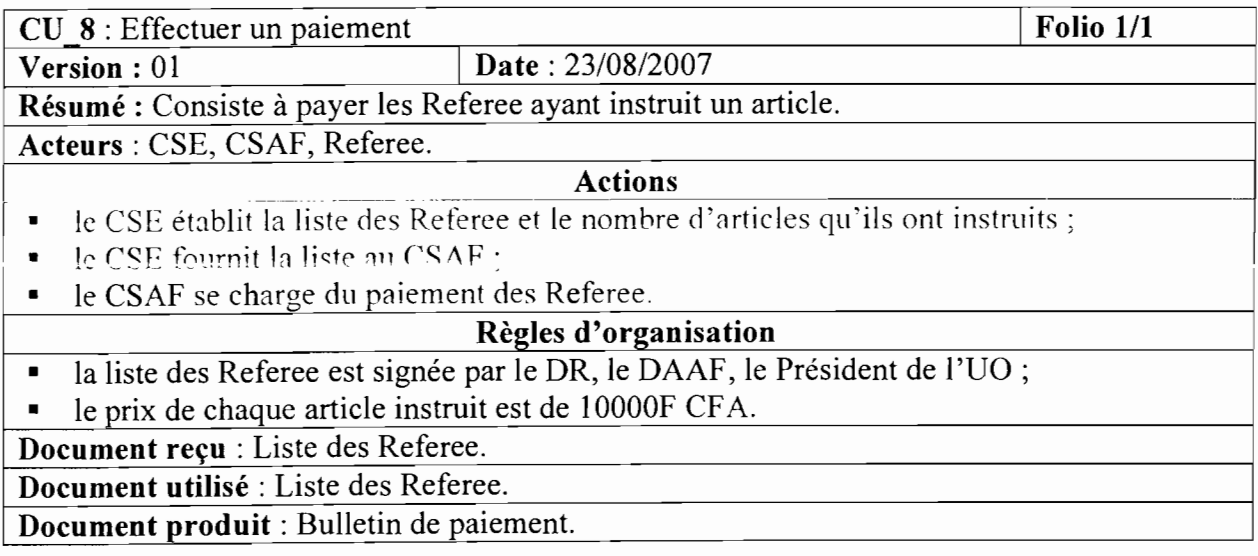

#### **Tableau II.III.1.4h : Description textuelle du CU\_8**

#### **Il.111.2 LE DIAGRAMME DE SEQUENCE**

#### **Il.111.2.1 Définition des concepts et formalismes**

#### y **Acteur**

**NB** : La définition d'un acteur est donnée plus haut.

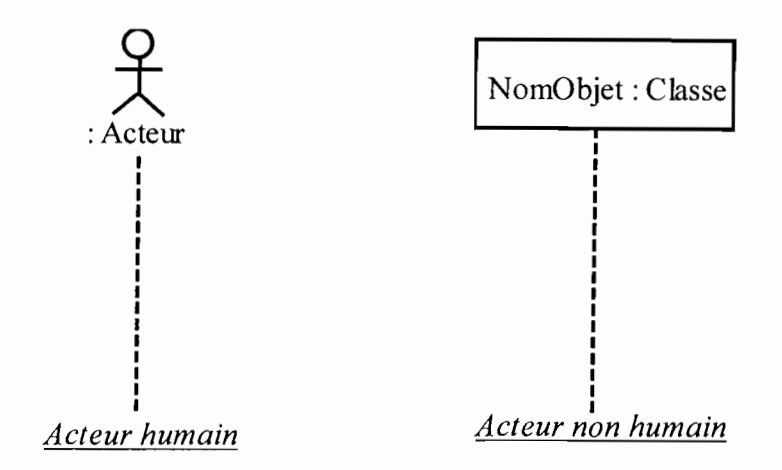

Figure II.111.2.la : Représentation **d'un** acteur

#### $\triangleright$  Message

Un message est un moyen de communication entre objets. Ici le message caractérise un événement c'est-à-dire une information envoyée à un objet et provoquant en reponse le déclenchement d'actions associées à cet objet.

Il existe plusieurs types de messages:

• message synchrone Ce type de message bloque l'expéditeur jusqu'à la prise en compte du message par le destinateur. <sup>11</sup> se présente comme suit:

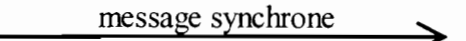

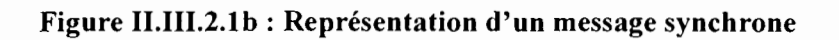

• message asynchrone

Ce type de message ne nécessite pas forcement une reponse du destinateur avant la poursuite du processus.

message asynchrone

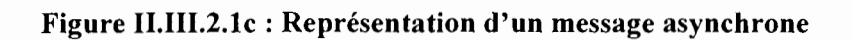

message réflexif

message réflexif **< [**

*Gestion et suivi informatisés de la publication des Annales de l'Université de Ouagadougou* - 33message constructif

Figure II.III.2.1d : Représentation d'un message réflexif

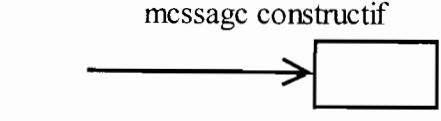

Figure II.III.2.1e : Représentation d'un message constructif

message destructif

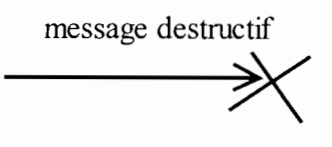

Figure II.III.2.lf: Représentation d'un message destructif

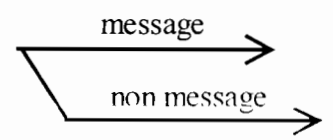

Figure lI.III.2.1g : Représentation d'un message alternatif

- message alternatif
- *y* Ligne de vie

Elle spécifie la durée d'existence d'un objet.

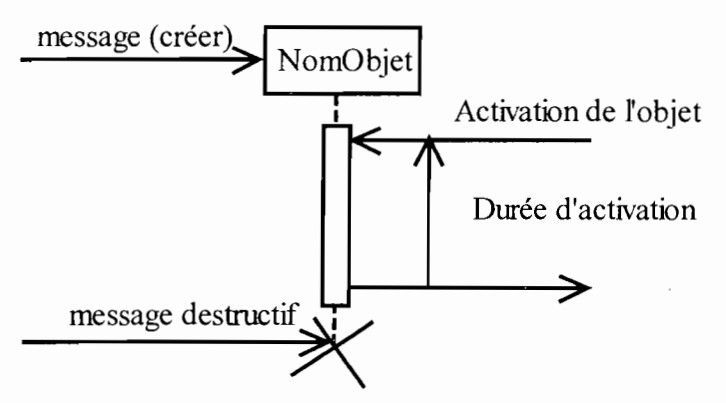

Figure II.III.2.1e : Représentation de la ligne de vie II.111.2.2 Construction des diagrammes de séquence

Nous construisons pour chaque cas d'utilisation le diagramme de séquence correspondant.
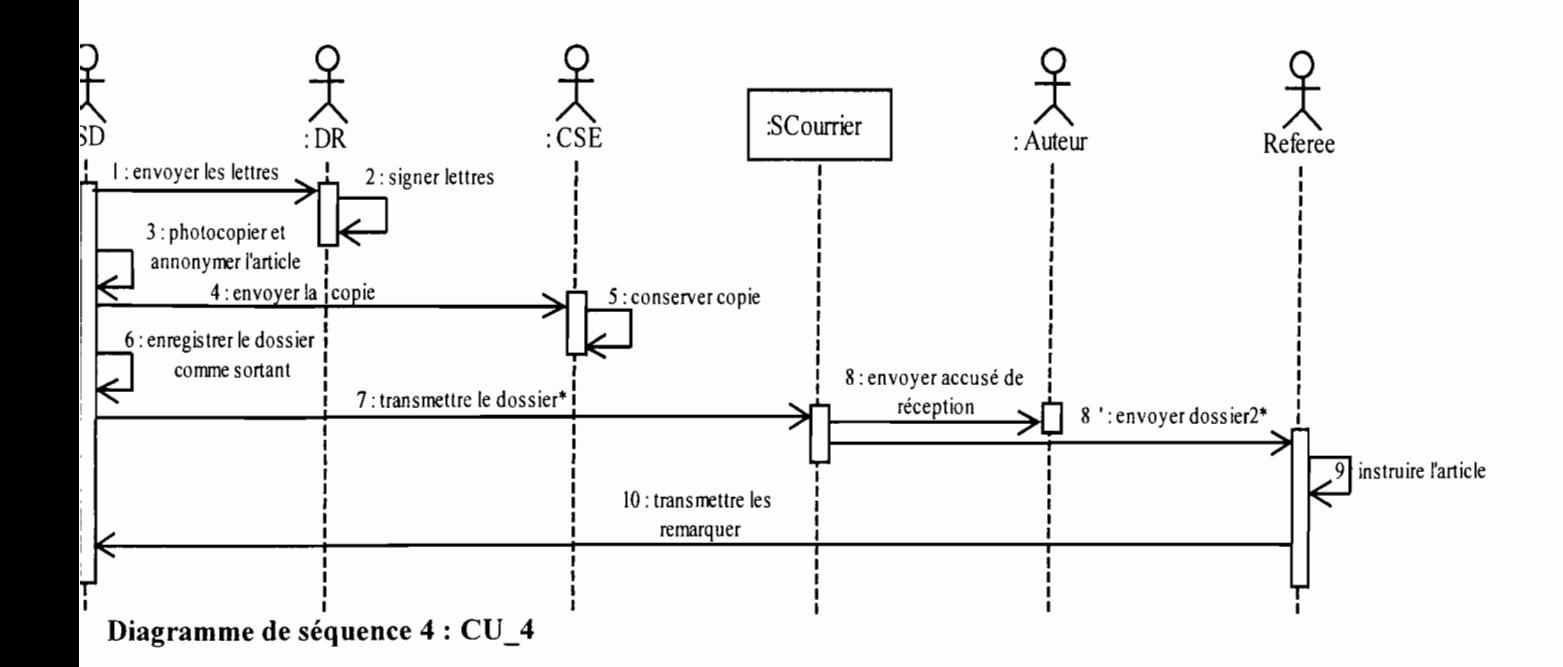

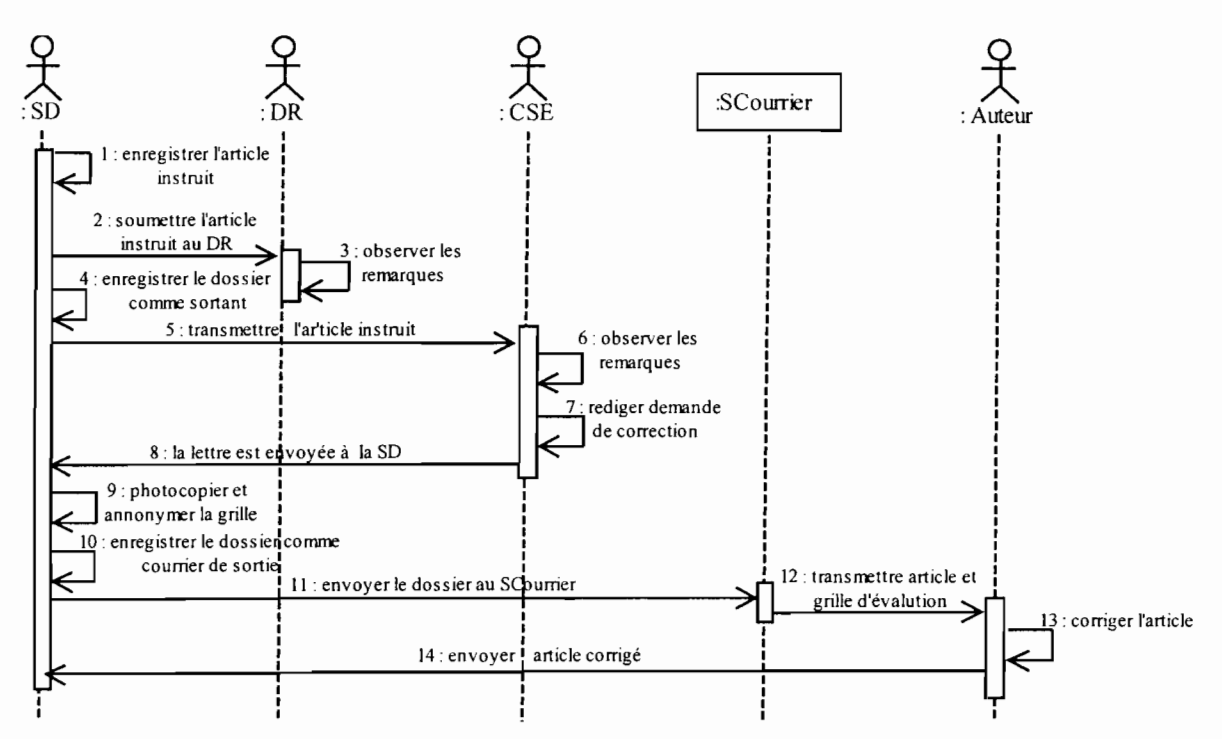

#### **Diagramme de séquence 5 : CU\_5**

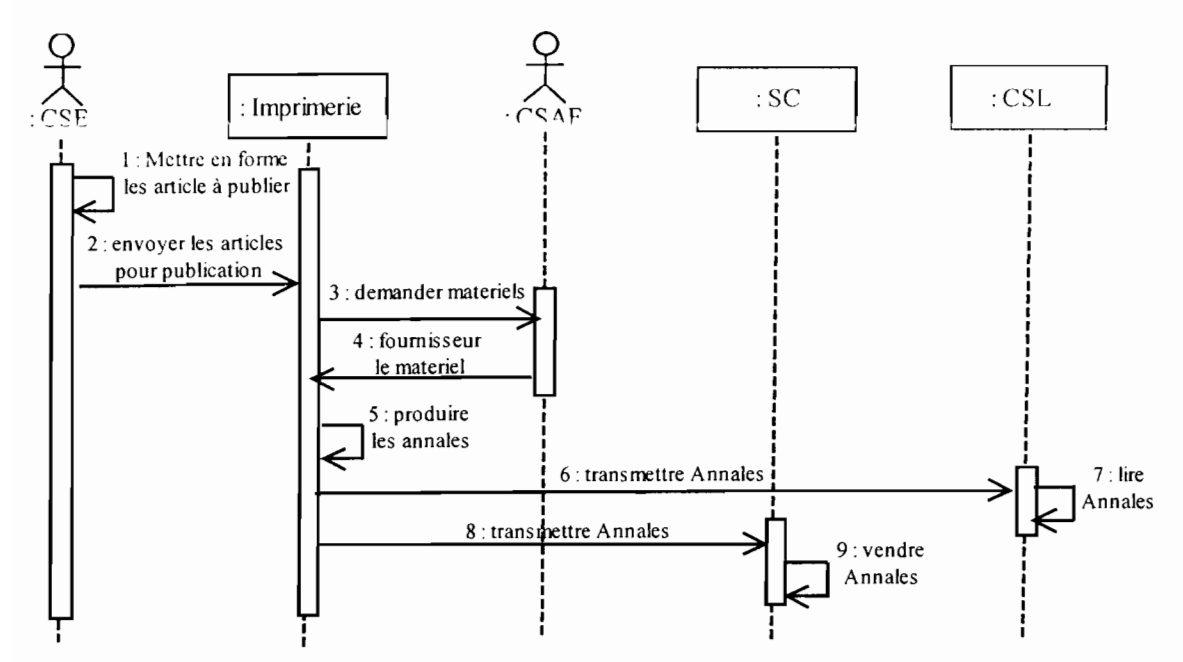

**Diagramme de séquence 6: CU\_6**

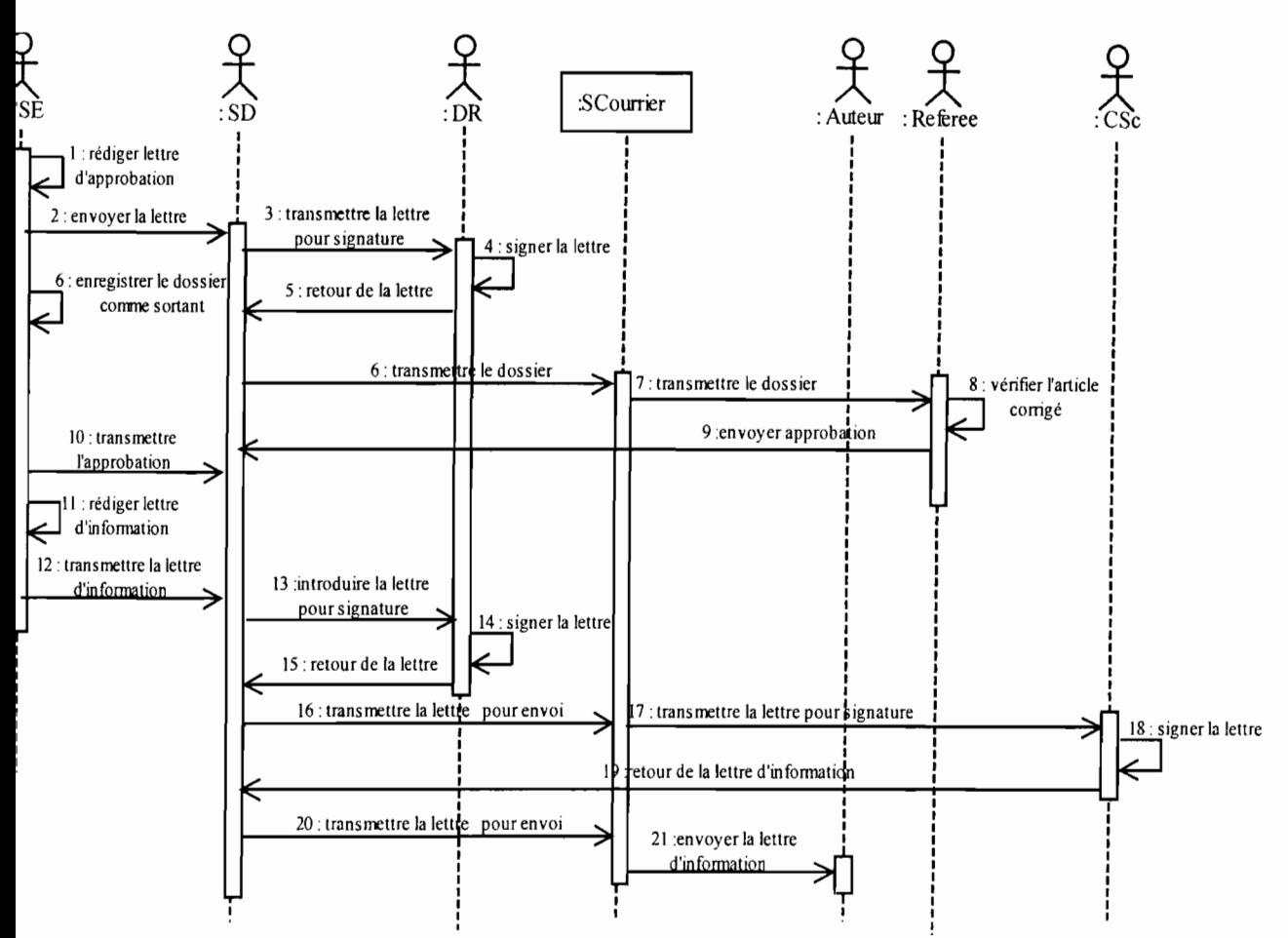

**)iagramme de séquence** 7 : CU\_7

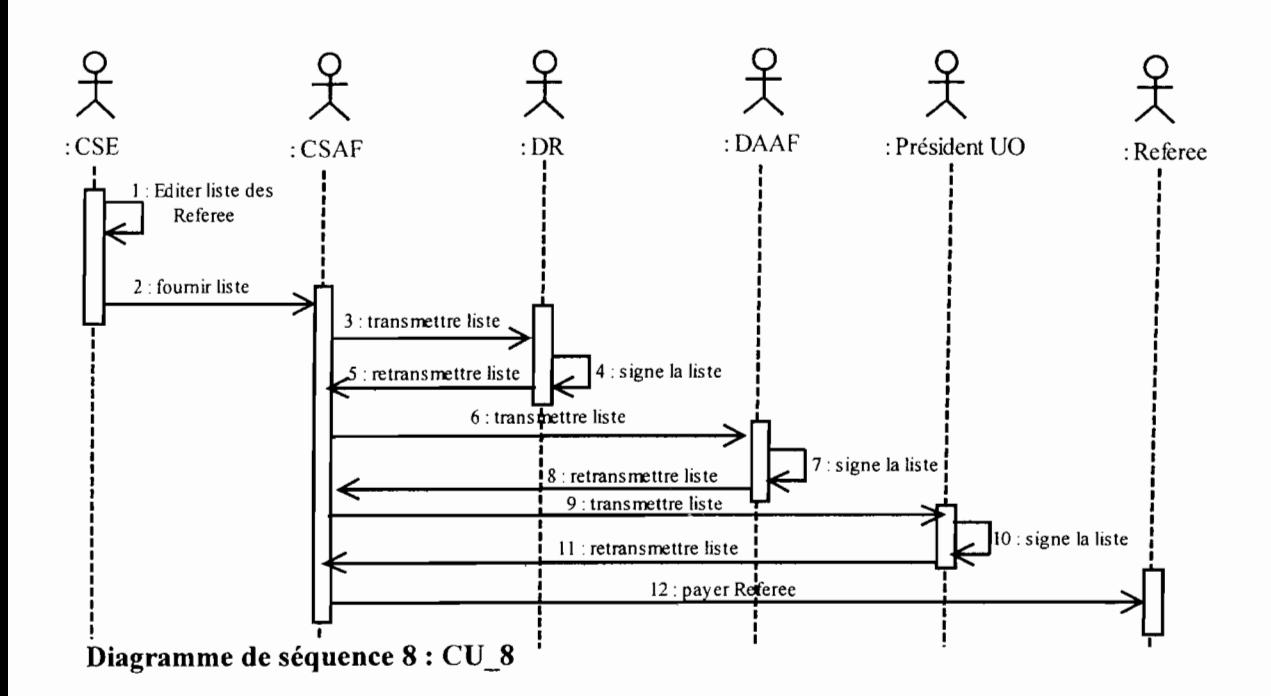

*Gestion et suivi informatisés de la publication des Annales de l'Université de Ouagadougou* **- 38-**

# II.111.3 LE DIAGRAMME DE CLASSES

# II.111.3.1 Définition des concepts et formalismes

# $\triangleright$  Une classe

Une classe est la description formelle d'un ensemble d'objets<sup>5</sup> ayant une sémantique et des propriétés communes.

Graphiquement, une classe est représentée par rectangle divisé en trois parties; la première comporte le nom de la classe, la deuxième les attributs de la classe et la troisième contient les méthodes associées à la classe.

# $\sum$  Un attribut

Les attributs définissent des informations qu'une classe ou un objet doivent connaître. Ils représentent les données encapsulées dans les objets de cette classe. Chacune de ces informations est définie par un nom, un type de données, une visibilité et peut être initialisé. Le nom de l'attribut doit être unique dans la classe.

# $\triangleright$  Une association

Une association est une relation entre des classes qui décrit les connexions structurelles entre leurs instances.

# $\triangleright$  Une classe d'association

Une classe-association possède les propriétés des associations et des classes : elle se connecte à deux ou plusieurs classes et possède également des attributs et des opérations.

#### $\triangleright$  Une méthode ou opération

Une méthode correspond aux services offerts par l'objet. Elle peut modifier la valeur des attributs. L'ensemble des méthodes forment le comportement de l'objet.

# $\triangleright$  Une note

Une note contient une information textuelle comme un commentaire, un corps de méthode ou une contrainte. Graphiquement, elle est représentée par un rectangle dont l'angle supérieur droit est plié.

# $\sum$  La visibilité

La visibilité déclare la possibilité pour un élément de modélisation de référencer un élément qui se trouve dans un espace de noms différents de celui de l'élément qui établit la référence. Il existe quatre visibilités prédéfinies :

- public ou + : tout élément qui peut voir le conteneur peut également voir l'élément indiqué;
- protected ou # : seul un élément situé dans le conteneur ou un de ses descendants peut voir l'élément indiqué;
- private ou : seul un élément situé dans le conteneur peut voir l'élément;
- $\mathbf{package} \text{ ou } \sim \text{ ou } \text{rien} : \text{ seul } \text{ un élément déclaré dans le même paquetage peut voir}$ l'élément.

# $\triangleright$  Une cardinalité

<sup>5</sup> Un objet est ]'instanciation d'une classe

La cardinalité associée à une terminaison d'association, d'agrégation ou de composition déclare le nombre d'objets susceptibles d'occuper la position définie par la terminaison d'association.

Quelques exemples de cardinalité :

- exactement un : 1 ou **1..1** ;
- $\blacksquare$  plusieurs :  $0.\boldsymbol{.}^*$  ;
- $\blacksquare$  au moins un :  $1..\star$ ;
- de un à six: **1..6.**

#### $\blacktriangleright$ **Généralisation/Héritage**

La généralisation décrit une relation entre une classe générale (classe de base ou classe parent) et une classe spécialisée (sous-classe). La classe spécialisée est intégralement cohérente avec la classe de base, mais comporte des informations supplémentaires (attributs, opérations, associations).

Dans le langage UML, ainsi que dans la plupart des langages objet, cette relation de généralisation se traduit par le concept d'héritage ou relation d'héritage.

| NomClasse1                   |
|------------------------------|
| + Attribut 1 : TypeAttribut1 |
| + Attribut 2 : TypeAttribut2 |
| + Attribut_n: TypeAttributn  |
| - Methode $1()$              |
| - Methode $2()$              |
| - Methode $n()$              |

**Figure II.III.3.1a : Représentation d'une** classe

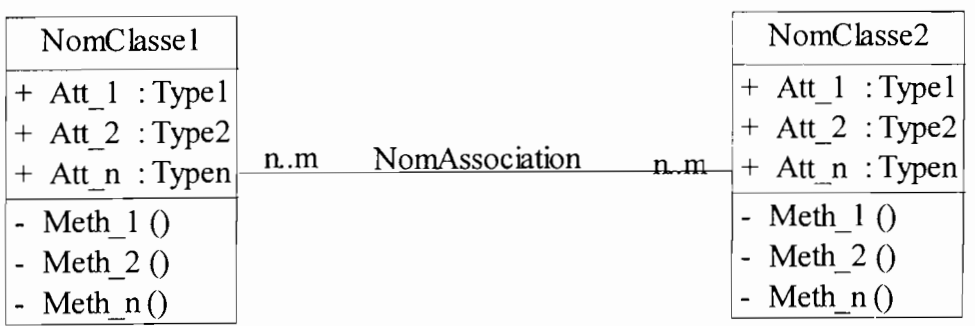

#### **Figure II.III.3.tb : Représentation d'une association**

**NB** : n et m étant les cardinalités ; n et m sont des entiers naturels pouvant prendre les valeurs 0, 1, 2, ... ou \*.

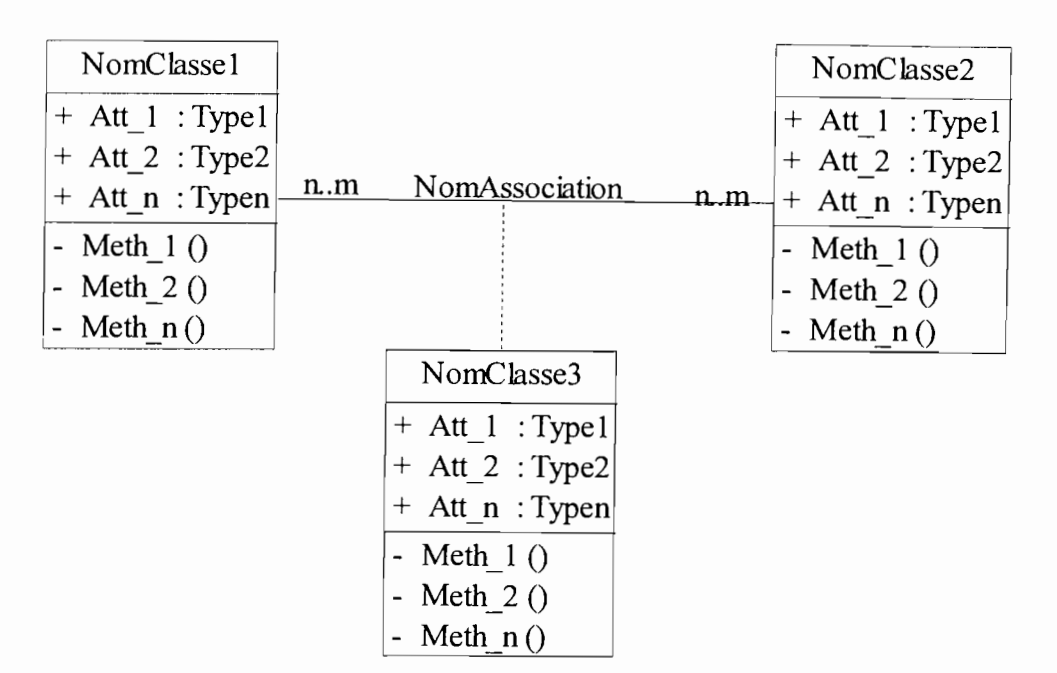

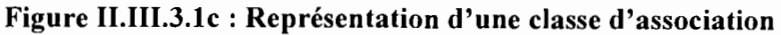

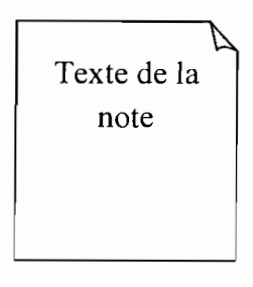

**Figure II.III.3.1e : Représentation d'une note**

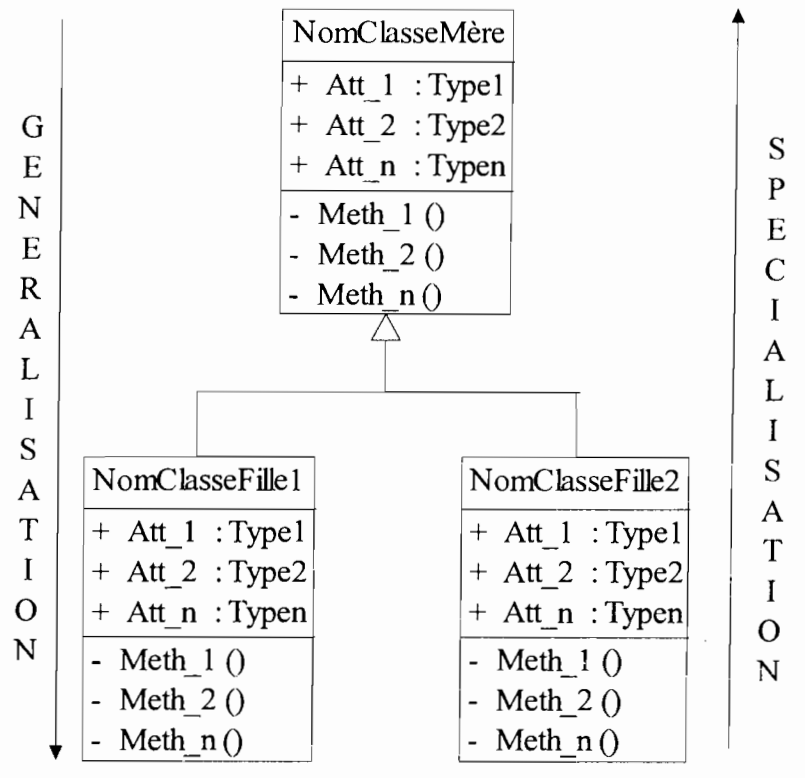

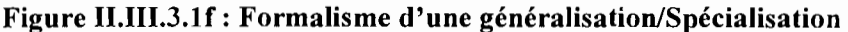

*Gestion et suivi informatisés de la publication des Annales de l'Université de Ouagadougou* **- 41 -**

# **II.111.3.2 Identification** des classes **et attributs**

Après les interviews réalisées auprès du personnel des PUO, nous avons pu recenser les classes consignées dans *le* tableau ci-après:

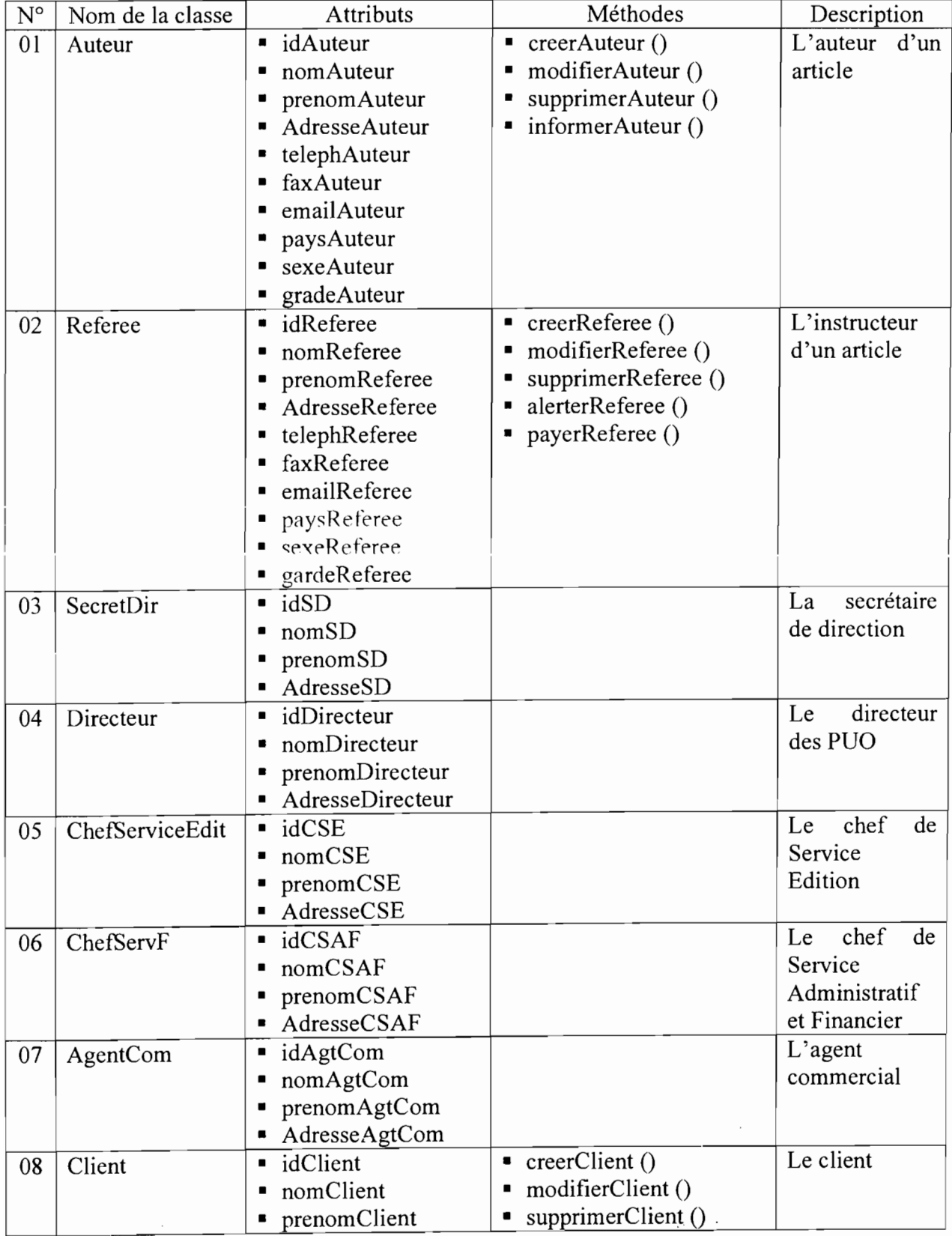

*Gestion et suivi informatisés de la publication des Annales de l'Université de Ouagadougou* - **42-**

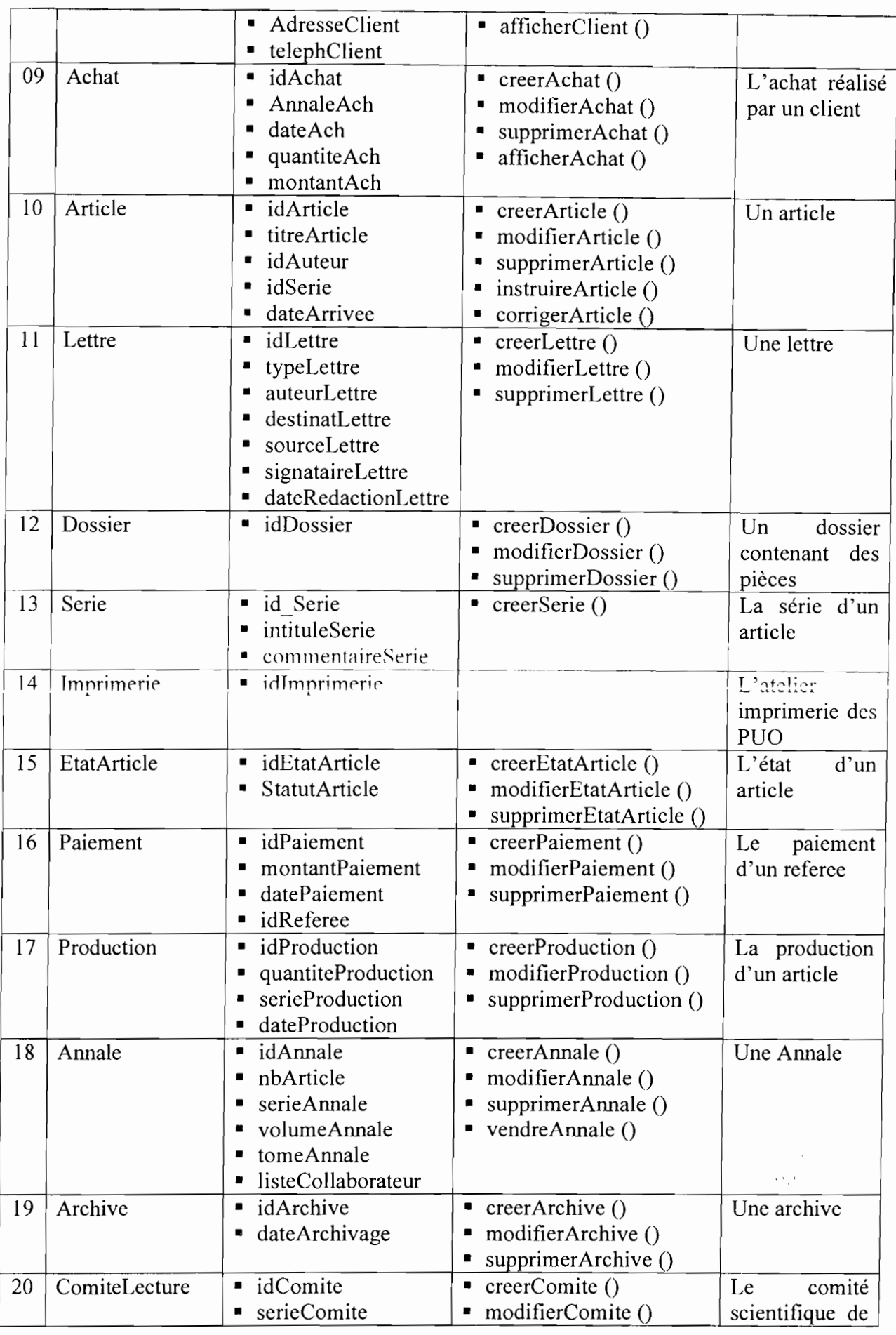

*Gestion et suivi informatisés de la publication des Annales de l'Université de Ouagadougou* - **43-**

 $\frac{1}{2}$ 

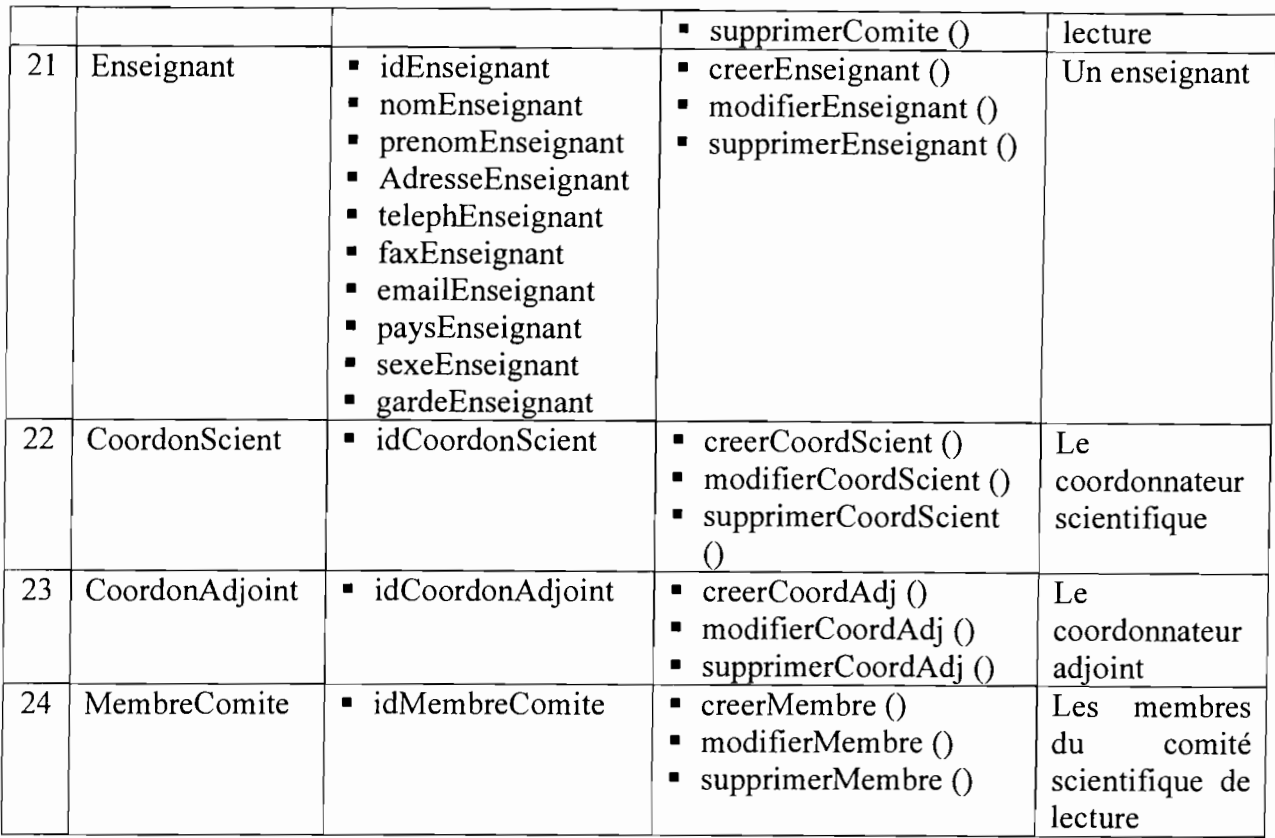

# Tableau II.111.3.2 : Classes et attributs du système existant

#### II.111.3.3 Construction **du** diagramme de classes

(Voir Annexe 4)

# **II.IV DIAGNOSTIC DE L'EXISTANT**

# **II.IV.I LES DYSFONCTIONNEMENTS**

L'étude du système actuel nous a permis de relever les points de dysfonctionnement suivant:

- $\triangleright$  l'absence de statistiques sur la publication rend difficile la prise de décision d'une part et d'autre part ne permet pas de mesurer la performance du système et de faire des prévisions;
- le referee peut perdre l'article à instruire; ce qui peut paraIyser tout le processus de publication;
- le manque de personnel engendre souvent le blocage du processus;
- $\geq$  la masse de documents manipulés rend la gestion des articles complexe :
- la nécessité de l'avale du directeur avant un traitement ou dans l'émargement des documents peut freiner le processus si toute fois celui-ci est absent et/ou indisponible.

# **II.IV.2 LES ATTENTES DES UTILISATEURS**

Les différentes rencontres avec les utilisateurs ont permis de prendre connaissance de leurs attentes dans l'informatisation du processus de la publication des Annales. Ils souhaitent essentiellement:

- $\geq$  la réduction de l'utilisation de support papier;
- $\triangleright$  l'établissement de statistiques fiables sur l'état des articles;
- $\geq$  la recherche rapide et multi critères d'un article ;
- $\triangleright$  l'acquisition de nouvelles machines performantes.

# **II.IV.3 LES CONTRAINTES A PRENDRE EN COMPTE**

Les contraintes à prendre en compte sont essentiellement des deux (02) ordres, à savoir les contraintes d'ordre financier et celles d'ordre organisationnel.

 $\triangleright$  les contraintes financières :

Il s'agit pour le groupe de projet de ne pas perdre de vue les réalités financières des PUO dans la proposition de la solution. La future solution doit être financièrement réalisable.

 $\triangleright$  les contraintes organisationnelles :

Les principaux acteurs du circuit de la publication ne souhaitent pas à priori apporter des modifications à l'organisation actuelle. Donc la future solution devra également s'y accommoder.

La phase de l'étude de l'existant nous a permis de nous imprégner du fonctionnement et de l'organisation actuels de la publication des Annales de l'Université de Ouagadougou et de mieux appréhender les points de dysfonctionnement. Nous pouvons ainsi orienter la prochaine phase de notre étude qui est celle de l'étude des scénarii.

 $\overline{\mathcal{L}}$ 

 $\mathcal D$ 

 $\omega_{\text{L}}$ 

# **CHAPITRE III**

# **ETUDE DES SCENARII**

*Gestion et suivi informatisés de la publication des Annales de l'Université de Ouagadougou* **- 46-**

Après avoir pris connaissance du fonctionnement actuel de la gestion des articles, la suite de l'étude va s'orienter vers la conception de solutions possibles. Cette étape de l'étude va consister à élaborer de façon globale un certain nombre de solutions à même de résoudre les problèmes posés. Ce présent chapitre qui constitue l'étude des scénarii devra comporter en plus des solutions proposées, les éléments d'appréciation à même de guider le choix des décideurs, en fonction bien entendu des orientations qu'ils se sont fixées.

L'étape de la conception globale devra surtout s'appuyer sur les conclusions des étapes précédentes de l'étude.

# I1LI LES OBJECTIFS

# I1LL! RAPPEL DES OBJECTIFS DU FUTUR SYSTEME

Les objectifs du futur système à mettre en place sont les suivants :

- $\geq$  allègement des tâches manuelles;
- $\triangleright$  recherche rapide et multi critères d'un article, d'une Annale;
- $\triangleright$  suivi des ventes des Annales;
- $\ge$  facilité l'archivage des articles;
- $\geq$  établissement de statistiques fiables sur l'état des articles;
- $\triangleright$  génération d'alerte.

#### IH.I.2 OBJECTIFS DE L'ETUDE DES SCENARII

La phase de la conception globale des solutions possibles vise plusieurs objectifs importants. Elle devra permettre:

- $\triangleright$  d'arrêter les nouvelles orientations des solutions à concevoir;
- $\triangleright$  de proposer une étude comparative sur les outils, langages et SGBDR afin de justifier nos choix techniques;
- );> de proposer des scénarii avec évaluation financière du coût de réalisation, en tenant compte des objectifs du futur système et les contraintes du domaine;
- );> de faire le choix d'un scénario parmi ceux proposés qui satisfait au mieux aux besoins des utilisateurs et qui tient compte des contraintes du domaine.

#### 111.11 RECONFIGURATION DU SYSTEME ACTUEL

Cette étape consiste à apporter des ajouts et éventuellement des modifications au système actuel afin d'améliorer son fonctionnement.

En vue de proposer des solutions aux problèmes soulevés lors du diagnostic de l'existant, la reconfiguration du système aura pour objectifs majeurs:

- $\geq$  la prise en compte des contraintes;
- $\geq$  l'amélioration du flux d'informations;
- $\triangleright$  l'ouverture du système tout en gardant secret les informations confidentielles.

Nous proposons l'ajout du cas d'utilisation Authentification. Avant d'accéder à une fonctionnalité de l'application, le système exigera un nom d'utilisateur et un mot de passe. Cela permettra l'authentification de toute personne qui tentera d'accéder à une ressource quelconque de l'application.

Aussi la classe **Utilisateur** sera ajoutée. Ce qui permettra d'attribuer un compte utilisateur à chaque utilisateur de l'application. En fonction du statut de chaque utilisateur, le système fournira les fonctionnalités dont il est autorisé à manipuler. Le système assurera de ce fait une entière confidentialité des données.

Nous proposons également l'ajout de la classe **Statistique** pour l'établissement du bilan d'activités.

Il faut permettre aux auteurs l'expédition de leur dossier de demande de publication par courrier électronique. Exiger de ceux-ci la prise en charge des frais d'impression qui pourra se faire par virement bancaire. Cette solution permettra une réduction des flux physiques, l'utilisation de support papier et évitera les retards d'expédition des courriers par voie postale. Il en est de même des accusés de réception, des lettres de demande d'instruction, des lettres de demande de correction destinés respectivement aux auteurs et aux referees.

#### **III.1I1 ETUDE COMPARATIVE DES OUTILS, LOGICIELS ET LANGAGES**

L'étude comparative nous permettra de faire un choix judicieux des environnements de développement, des langages de programmation et des SGBDR.

La proposition des différents environnements de développement, langages de programmation et SGBDR est en partie liée à leur facilité d'exploitation, maîtrise par le groupe de projet. Certains sont très adaptés aux scénarii que nous décrirons par la suite. Et le choix d'autres est dû au fait que la structure d'accueil en dispose déjà.

NB : Les prix de ces logiciels sont tirés sur Internet à l'adresse http://www.amazon.fr

#### III. III. 1 **ENVIRONNEMENTS DE DEVELOPPEMENT**

#### **111.111.1.1 Macromedia Dreamweaver 8 et Fireworks 8**

Dreamweaver fut l'un des premiers éditeurs HTML (Hypertext Markup Language) WYSIWYG (What You See Is What You Get; littéralement en français « ce que vous voyez est ce que vous obtenez ») mais également l'un des premiers à intégrer un gestionnaire de site (CyberStudio GoLive étant le premier). Ces innovations le propulsèrent rapidement comme l'un des principaux éditeurs de site web, aussi bien utilisable par le néophyte que par le professionnel.

Dreamweaver offre la possibilité de choisir entre un mode création permettant d'effectuer la mise en page directement à l'aide d'outils simples, comparables à un logiciel de traitement de texte (insertion de tableau, d'image, etc.). Il est également possible d'afficher et d'éditer directement le code (HTML ou autre) qui compose la page. On peut passer très facilement d'un mode d'affichage à l'autre ou opter pour un affichage mixte.

Ainsi, cet outil nous permettra de concevoir de façon aisée les pages de notre application.

Quant à Macromedia Fireworks, il s'agit d'un logiciel de création d'images, spécialement conçu pour créer des images de site web. Il permet de réaliser des effets d'ombre sous un texte, de créer des boutons afin de réaliser un menu, d'optimiser des images etc.

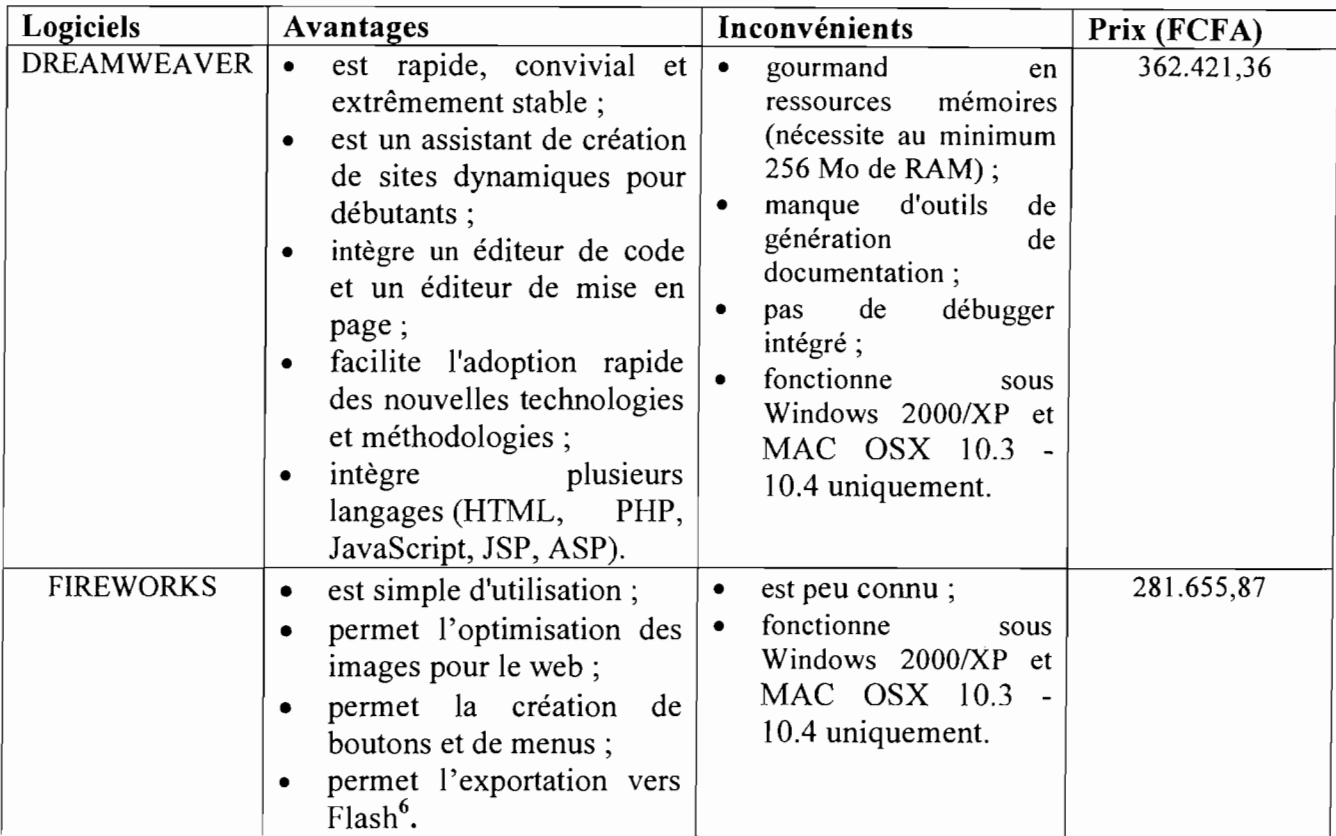

Tableau HUIl.l : Caractéristiques de Macromedia Dreamweaver et Fîreworks 8

#### III.III.1.2 WinDev 10

WinDev est un environnement de développement intégré propriétaire, créé par la société française PC Soft, permettant de créer des applications basées sur un moteur d'exécution *(framework<sup>7</sup>)*.

WinDev est un outil conçu pour développer rapidement des applications, principalement orientées données. Le langage de programmation inclus dans l'outil est le W-Iangage, un langage de 5<sup>e</sup> génération (L5G). C'est un langage simplifié et flexible qui permet d'obtenir des résultats très rapidement.

WinDev possède un éditeur d'interface graphique permettant de créer les IHM $<sup>8</sup>$  par</sup> glisser/déplacer. Il permet également de choisir un modèle de charte graphique parmi un ensemble proposé et d'en créer de nouveaux. L'outil d'interface permet de définir interactivement de très nombreuses sécurités de saisie sur les champs: taille, masque, formatage automatique, saisie obligatoire, aide à afficher... Cela limite ensuite le nombre de fonctions à programmer. L'héritage et la surcharge sont gérés.

<sup>6</sup> Flash est l'outil permettant l'animation et l'interactivité des pages web

<sup>7</sup> Un framework est un ensemble de bibliothèques, d'outils et de conventions permettant le développement rapide d'applications

Interface Homme Machine étudie la façon dont les humains interagissent avec les ordinateurs

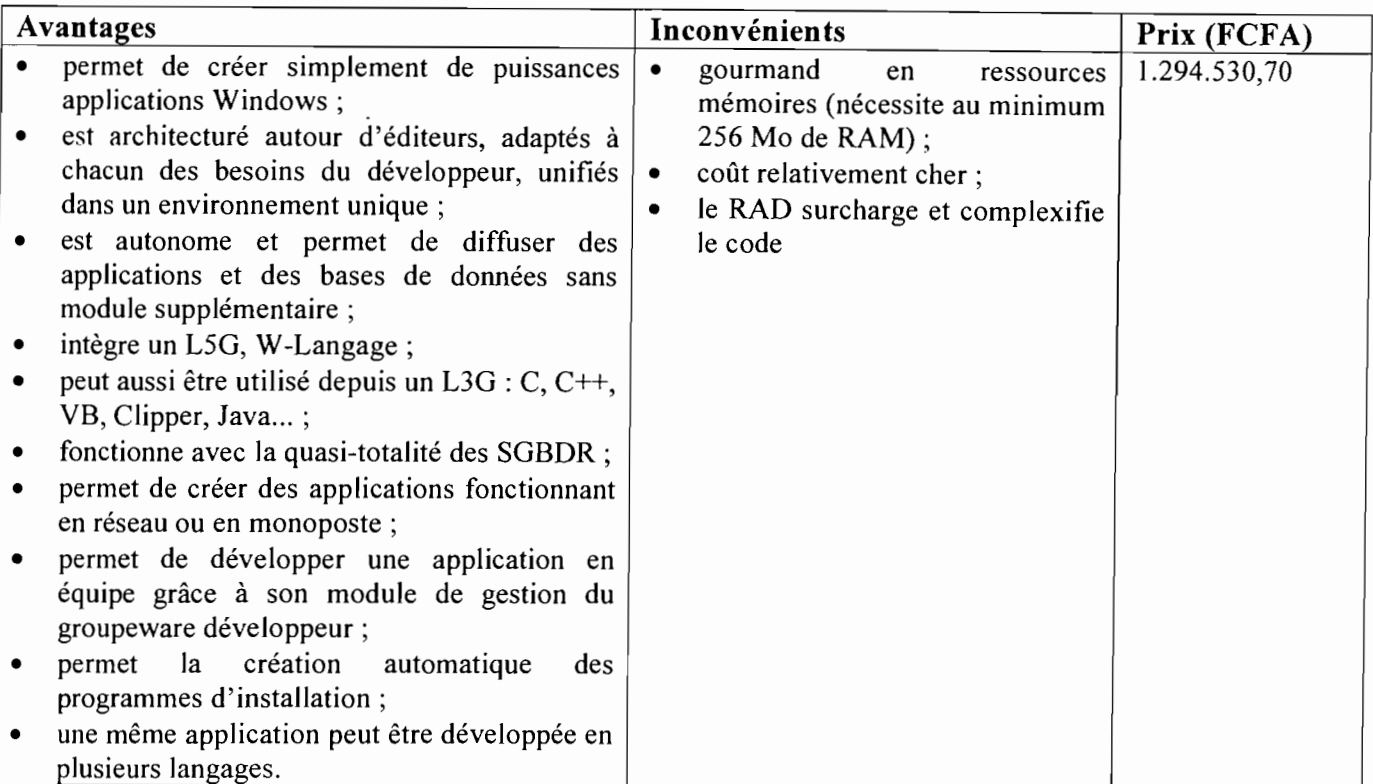

#### Tableau III.III.2 : Caractéristiques de WinDev 10

### 111.111.2 LANGAGES DE PROGRAMMATION

#### III.II1.2.1 Le langage W-Langage

W-Langage est un langage de 5<sup>e</sup> génération (L5G) inclus dans les outils de développement WinDev, WebDev et WinDev Mobile. C'est un langage simplifié et flexible qui permet d'obtenir des résultats très rapidement.

Comme les langages Java, Visual Basic ou C#, le code est précompilé et interprété à l'exécution par le framework, ce qui permet une indépendance du fichier exécutable par rapport au système d'exploitation cible.

Le W-Iangage rappelle par moment Visual Basic et fait un peu penser à certains L3G comme Borland Delphi pour ce qui est du code, boucles, conditions etc. mais se classe surtout dans les langages L4G à haut niveau d'abstraction comme SQL (Structured Query Language ou langage structuré de requêtes,) ou eDeveloper.

Le langage supporte la programmation procédurale et la programmation orientée objet et peut donc être utilisé de façon variable selon l'expérience passée du programmeur qui prend connaissance de l'outil.

Le W-langage se distingue par la présence de fonctions de relativement haut niveau, telle que la fonction *Ecran VersFichier,* qui effectue les affectations du contenu des champs d'une fenêtre vers des tables stockées dans un fichier, auxquelles les champs ont été préalablement reliés, ainsi que par la traduction linguistique (français/anglais) de tous les noms de fonctions et de constantes, modifiable à la volée, automatiquement.

# 111.111.2.2 PHP 5

PHP (venant de l'acronyme récursif PHP : Hypertext Preprocessor), est un langage de scripts libre principalement utilisé pour être exécuté par un serveur HTTP, mais il peut fonctionner comme n'importe quel langage interprété de façon locale, en exécutant les programmes en ligne de commande. PHP est un langage procédural disposant en version 5 des fonctionnalités de modèle objet complètes. En raison de la richesse de sa bibliothèque, on désigne parfois PHP comme une plate-forme plus qu'un simple langage.

# III.IIL3 LES SYSTEMES DE GESTION DE BASE DE DONNEES

# 111.111.3.1 MySQL 5

MySQL est un serveur de bases de données relationnelles SQL développé dans un souci de performances élevées. Il est multi-thread'', multi-utilisateurs. C'est un logiciel libre développé sous double licence en fonction de l'utilisation qui en est faite: dans un produit libre (open-source) ou dans un produit propriétaire.

MySQL fonctionne sur beaucoup de plates-formes différentes, incluant Linux, Mac OS X, Solaris, SunOS, Windows 95, 98, NT, 2000 et XP.

Les bases de données sont accessibles en utilisant les langages de programmation C, C++, C#, Delphi, Eiffel, Java, Perl, PHP, Python, Ruby et Tcl; une API<sup>10</sup> spécifique est disponible pour chacun d'entre eux. Une interface ODBC <sup>11</sup> appelée MyODBC est aussi disponible. En Java, MySQL peut être utilisé de façon transparente avec le standard JDO<sup>12</sup>.

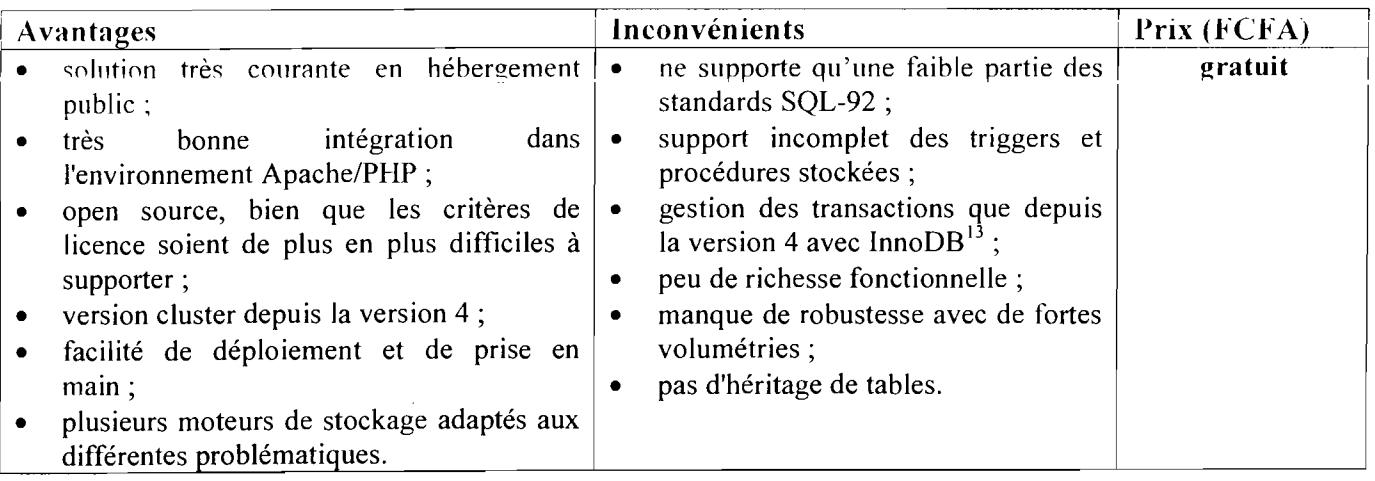

Tableau 111.111.3.1 : Caractéristiques de MySQL 5

# III. 111.3.2 Hyper File 7

Hyper File est le moteur de base de données fourni par WinDev. Avec Hyper File les tables sont appelées fichiers et les champs des rubriques.

 $9$  Possibilité pour un programme de lancer plusieurs traitements simultanés

<sup>&</sup>lt;sup>10</sup> Application Programing Interface est une interface de programmation

<sup>&</sup>lt;sup>11</sup> Open DataBase Connectivity est un ensemble API/pilote permettant la communication entre des clients de bases de données et les SGBD

<sup>&</sup>lt;sup>12</sup> Java Data Objects est le standard Java permettant l'accès aux données de façon transparente et unifiée <sup>13</sup> InnoDB est un moteur de stockage pour MySQL

Hyper File existe en plusieurs types:

# Hyper File monoposte/réseau encore appelé classic

Ce type est principalement orienté fichier  $(ISAM<sup>14</sup>)$ , et gère automatiquement les accès concurrents aux données en local (applications multi-instances) ou en réseau.

Il permet de joindre les fichiers dans le répertoire de l'application ou un dossier de la machine pour une utilisation monoposte (voir nomade si les données et le programme sont stockés sur un support amovible), ou d'installer le fichier sur un serveur.

Le serveur de fichier peut être un serveur Windows ou compatible Samba (\*nix), ce qui permet d'installer les fichiers sur un serveur Linux.

#### Hyper File Client/serveur

L'accès aux données est ici effectué via un logiciel « serveur ». Ce logiciel serveur existe pour Windows et Linux.

Ce mode de fonctionnement permet d'accélérer les performances d'accès aux données en réseau (par rapport à Hyper File réseau), en limitant le volume des données qui circulent sur le réseau. Ce mode permet un accès à distance sécurisé offrant de bonnes performances.

Les fichiers de données Classic sont compatibles avec les fichiers de données Client/serveur. La programmation d'accès est compatible.

# Hyper File mobile

Cette version de Hyper File, compatible avec la version classic et client/serveur, est destinée aux terminaux mobiles, sous Windows CE ou Windows Mobile: pocket pc, smartphone, terminal industriel, etc.

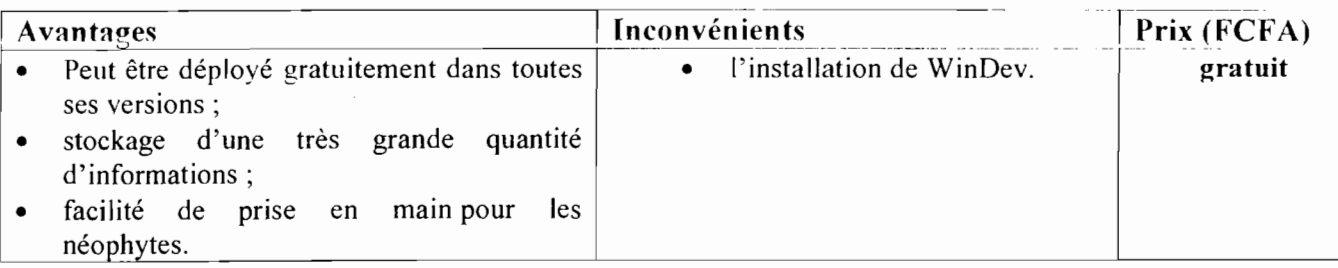

Tableau I1I.I1I.3.2 : Caractéristiques de Hyper File 7

# **111.111.4** LES ANTI-VIRUS

# **III. HIA.!** Kaspersky 7.0

Kaspersky est un antivirus créé par la société russe Kaspersky Lab. C'est donc un antivirus propriétaire et le prix de son acquisition est 22.926,85 FCFA.

Kaspersky est un antivirus doté des classiques fonctions de protection: .

- $\geq$  mise en mémoire :
- $\triangleright$  analyse des E-mails ;
- $\geq$  analyse des fichiers compressés;
- $\triangleright$  protection contre les logiciels espions, les virus, autres vers;
- $\geq$  défense proactive, empêchant notamment l'installation de rootkits<sup>15</sup>.

*Gestion et suivi informatisés de la publication des Annales de l'Université de Ouagadougou* - 52-

<sup>&</sup>lt;sup>14</sup> Indexed Sequential Access Method, une méthode d'accès séquentiel indexé des moteurs de recherche de base de données

# III. 111.4.2 Norton Antivirus 2008

Norton Antivirus est un logiciel antivirus pour les systèmes d'exploitation Microsoft Windows, Apple Macintosh et Linux édité par la société américaine Symantec. Norton permet de:

- } protéger contre les vers Internet;
- $\triangleright$  détection de rootkit :
- } stopper les logiciels espions tentant de suivre les activités de l'ordinateur.

Son prix est: 26.233,04 FCFA.

#### HUV PROPOSITION ET DESCRIPTION DES SCENARII

#### III.IV.l METHODE DE CALCUL DU COUT DE DEVELOPPEMENT

Pour la valorisation des projets informatiques il existe plusieurs méthodes de calcul du coût telles que le jugement des experts, l'estimation par analogie, le prix gagnant, le modèle COCOMO (acronyme pour COnstructive COst MOdel).

Contrairement aux autres méthodes, le modèle le mieux adapté est COCOMO car il est documenté et utilise des formules mathématiques des coûts dont les paramètres sont adaptés au projet. Le premier modèle de COCOMO est COCOMO simple qui date de 1981, et développé par Dr. Barry Boehm pour estimer le coût, en nombre de mois-homme, et le temps de développement d'un produit logiciel. A l'origine il a été construit sur une étude de 63 projets logiciels de 2000 a 100.000 lignes de code dans l'entreprise TRW lnc. (Société Américaine spécialisée dans l'Automobile et le Transport). Ce modèle existe en trois versions: *simple, intermédiaire* et *détaillé.*

Nous allons présenter les grandes lignes du modèle simple car c'est elle qui est utilisée pour notre cas précis, afin d'introduire la modélisation comme outil d'estimation des coûts et d'illustrer ses avantages en matière de gestion de projet.

Le modèle COCOMO simple est destiné à donner des estimations approximatives de coûts. Il s'appuie uniquement sur la taille estimée du logiciel et sur le type de logiciel à développer. Des familles différentes sont proposées pour trois types de projets:

- *projets de mode organique:* ces projets sont réalisés par une équipe de taille relativement petite travaillant dans un environnement familier et dans un domaine d'application connu de l'équipe. En conséquence, le surcoût dû à la communication est faible, les membres de l'équipe savent ce qu'ils ont à faire et le font rapidement.
- *projets de mode semi-détaché:* ce mode représente un intermédiaire entre le mode organique et le mode embarqué décrit ci-dessous. Pour des projets de mode semidétaché, l'équipe de projet peut être composée de programmeurs de divers niveaux d'expériences. Les membres de l'équipe ont une expérience limitée dans ce type de système. Ils peuvent être totalement inexpérimentés en ce qui concerne quelques-uns des aspects du système à développer, mais pas tous.
- *projets de mode embarqué:* la caractéristique principale d'un projet de mode  $\prec$ embarqué est que le système doit fonctionner sous des contraintes particulièrement fortes. Le système à développer est une partie d'un système complexe et fortement connecté de matériels et de logiciels, de normes et de procédures opérationnelles. En

*Gestion et suivi informatisés de la publication des Annales de l'Université de Ouagadougou* - 53-

<sup>&</sup>lt;sup>15</sup> rootkit un programme ou ensemble de programmes permettant à un tiers (un pirate informatique, par exemple, mais pas nécessairemem) de maintenir, dans le temps, un accès frauduleux à un système informatique

conséquence, les modifications de spécifications destinées à contourner des problèmes logiciels sont en général impossibles et les coûts de validation extrêmement élevées. Du fait de la nature même de ces projets, il est inhabituel de disposer d'ingénieurs logiciels expérimentés dans le domaine d'application.

Les formules permettant de calculer le coût, ou plus exactement l'effort requis pour le développement du logiciel sont les suivantes:

- $\triangleright$  Mode organique: HM = 2.4 (KLSL)<sup>1.05</sup>
- $\geq$  Mode semi-détaché: HM = 3 (KLSL)<sup>1.12</sup>
- $\geq$  Mode embarqué: HM = 3.6 (KLSL)<sup>1.20</sup>

Où HM est le nombre d'homme-mois nécessaire à la réalisation du projet, KLSL est le nombre de Kilo-Lignes-Sources-Livrées.

Le modèle COCOMO simple permet également d'estimer le temps de développement (TDEV) nécessaire au projet. Le temps de développement est le temps requis pour terminer le projet, en supposant que les ressources de personnel requises soient disponibles. Les équations pour les différents modes de projets sont les suivantes:

- $\rightarrow$  Mode organique *TDEV* = 2.5 *(HM)*  $^{0.38}$
- $\triangleright$  Mode semi-détaché *TDEV* = 2.5 *(HM)*  $^{0.35}$
- $\triangleright$  Mode embarqué *TDEV* = 2.5 *(HM)*  $^{0.32}$

Le nombre de personnes requises pour réaliser le projet dans cet intervalle de temps est donc:  $N = HM/TDEV$ .

Le coût total de réalisation dans notre cas sera estimé à HM\*ValeurHM où VaieurHM représentant le salaire moyen d'un informaticien au Burkina Faso. Nous estimons ce salaire à 200.000 l'Cl' A.

#### **III.IV.2 DESCRIPTION DES SCENARI**

Avant la description des scénarii, nous présentons dans le tableau ci-dessous la liste des symboles utilisés dans la représentation architecturale de ces scénarii :

 $\Delta \sim 10^4$ 

| Symbole                  | Signification                |
|--------------------------|------------------------------|
|                          | Poste de travail             |
|                          | Serveur de base de données   |
|                          | Switch                       |
|                          | Routeur                      |
| <b>A WORKWAY WAY USE</b> | Onduleur                     |
|                          | firewall                     |
|                          | imprimante<br>Ŷ.<br>$\cdots$ |

1ableau HUV.2 : Symboles utilisés

HL 1V.2.1 Premier scénario

Ce scénario consistera en la mise en place d'une application client/serveur 2-tiers distribuée dont la base de données sera installée sur un serveur de données de la DPNTIC. Les différentes opérations (enregistrement, mise à jour, consultation, ...) se feront à partir des différents postes de travail se trouvant au niveau des PUO. Les échanges d'informations entre le client et le serveur s'effectueront à travers le réseau de l'UO.

Le Directeur des PUO et le CSE auront une vision totale sur toutes les fonctionnalités de l'application tandis que la SD, le CSAF, le CSC auront une vision restreinte c'est-à-dire qu'ils accéderont uniquement à leurs modules dans l'application selon leurs profils. Cette restriction permettra de garder la confidentialité de certaines données entre les utilisateurs de l'application.

L'application permettra de générer des alertes automatiquement et de répondre aux attentes des utilisateurs.

Pour des raisons.de sécurité et de confidentialité, tous les acteurs devront s'authentifier pour accéder aux données.

L'architecture réseau de ce scénario se présentera comme suite :

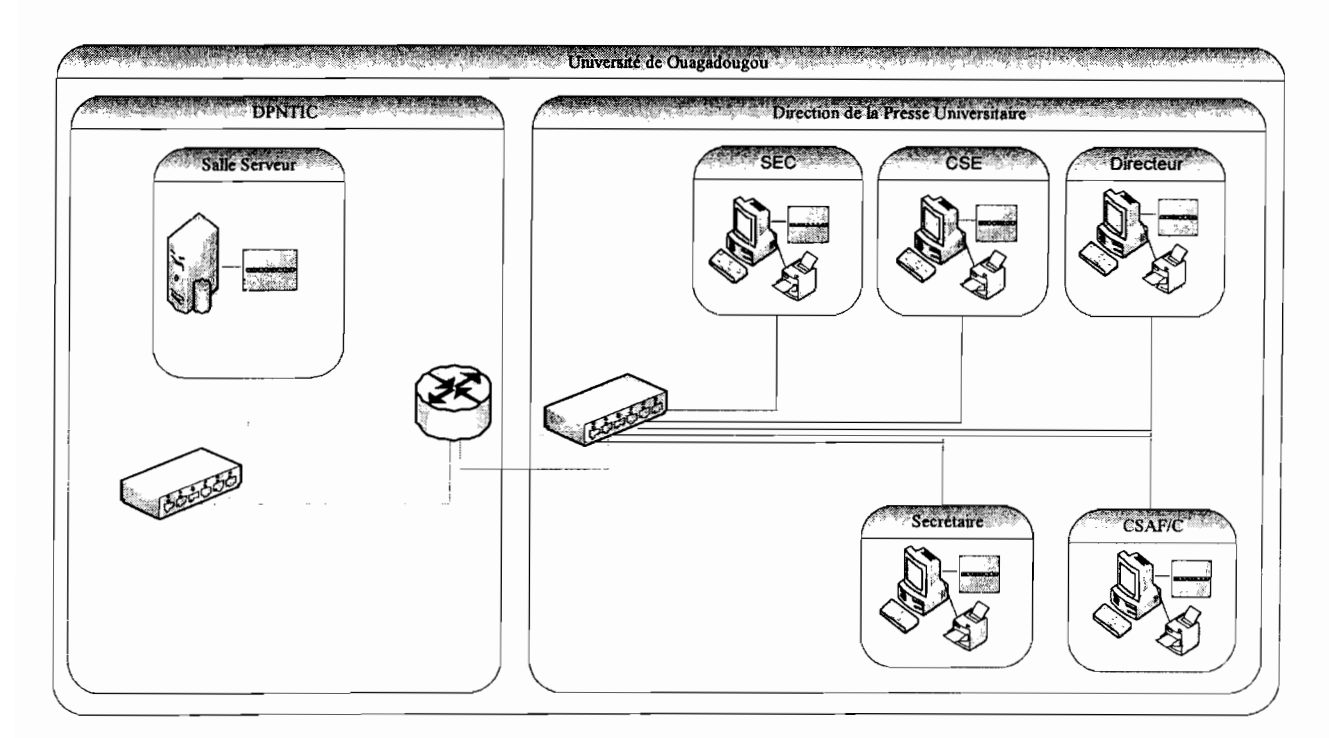

#### Figure III.IV.2.1 Architecture réseau du premier scénario

# $\triangleright$  Besoins matériels

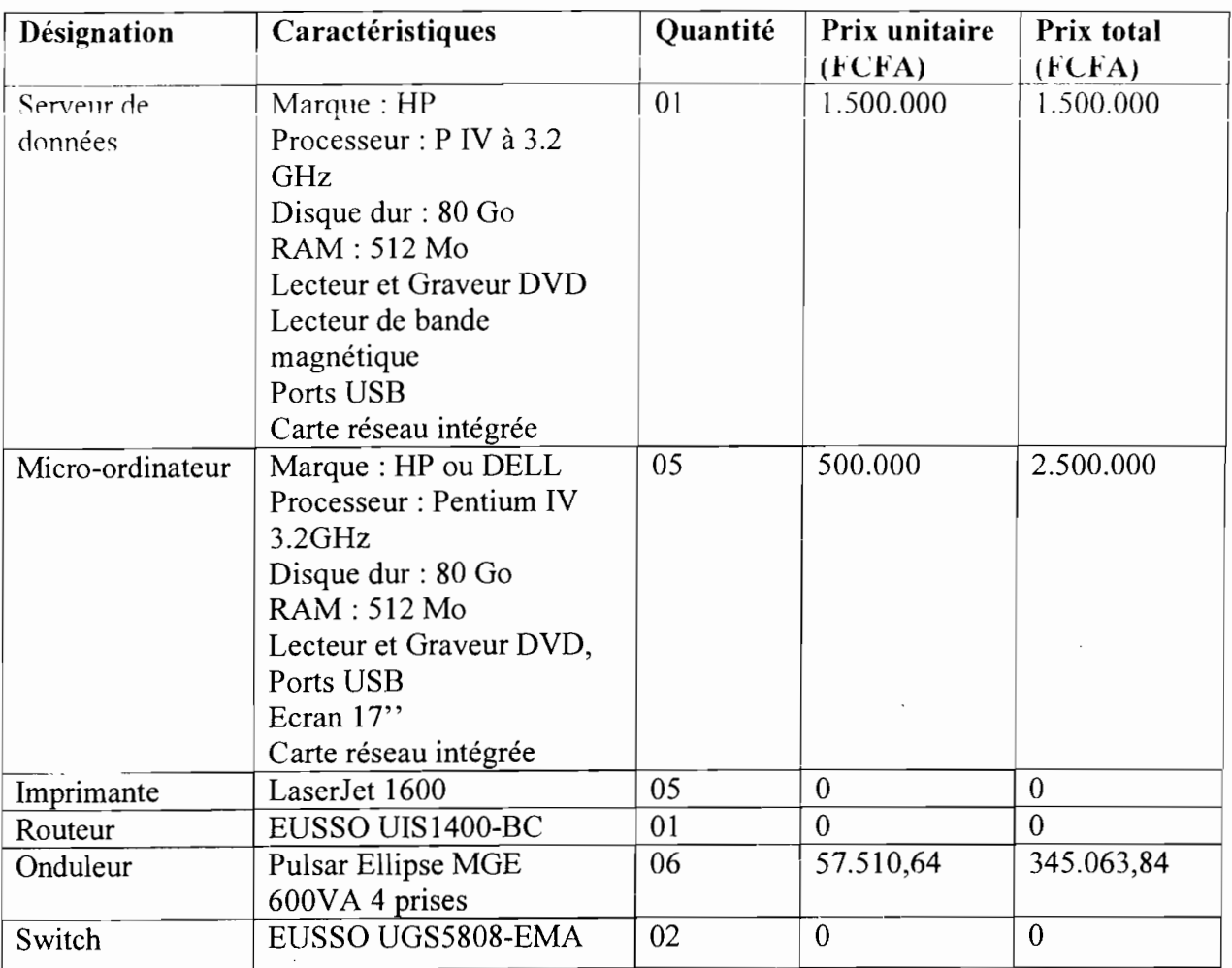

*-Gestion et suivi informatisés de la publication des Annales de l'Université de Ouagadougou* - 56-

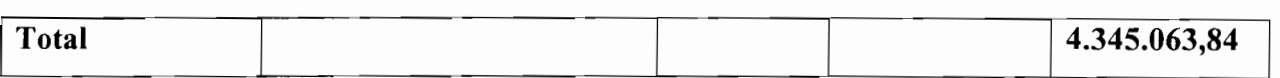

#### Tableau III.IV.2.1a : Caractéristiques des matériels du premier scénario

#### $\triangleright$  Besoins logiciels

#### • Développement

Pour la mise en œuvre de ce scénario nous aurons besoin des logiciels suivants:

- le système de gestion de base de données sera Hyper File 7 il est gratuit;  $\mathbb{Z}^{\mathbb{Z}}$
- le logiciel de développement sera WinDev 10.
- Coût: 1.294.530,70 FCFA

#### • Anti-virus

L'anti-virus le mieux adapté pour ce type d'application est Kaspersky 7.0 à cause des multiples services qu'il fourni notamment la protection contre les logiciels malveillants.

Coût: 22.926,85 FCFA

#### • Systèmes d'exploitation

- Débian 3.1rl (sarge) i386 il est gratuit;  $\omega_{\rm{max}}$
- Cinq Licences Windows XP Edition Professionnelle. Coût: 446.073,20 FCFA

#### $\triangleright$  Evaluation des coûts

#### • Coût de développement

Nous utilisons les formules du mode scmi-détaché car nous estimons le mieux adapté pour un tel scénario. Par application des valeurs approximatives de ce mode, nous aurons:

- $HM = 3*(3500/1000)^{1,12} = 12,20$  homme/mois;
- TDEV =  $2.5*(12.20)^{0.35} = 6$  mois;
- Coût total =  $12,20 * 200.000 = 2.440.000$  F CFA.
- Coût de la formation

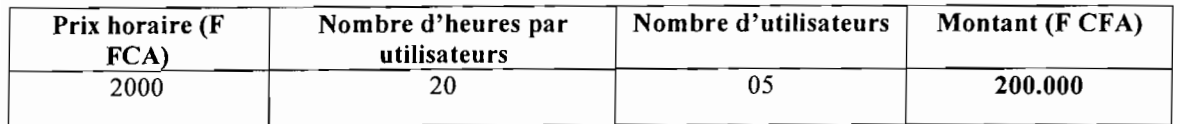

#### Tableau III.IV.2.1b : Coût de la formation

#### • Coût total de la mise en œuvre

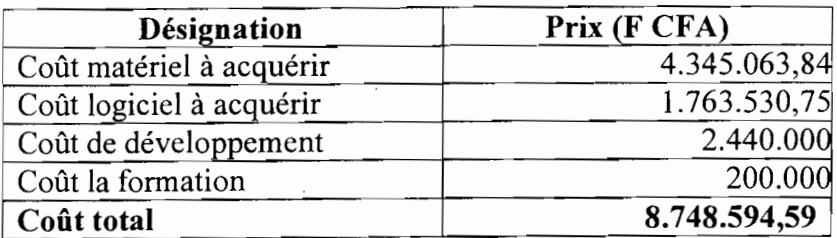

#### Tableau IIUV.2.1c : Coût de la mise en œuvre

*Gestion et suivi informatisés de la publication des Annales de l'Université de Ouagadougou* - 57-

# III. IV.2.2 Deuxième scénario

Ce scénario consistera en la mise en place d'applications web client/serveur 3-tiers centralisées. Chaque utilisateur aura pour son propre compt une application distincte de celle des autres utilisateurs. L'application de chaque utilisateur permettra de repondre au mieux à aux besoins de celui-ci. Les utilisateurs auront accès via le réseau de l'UO à la même base de données qui sera installée au sein de la DPNTIC. Certaines fonctionnalités des différentes applications par souci de conformité des données seront dépendentes. Chaque utilisateur voulant utiliser l'application devra obligatoirement s'authentifer pour avoir accès aux données.

L'architecture réseau de ce scénario est identique à celui du premier scénario

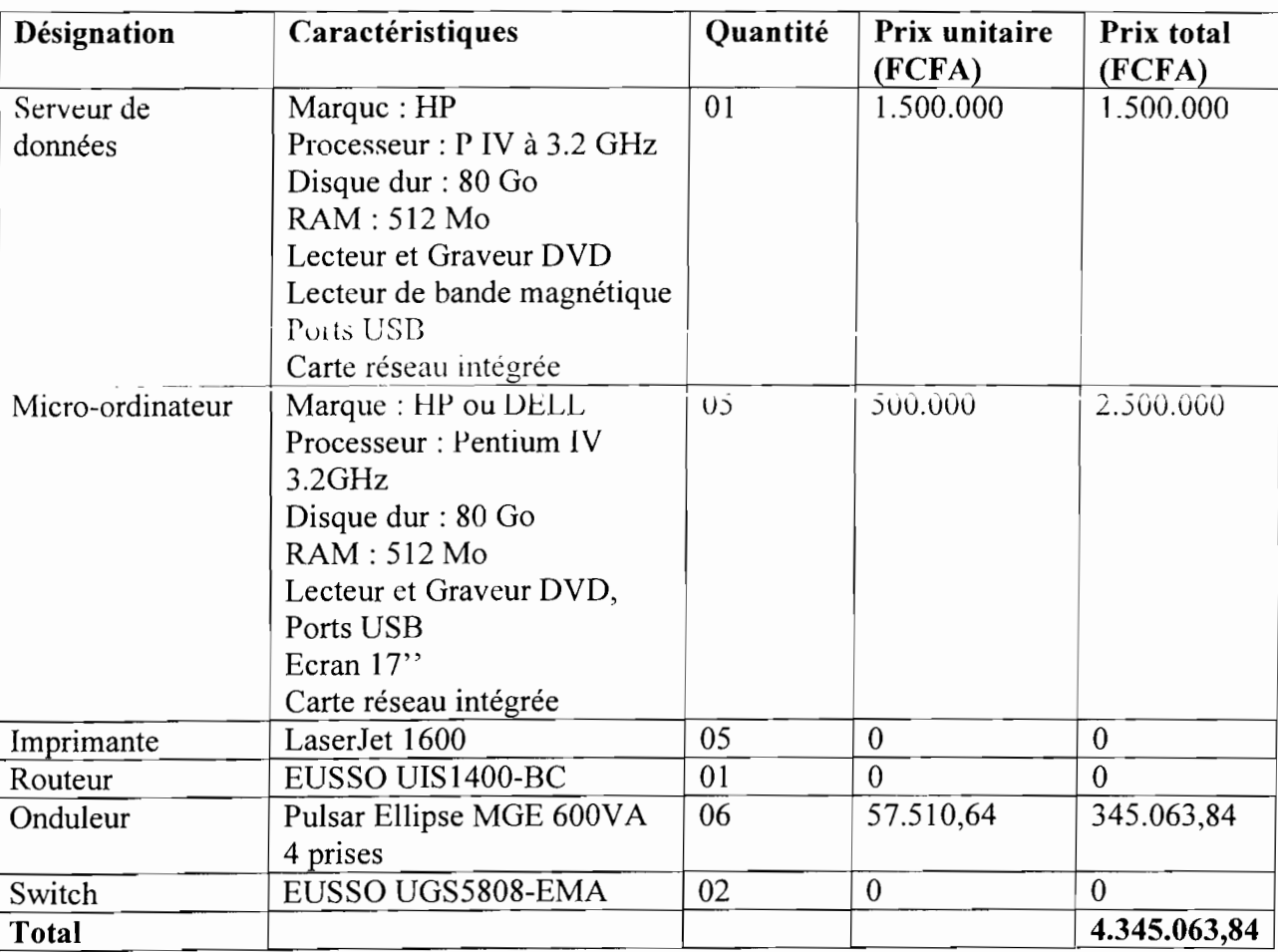

#### $\triangleright$  Besoins matériels

Tableau III.IV.2.2a : Caractéristiques des matériels du deuxième scénario

#### $\triangleright$  Besoins logiciels

#### • Développement

Pour la mise en œuvre de ce scénario nous aurons besoin des logiciels suivants:

- le système de gestion de base de données sera MySQL 5 il est gratuit;
- le logiciel de développement sera Macromedia Dreamweaver 8 et Macromedia Fireworks 8.

*Gestion et suivi informatisés de la publication des Annales de l'Université de Ouagadougou*

1 (

# Coût: 644.077,23 FCFA

- Anti-virus Nous prévoyons l'utilisation de Norton Antivirus 2008 car protégeant contre les vers Internet. Coût: 26.233,04 FCFA.
- Systèmes d'exploitation
	- Débian 3.1rI (sarge) i386 il est gratuit;
	- Cinq Licences Windows XP Edition Professionnelle. Coût: 446.073,20 FCFA
- $\triangleright$  Evaluation des coûts

#### • Coût de développement

Nous utilisons les formules du mode semi-détaché car nous estimons également qu'il est le mieux adapté pour un tel scénario. Par application des valeurs approximatives de ce mode, nous aurons:

- HM =  $3*(5500/1000)^{1,12} = 20,24$  homme/mois;
- TDEV = 2,5\*(20,24)<sup>0,35</sup> = 7,16 mois;
- Coût total =  $20,24*200.000 = 4.048.000$  FCFA.
- Coût de la formation

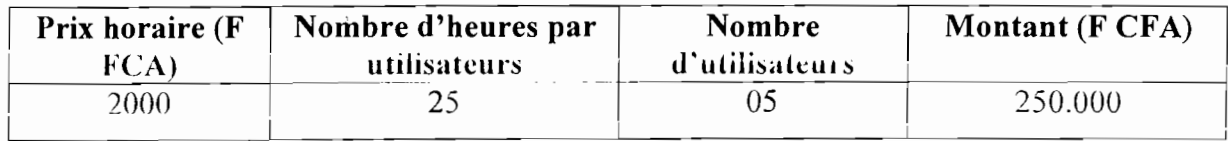

Tableau III.IV.2.2b : Coût de la formation

#### • Coût total de la mise en œuvre

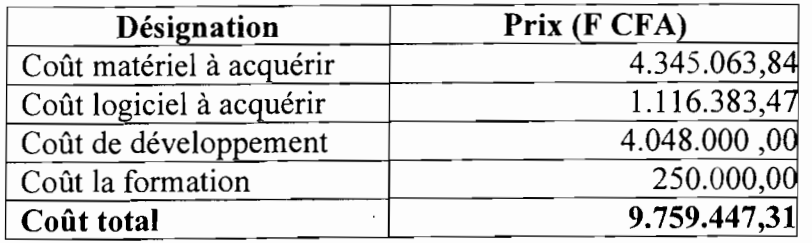

#### Tableau III.IV.2.2c : Coût de la mise en œuvre

#### III.V CRITIQUES DES SCENARII

#### IIl.V.1 PREMIER SCENARIO

#### III. V.l.1 Avantages

centralisation des données au niveau du serveur avec possibilité de sauvegardes régulières;

- $\triangleright$  mise à jour en temps réel de la base de données;
- disponibilité permanente de la base de données aux différents postes de travail ;
- $\triangleright$  mise en œuvre facile:
- $\triangleright$  système d'information facile à sécuriser et à maintenir;
- $\triangleright$  coût de réalisation abordable ;
- $\triangleright$  existence d'un super utilisateur qui a accès à toutes les fonctionnalités du système, qui peut accorder ou retirer des droits;
- $\triangleright$  génération d'états ;
- répond aux attentes des utilisateurs ;
- $\triangleright$  gestion du serveur de données par une structure adaptée.

#### **III. V.1.2 Inconvénients**

- $\triangleright$  inaccessibilité au système cas de panne du serveur;
- utilisation *d'outils* propriétaires.

# **III.V.2 DEUXIEME SCENARIO**

#### **III. V.2.t Avantages**

- $\geq$  centralisation des données au niveau du serveur avec possibilité de sauvegardes régulières;
- $\triangleright$  mise a jour en temps réel de la base de données,
- $\triangleright$  disponibilité permanente de la base de données aux différents postes de travail;
- $\triangleright$  interface utilisateur adaptée aux besoins de chaque utilisateur;
- $\geq$  l'application est accessible par chacun des postes utilisateurs du système;
- $\triangleright$  utilisation d'outils open source;
- $\triangleright$  gestion du serveur de données par une structure adaptée.

#### **III. V.2.2 Inconvénients**

- $\triangleright$  mise en œuvre difficile;
- dysfonctionnement du système en cas d'indisponibilité d'un utilisateur de l'application;
- $\triangleright$  temps de développement long;
- $\triangleright$  système d'information difficile à sécuriser et à maintenir;
- $\rightarrow$  coût de réalisation assez élevé ;
	- $\triangleright$  inaccessibilité au système cas de panne du serveur.

# **III.V.3 SCENARIO RETENU**

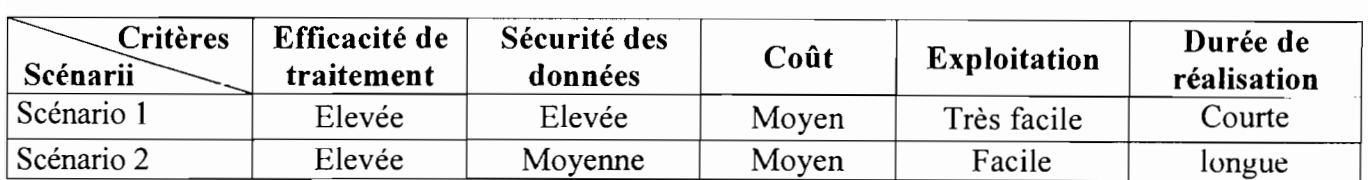

#### **Tableau III.V.3 : Comparaison des scénarii**

Ainsi, au regard des caractéristiques de chacun de ces scénarii, le groupe des utilisateurs a opté pour le premier  $(1<sup>er</sup>)$  scénario.

Un choix justifié par plusieurs raisons:

 $\triangleright$  ses avantages couvrent les objectifs visés par l'informatisation;

 $\triangleright$  ce scénario tient compte des réalités du terrain;

 $\triangleright$  son coût paraît supportable.

L'objectif de ce chapitre était de proposer des solutions à même de combler les insuffisances et défaillances du système existant.

A travers une étude critique des deux (02) scénarii, sur la base du coût de réalisation, de la sécurité, le groupe de pilotage et celui des utilisateurs ont porté leur choix sur le premier scénario jugé optimal. Ce choix fera l'objet d'une étude technique détaillée dans le prochain chapitre.

ß

# **CHAPITRE TV**

# ETUDE DETAILLEE DU FUTUR SYSTEME

L'étude des scénarii faite au chapitre précédent nous a permis de choisir la solution qui répond le mieux aux attentes des utilisateurs. Ce présent chapitre qui constitue l'étude détaillée du futur système prend en compte les besoins des utilisateurs tout en respectant la solution retenue.

Dans un premier temps, nous présenterons l'objectif de cette étude (étude aboutissant à la réalisation du cahier des charges utilisateurs), ensuite modéliserons le futur système, puis analyserons les procédures transitoires et les politiques de sécurité à adopter dans la mise en place du futur système enfin proposerons les procédures de secours en cas de catastrophe.

# IV.I PRESENTATION DU CAHIER DES CHARGES UTILISATEURS

# IV.Ll OBJECTIFS DU CAHIER DES CHARGES UTILISATEURS

Le cahier des charges utilisateurs a pour but de spécifier l'intégrité du fonctionnement du système tel qu'il est perçu par l'utilisateur. Il permet d'aboutir à un accord sur la conception de la nouvelle solution entre le concepteur et l'utilisateur. Il représente un véritable engagement entre le concepteur et l'utilisateur.

# IV.L2 DEMARCHE DE REALISATION

Le langage de modélisation que nous allons utiliser est UML, la méthode de modélisation étant UP.

La réalisation du cahier des charges utilisateurs se déroulera en plusieurs étapes :

- $\geq$  l'étape de conception;
- l'étape d'implémentation;
- l'étape de mise en œuvre.

# IV.I1 MODELISATION DU FUTUR SYSTEME

# IV.I1.1 DIAGRAMME DE CAS D'UTILISATION

#### IV.I1.l.1 Construction du diagramme de cas d'utilisation

Les différents cas d'utilisation du futur système sont les suivant :

- $\triangleright$  Authentification;
- Déposer un article ;
- Vérifier les normes ;
- Affecter une série;
- $\triangleright$  Gérer une instruction :
- $\triangleright$  Faire des corrections;
- $\triangleright$  Faire une approbation;
- $\triangleright$  Publier une Annale;
- $\triangleright$  Effectuer un paiement.

NB : Les concepts et formalisme du diagramme de cas d'utilisation ont été présentés dans le chapitre 2 : Etude de l'existant.

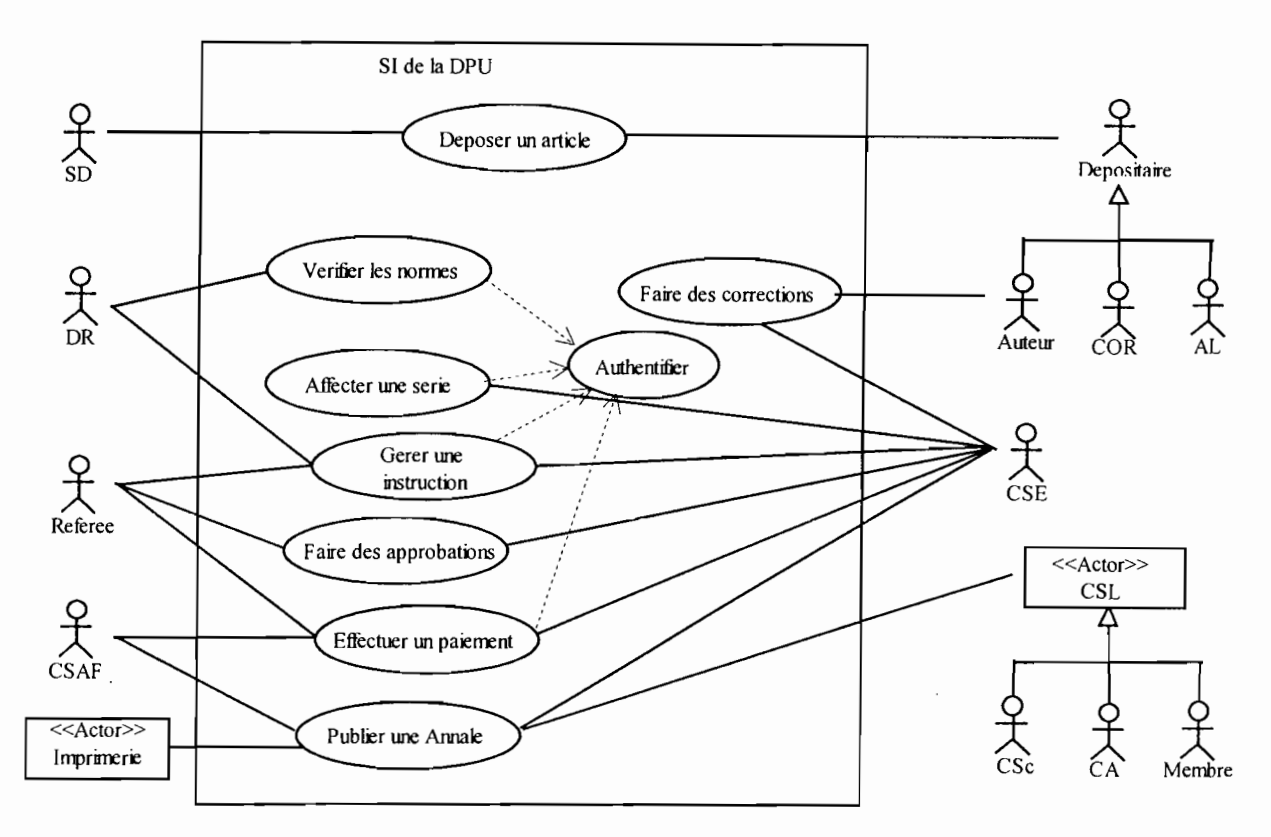

Figure IV.I1.l.I : Diagramme de cas d'utilisation du futur système

#### 1V.1J.1.2 Description textuelle des cas d'utilisation

Pour la description textuelle des cas d'utilisation, nous distinguerons les trois (03) types de scénarii (le scénario nominal, le scénario alternatif et éventuellement le scénario d'exception) et les règles de gestion et d'organisation.

La description textuelle se présentera sous cette forme:

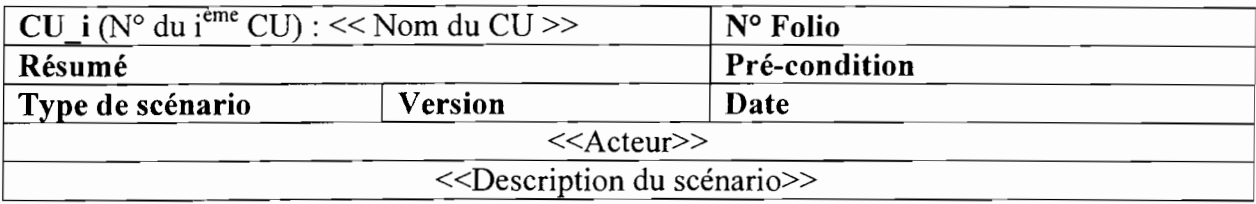

#### Tableau IV.II.1.2a : Formalisme de description textuelle des CU

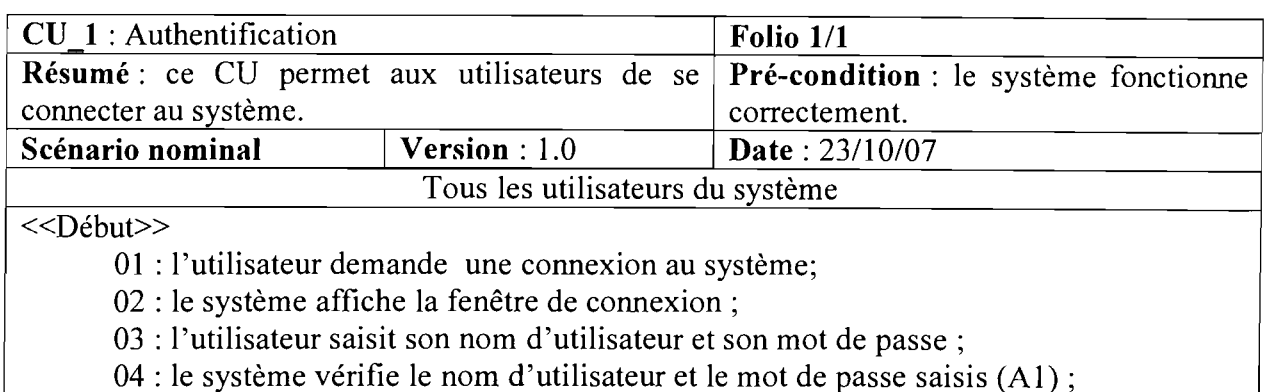

05 : le système ouvre l'espace de travail correspondant au profile de l'utilisateur.

 $<<$ Fin $>>$ 

# Tableau IV.II.1.2b : Scénario nominal du CU 1

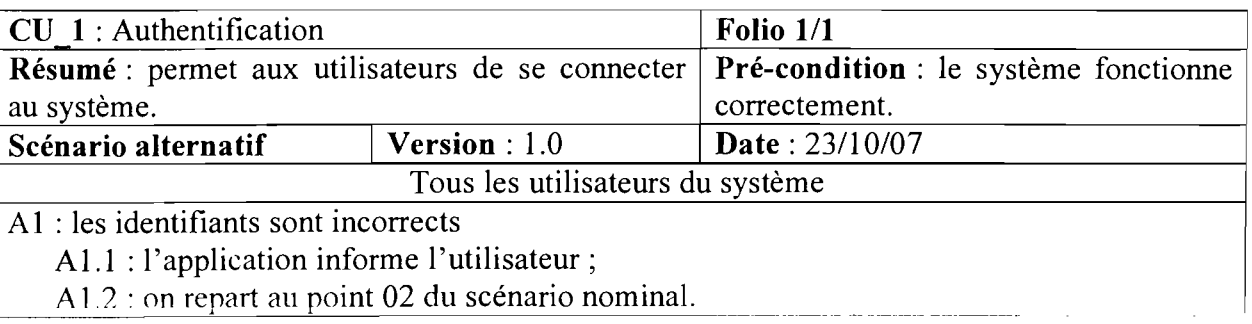

Tableau IV.II.1.2c: Scénario alternatif du CU\_1

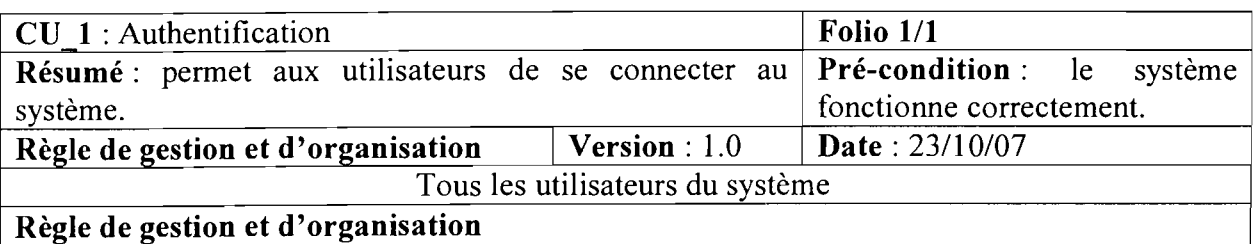

- tous les utilisateurs du système ont droit à un profil utilisateur ;
- on ne peut accéder aux ressources du système sans s'authentifier;

• seul le super utilisateur peut octroyer ou retirer les droits à un utilisateur.

# Tableau IV.II.l.2a : Règle de gestion et d'organisation du CU\_l

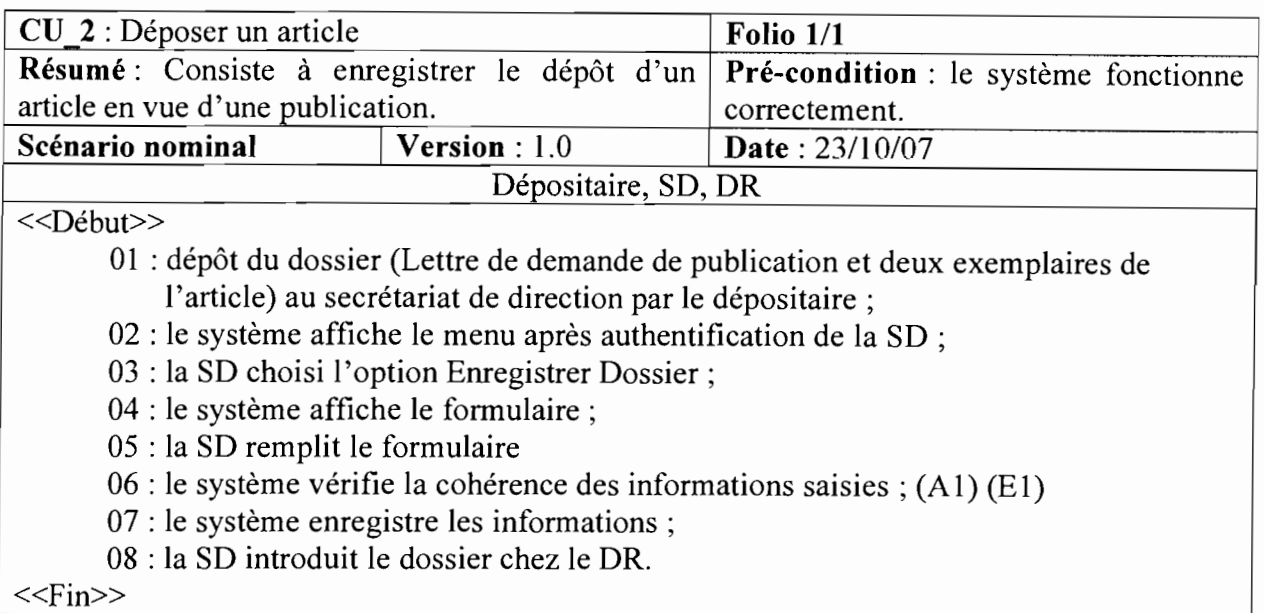

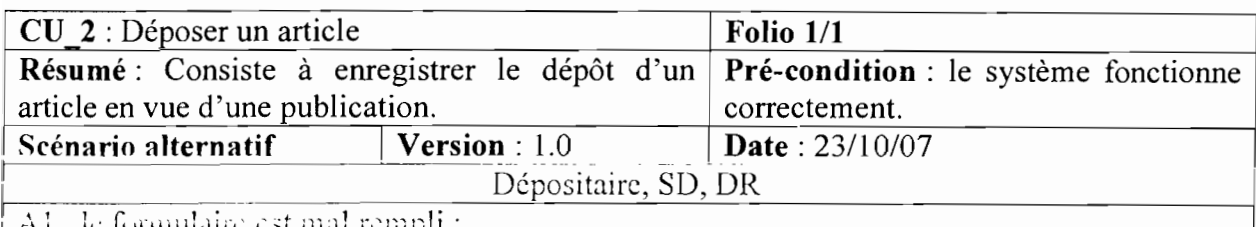

est mal rempli ;

A1.1 : le système informe la SD de l'incohérence des données;

A1.2 : le scénario reprend au point 04 du scénario nominal.

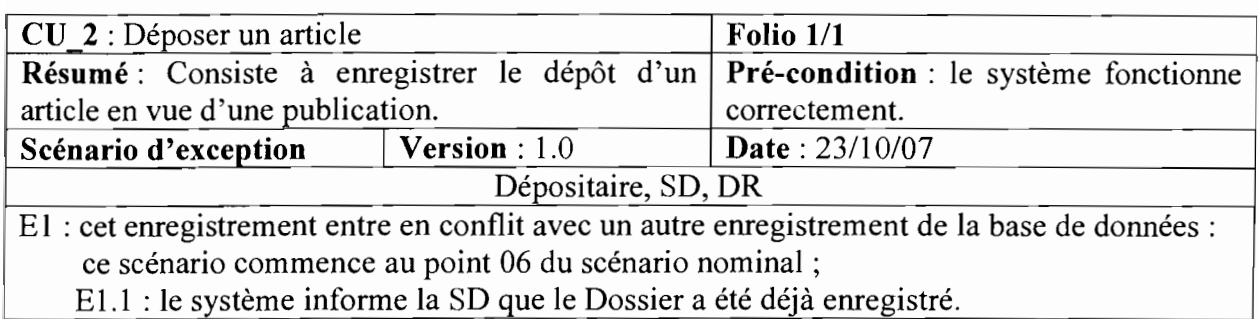

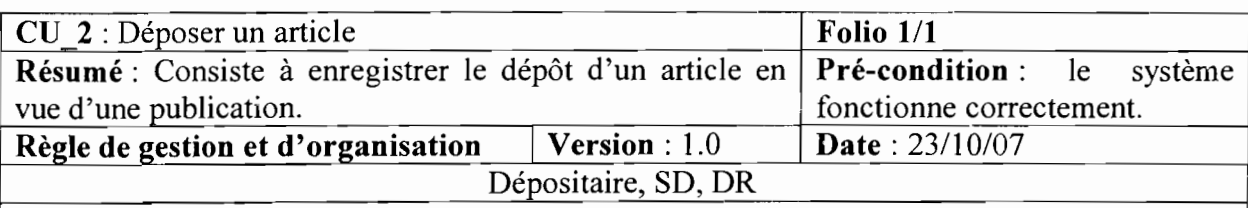

#### Règle de gestion et d'organisation

- l'auteur doit déposer un dossier contenant une lettre de demande de publication et deux exemplaires de l'article;
- la SD doit vérifier le contenu du dossier.

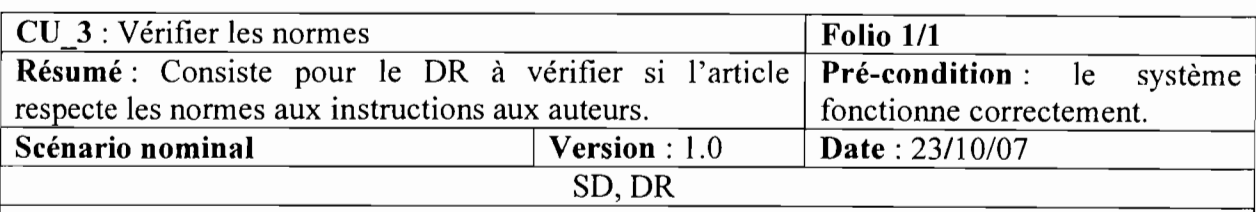

«Début»

01 : le DR prend connaissance du contenu de l'article ;

02 : le DR vérifie la forme et le fond de l'article soumis à parution;

03 : le DR signe la lettre de demande de publication;

04 : le DR propose un referee pour l'instruction de l'article;

05 : le système affiche le menu après authentification du DR ;

06 : le DR choisi l'option Enregistrer Referee;

07 : le système affiche le formulaire ;

08 : le DR remplit le formulaire et valide;

09 : le système vérifie la cohérence des données et enregistre; (A 1)

10 : le dossier est transmis à la SD.

«Fin»

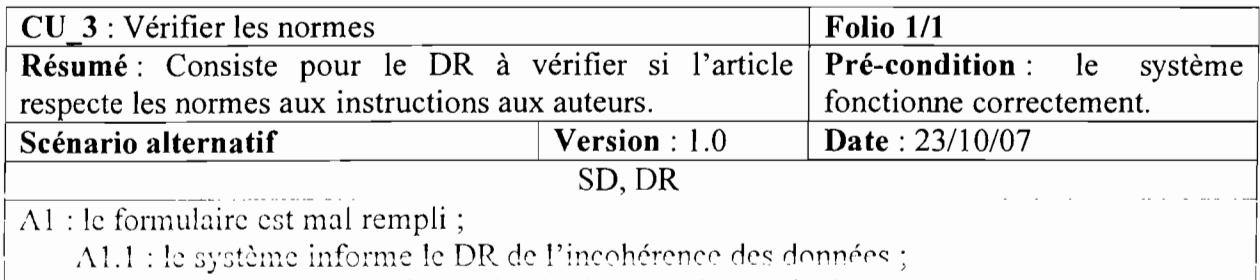

 $\Lambda$ 1.2 : le scénario reprend au point 07 du scénario nominal.

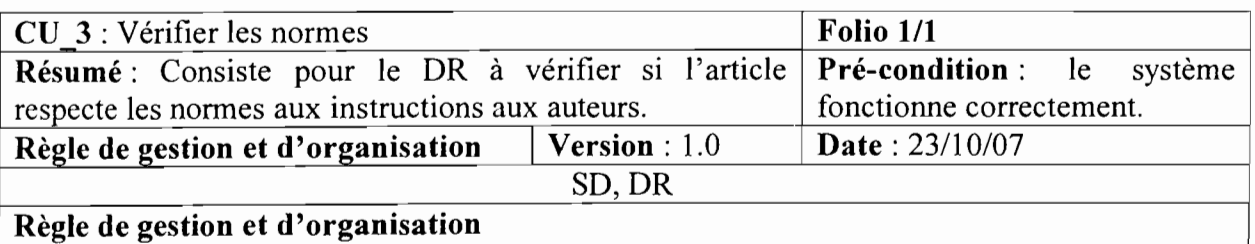

la lettre de demande de publication doit toujours être signée quelque soit la forme et le fond de l'article ;

le DR peut ne pas proposer de referee.

-----"

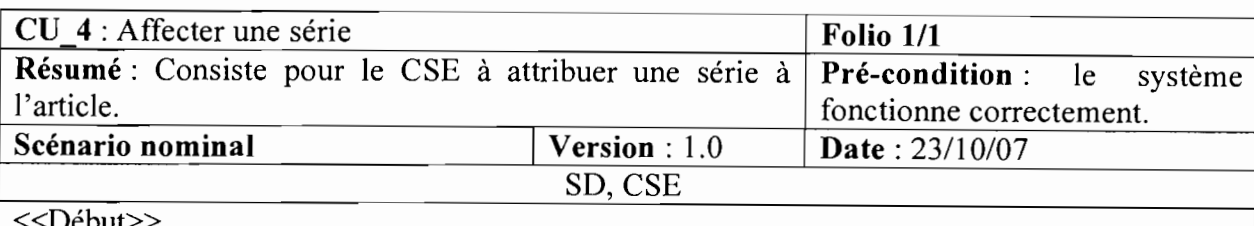

«Début»

01 : la SD introduit le dossier au Service Edition;

02: le CSE prend connaissance du contenu de l'article;

03 : le CSE classe l'article dans la série correspondante ;

04 : le CSE affecte un numéro à l'article;

05 : le système affiche le menu après authentification du CSE ;

06 : le CSE choisi l'option Enregistrer Article;

07 : le système affiche le formulaire;

08 : le CSE remplit le formulaire et valide;

09: le système vérifie la cohérence des données et enregistre; (Al) (El)

 $<<$ Fin $>>$ 

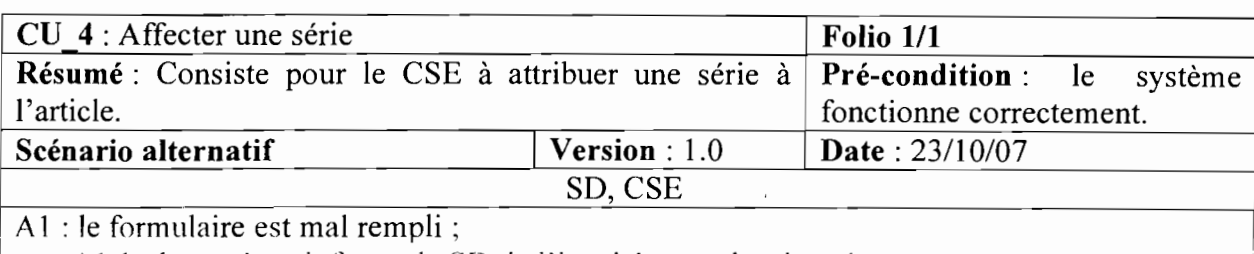

A1.1 : le système informe la SD de l'incohérence des données ;

 $\Lambda$ 1.2 : le scénario reprend au point  $\Omega$ 7 du scénario nominal

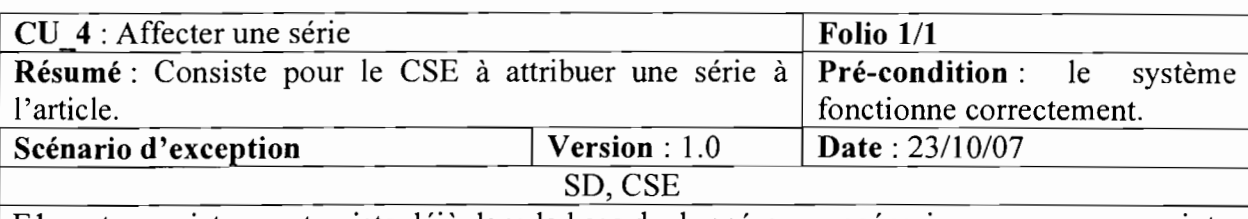

El: cet enregistrement existe déjà dans la base de données: ce scénario commence au point 09 du scénario nominal;

E1.1 : le système informe le CSE que l'article été déjà enregistré.

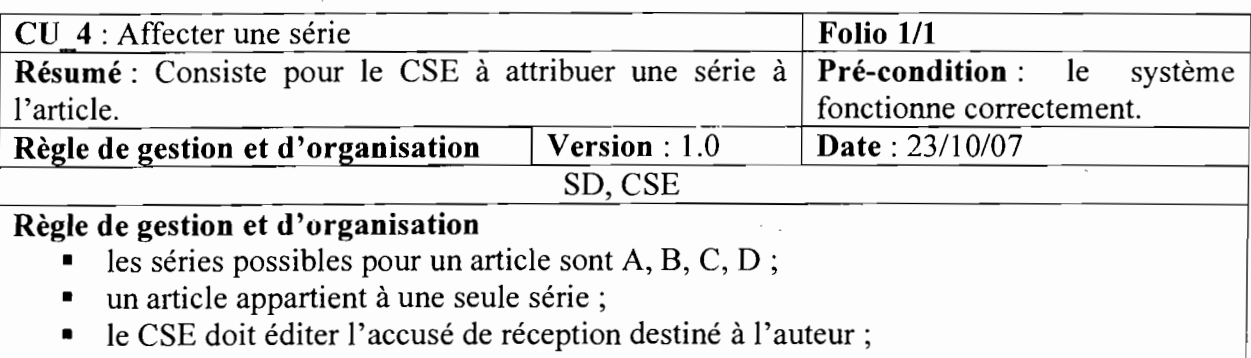

le CSE peut proposer un referee au cas où le DR ne le ferait pas;

le CSE édite la lettre de demande d'instruction.

ĵ.

 $\hat{\boldsymbol{\beta}}$ 

 $\epsilon$ 

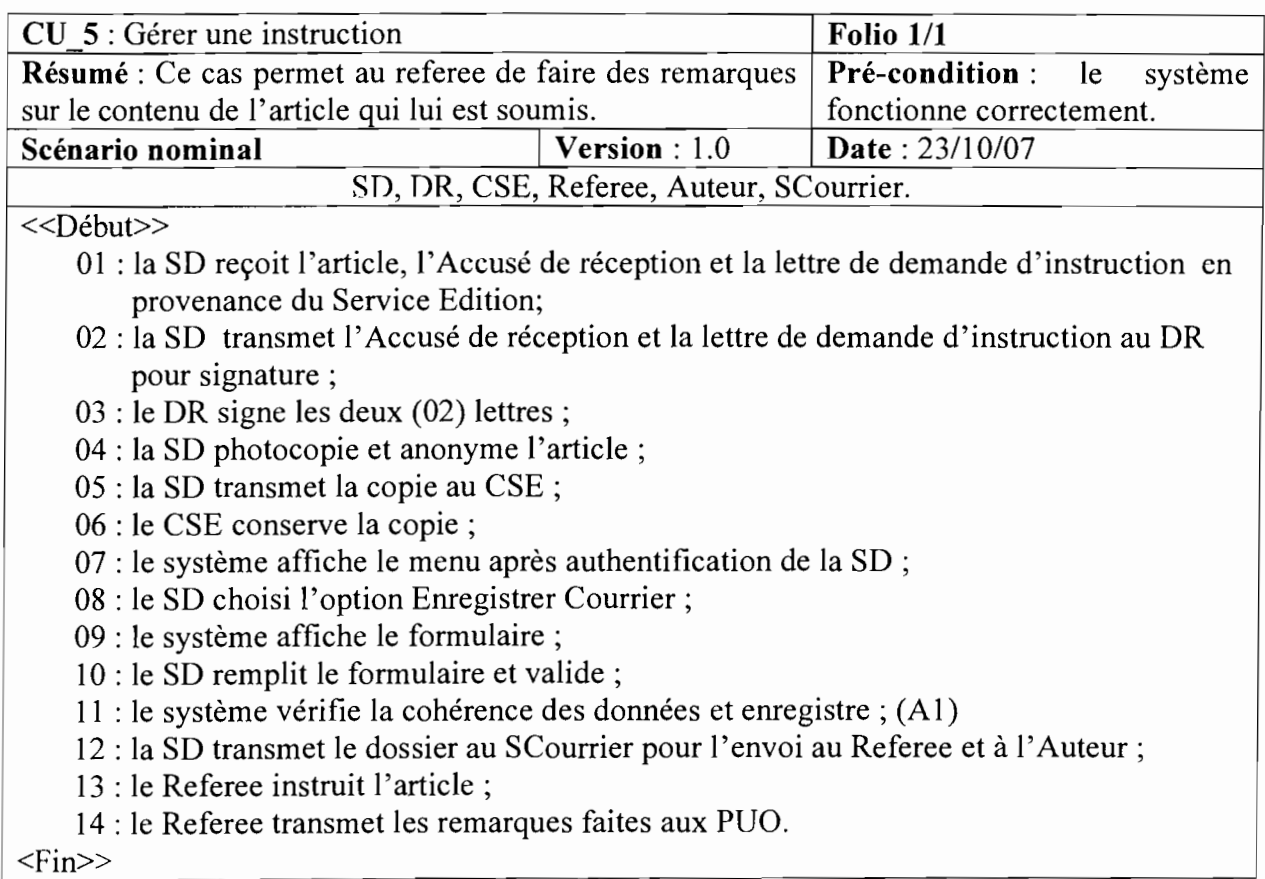

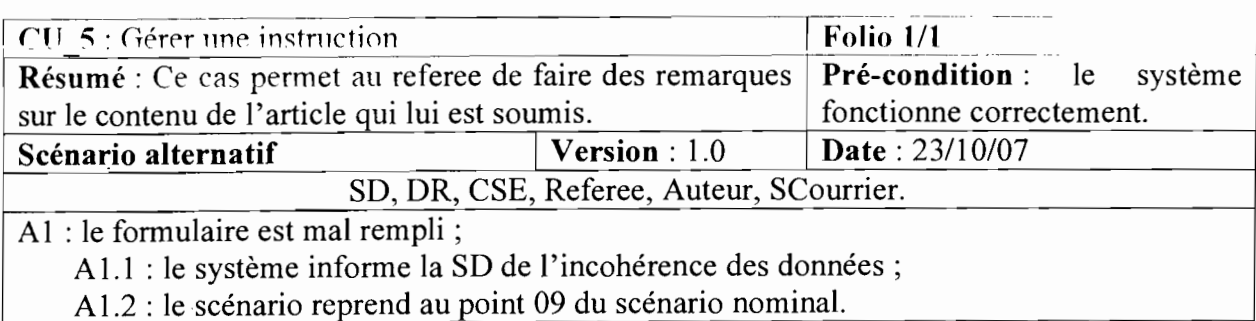

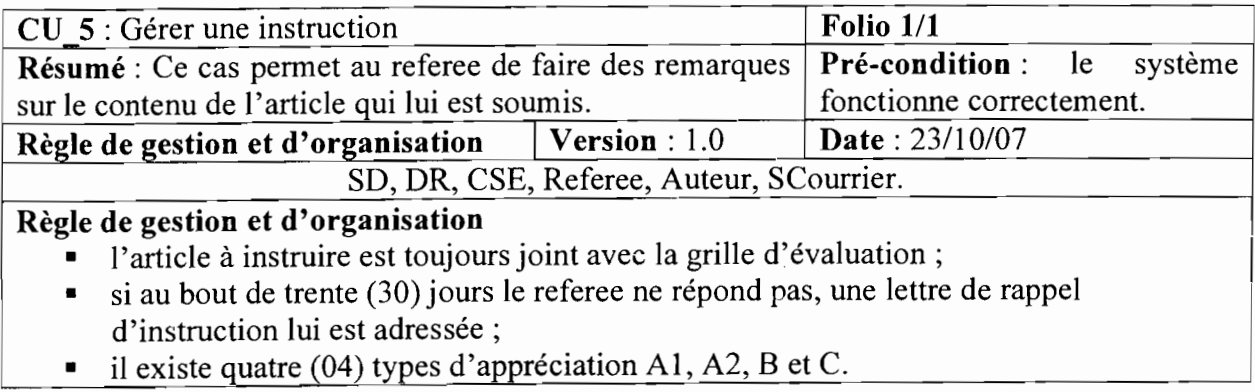

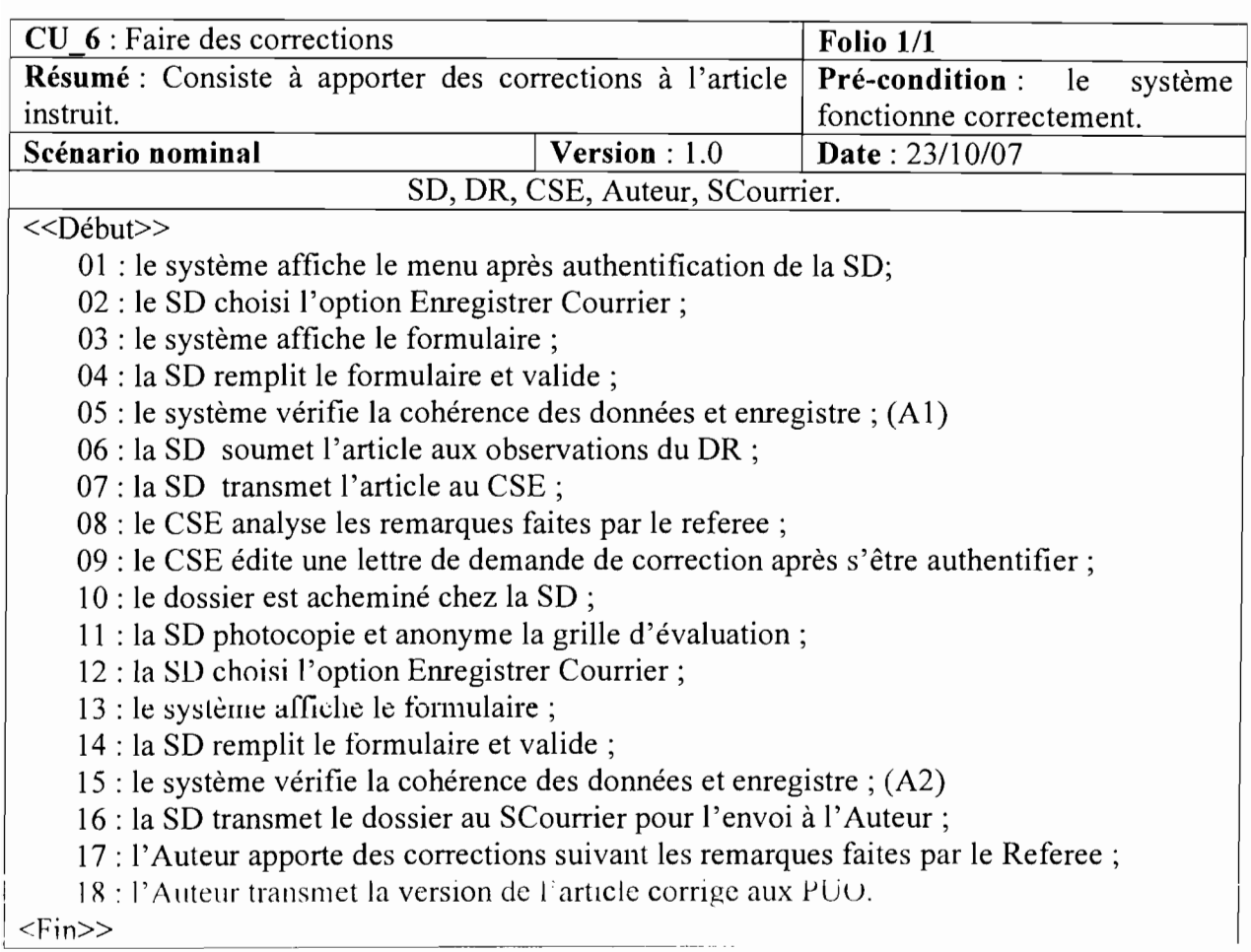

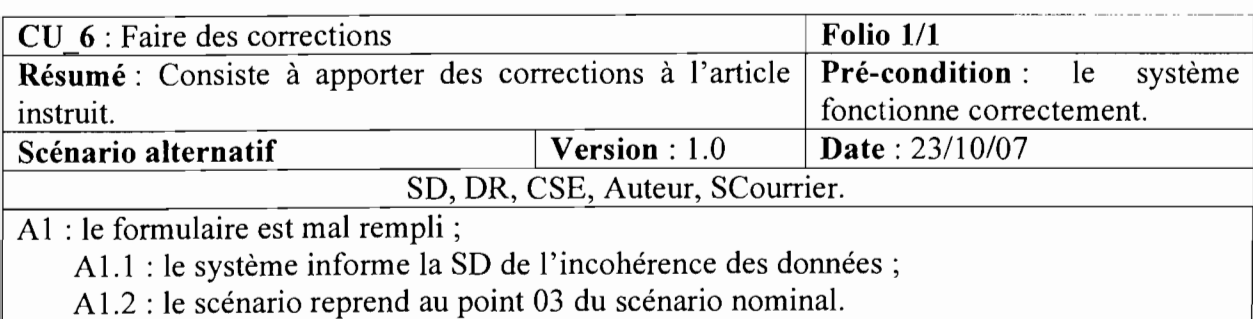

A2 : le formulaire est mal rempli;

A2.1 : le système informe la SD de l'incohérence des données;

A2.2 : le scénario reprend au point 13 du scénario nominal.

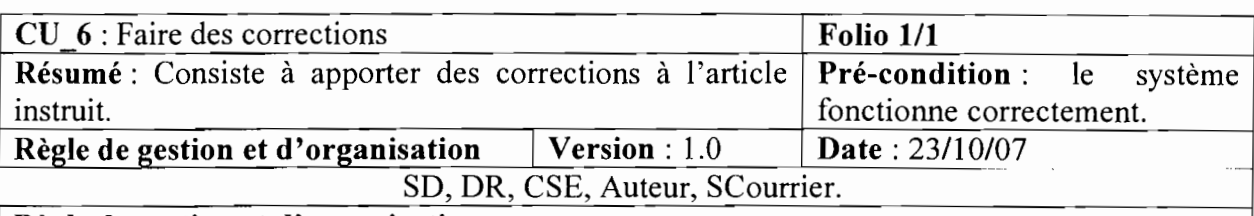

#### **Règle de gestion et d'organisation**

- quelque soit l'appréciation du Referee, une lettre de demande de correction est adressée à l'Auteur ;
- la grille d'évaluation est toujours anonymée avant d'être envoyée à l'Auteur;
- la version finale de l'article est toujours un fichier électronique;
- le fichier électronique est envoyé par mail ou sur support électronique;
- les dossiers sont transmis via le service courrier.

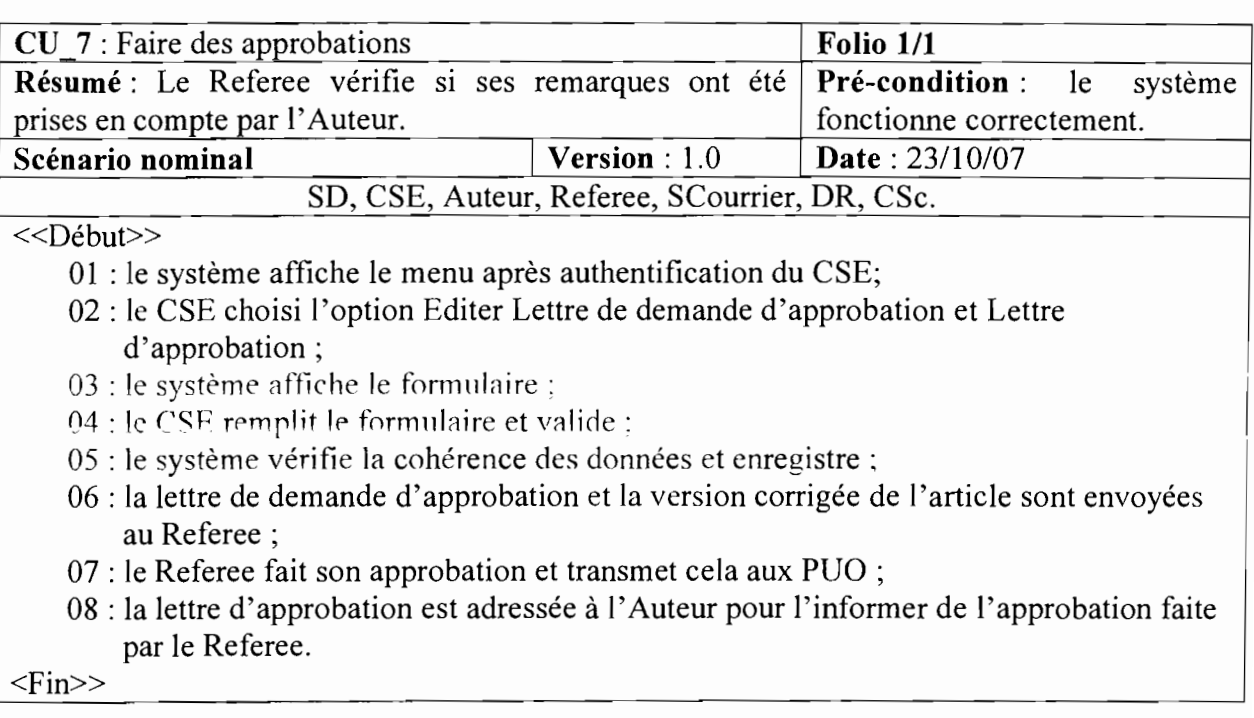

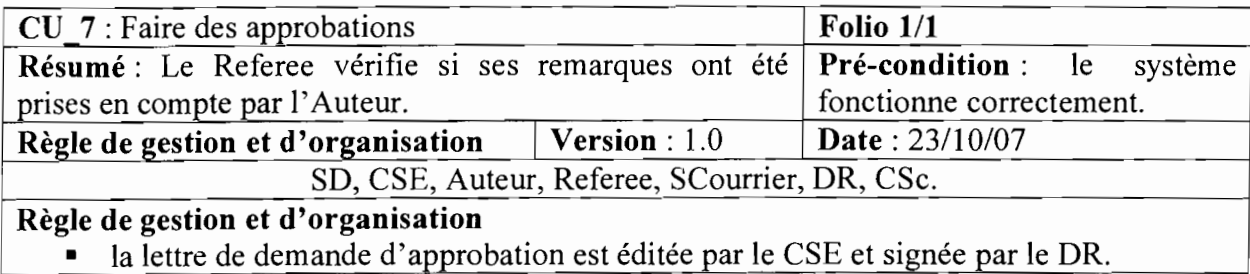
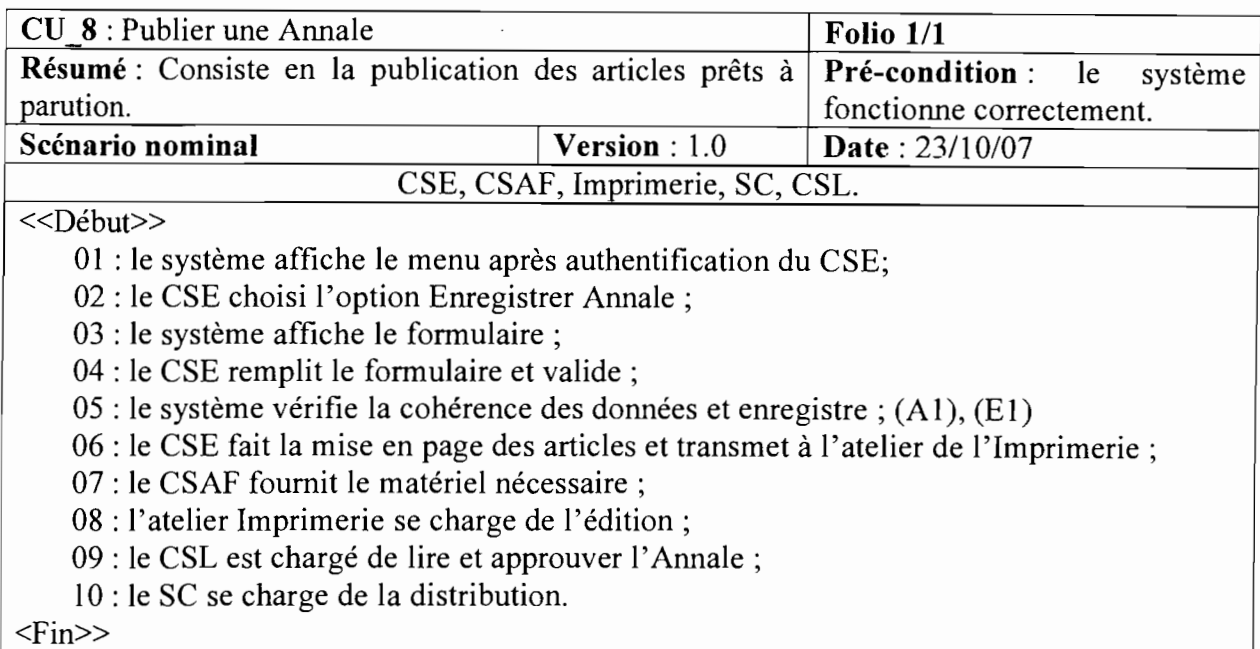

CU 8: Publier une Annale **Folio** 1/1 Résumé: Consiste en la publication des articles prêts à Pré-condition : le système parution.<br>
Scénario alternatif Version : 1.0 Date : 23/10/07 Version: 1.0 **Date: 23/10/07**<br>CSE, CSAF, Imprimerie, SC, CSL. Al. le formulaire est mal rempli ; A1.1 : le système informe le CSE de l'incohérence des données;

A1.2 : le scénario reprend au point 03 du scénario nominal.

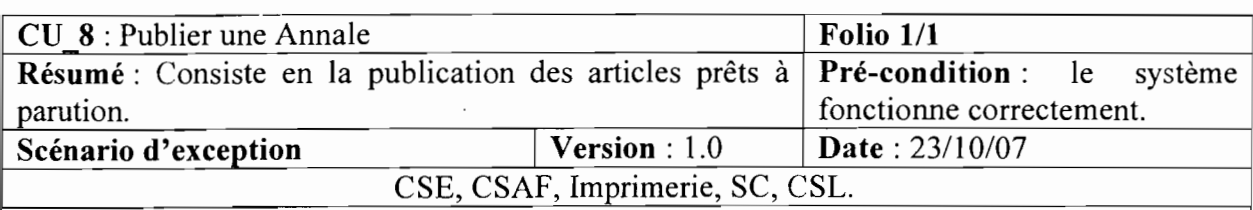

El: cet enregistrement existe déjà dans la base de données: ce scénario commence au point OS du scénario nominal;

E1.1 : le système informe le CSE que l'Annale a été déjà enregistrée.

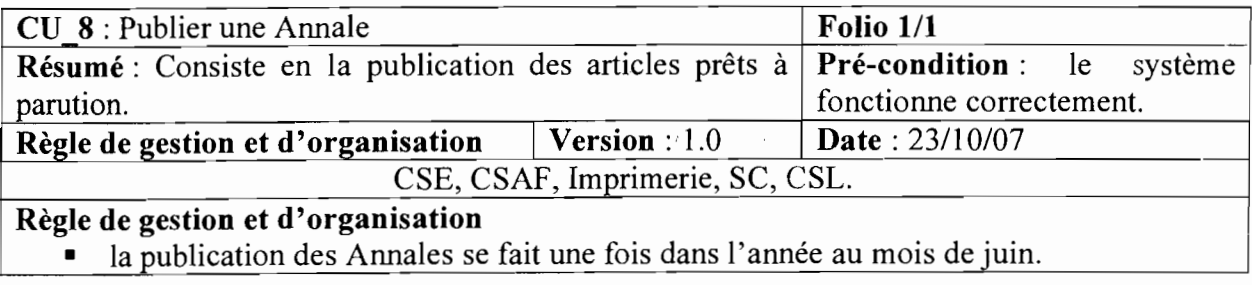

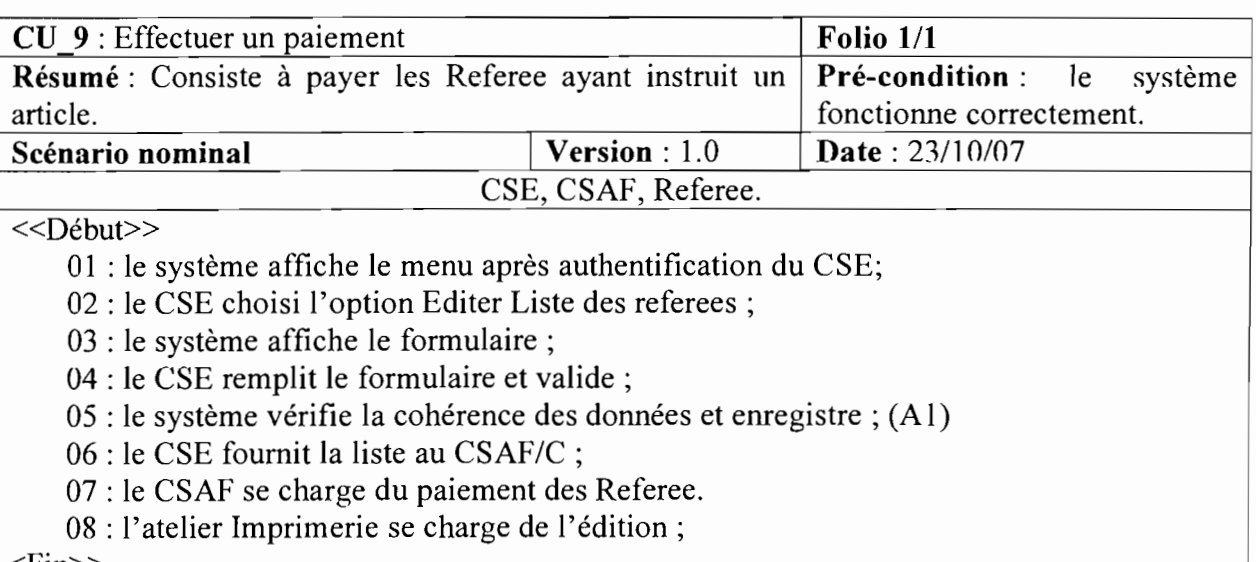

<Fin»

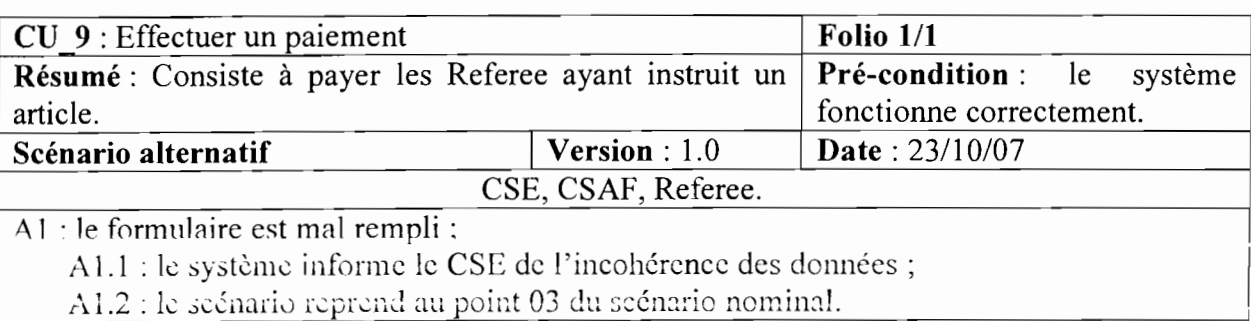

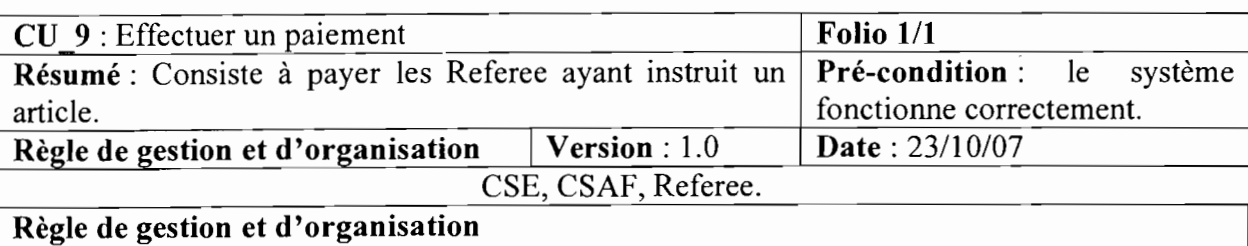

• la liste des Referee est signée par le DR, le DAAF, le Président de l'UO ;

• le prix de chaque article instruit est de 10000F CFA.

### IV.II.2 DIAGRAMME DE SEQUENCES

NB : Les concepts et formalismes du diagramme de séquence ont été présentés dans le chapitre 2 : Etude de l'existant.

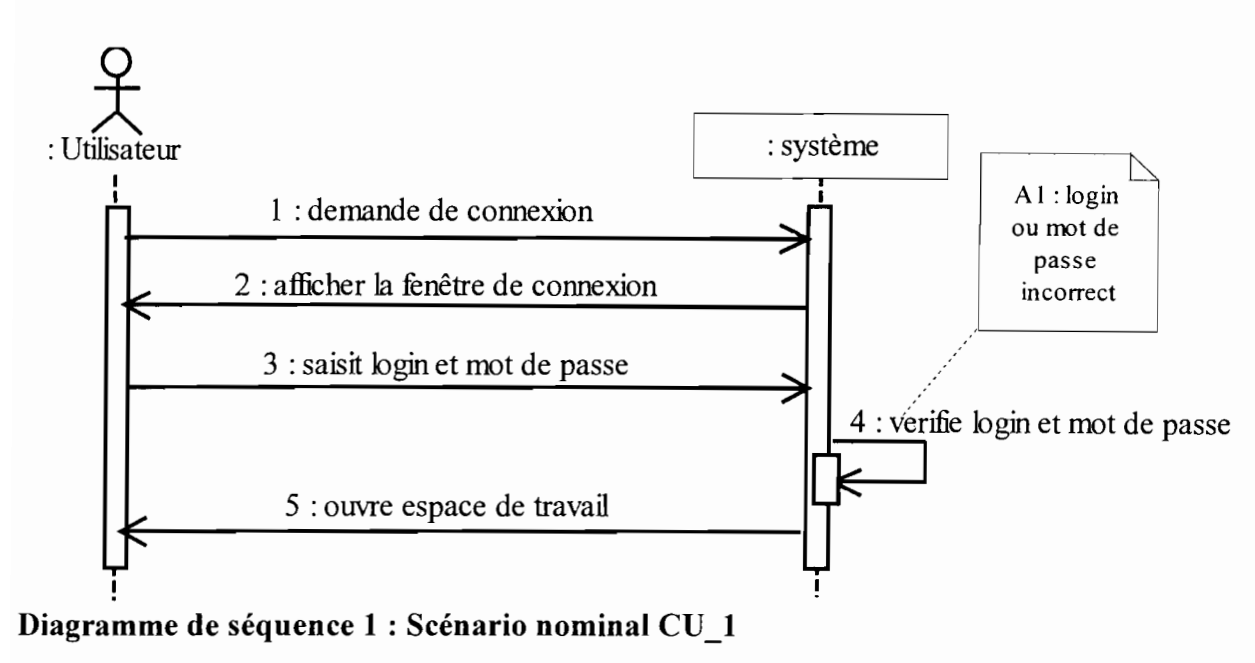

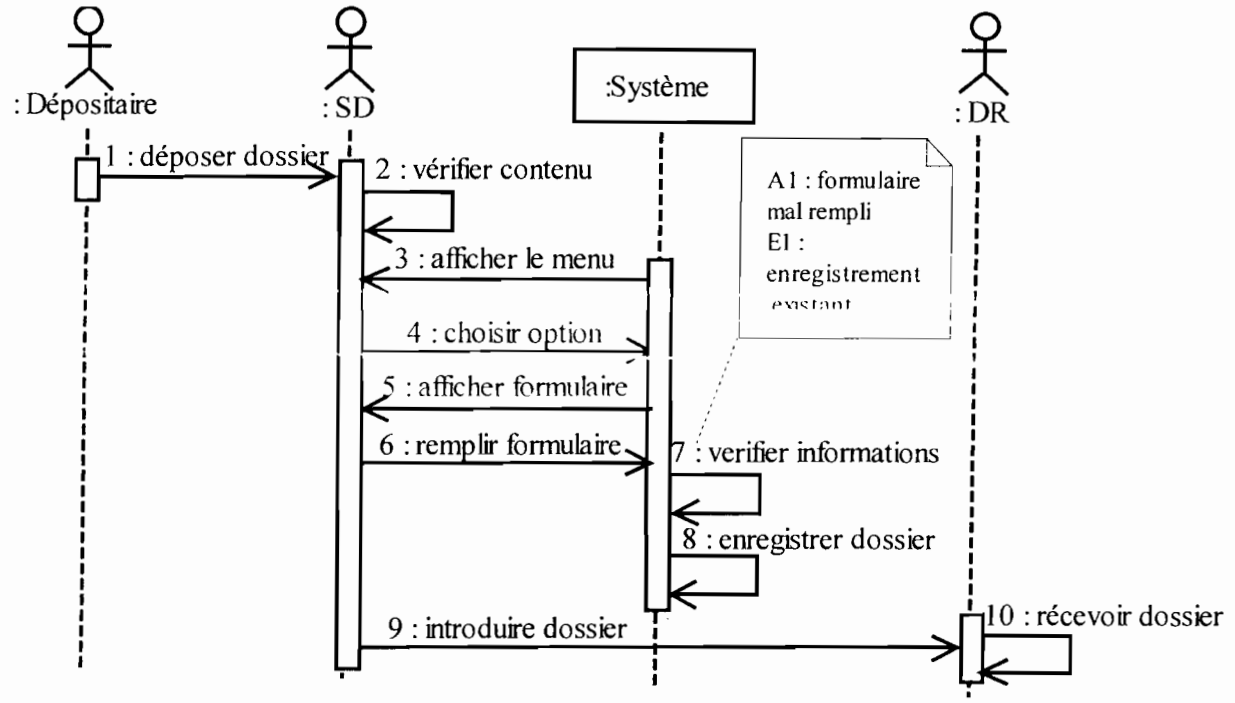

**Diagramme de séquence 2 : Scénario nominal CU\_2**

 $\label{eq:2.1} \mathcal{L} = \mathcal{L} \left( \mathcal{L} \right) \left( \mathcal{L} \right) = \mathcal{L} \left( \mathcal{L} \right)$ 

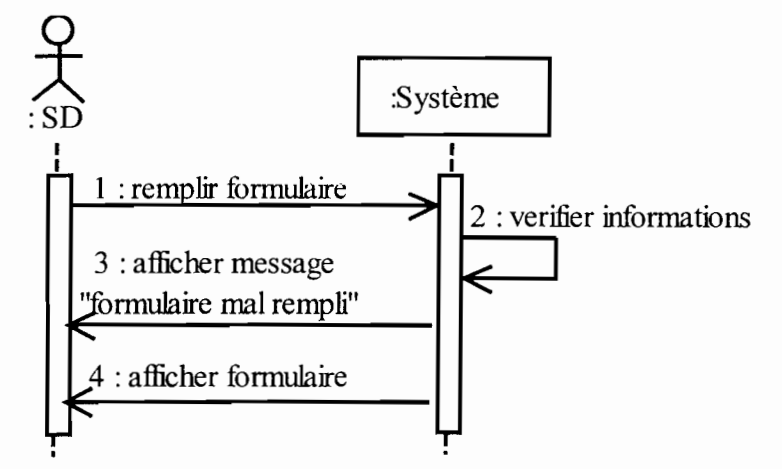

**Diagramme de séquence** 3 : **Scénario alternatif CU\_2**

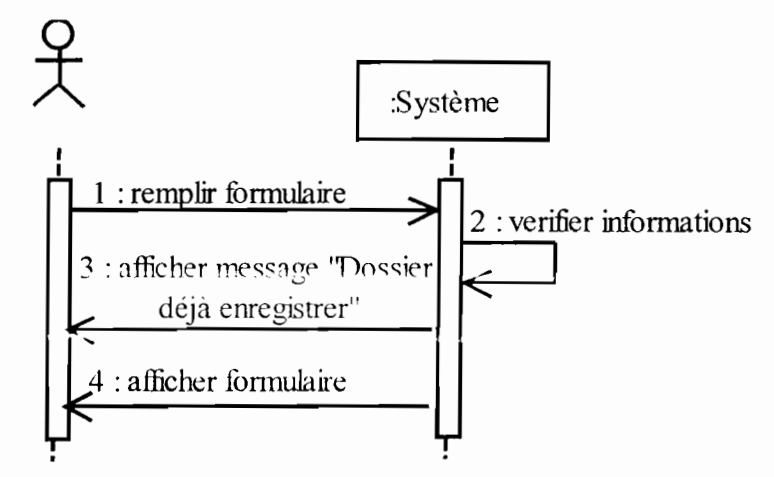

**Diagramme de séquence 4 : Scénario d'exception CU\_2**

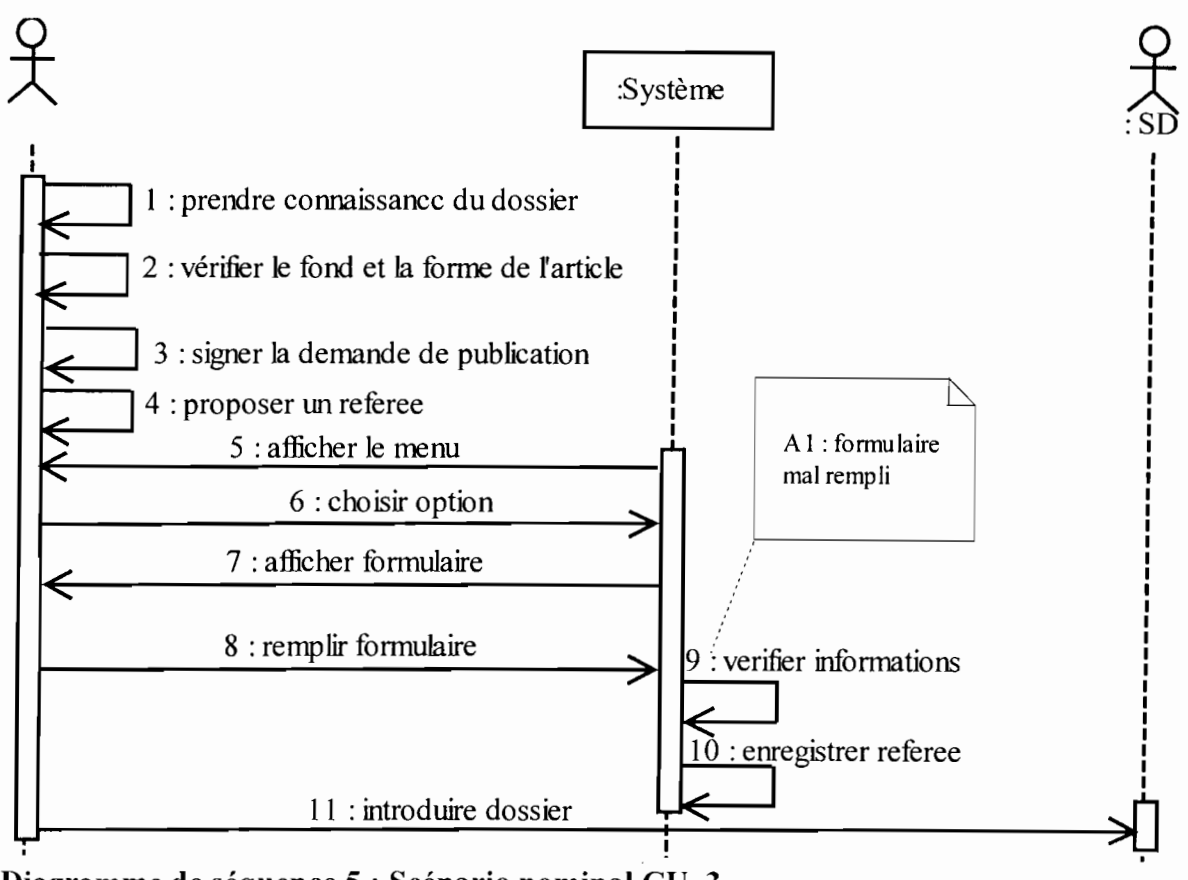

Diagramme de séquence 5 : Scénario nominal CU 3

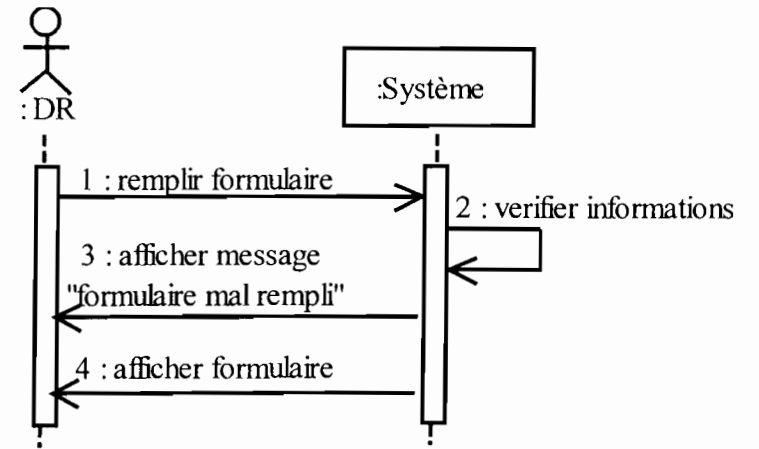

Diagramme de séquence 6 : Scénario alternatif CU 3

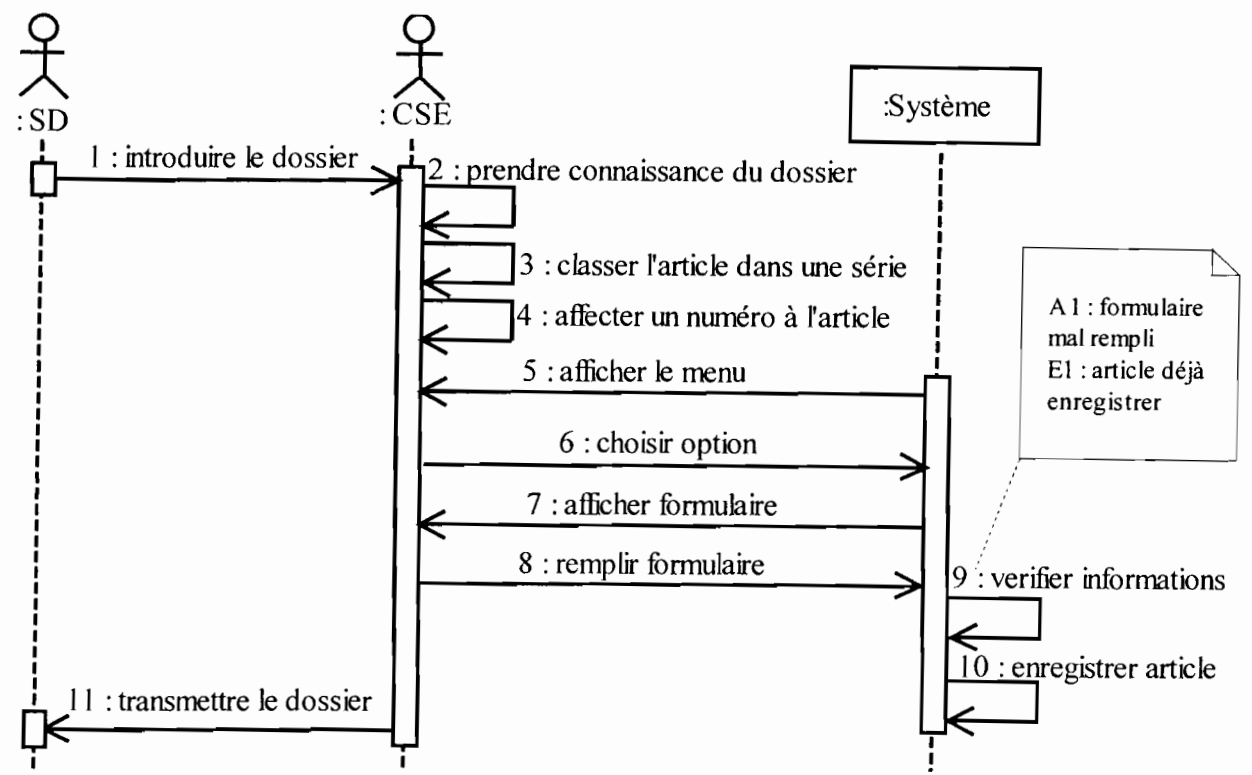

Diagramme de séquence 7 : Scénario nominal CU\_4

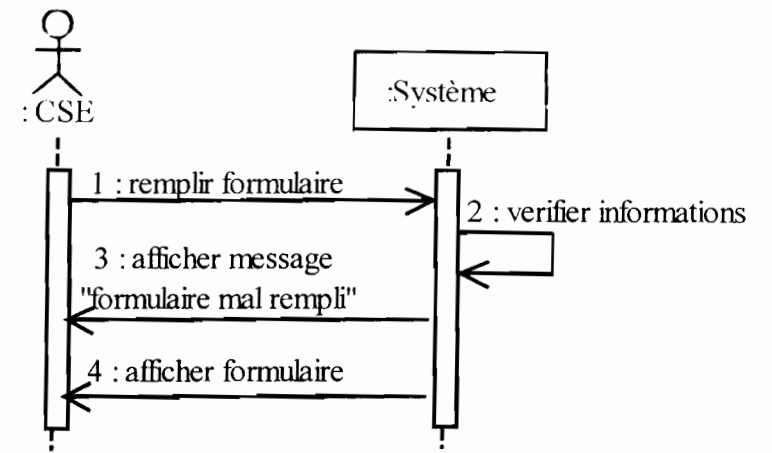

Diagramme de séquence 8 : Scénario alternatif CU\_4

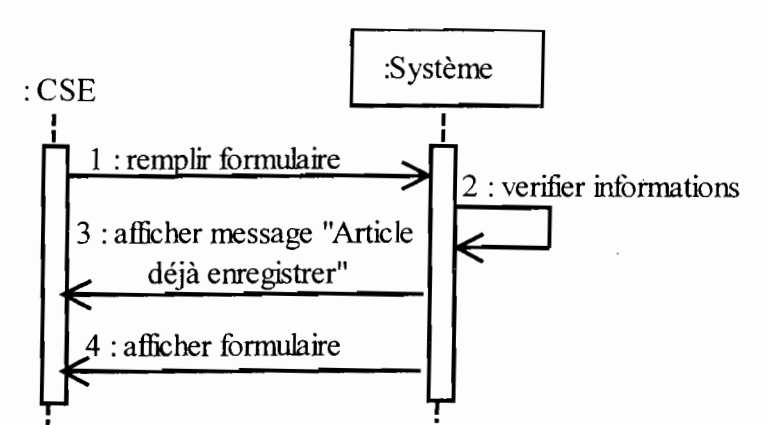

Diagramme de séquence 9 : Scénario d'exception CU\_4

*Gestion et suivi informatisés de la publication des Annales de l'Université de Ouagadougou* - 77-

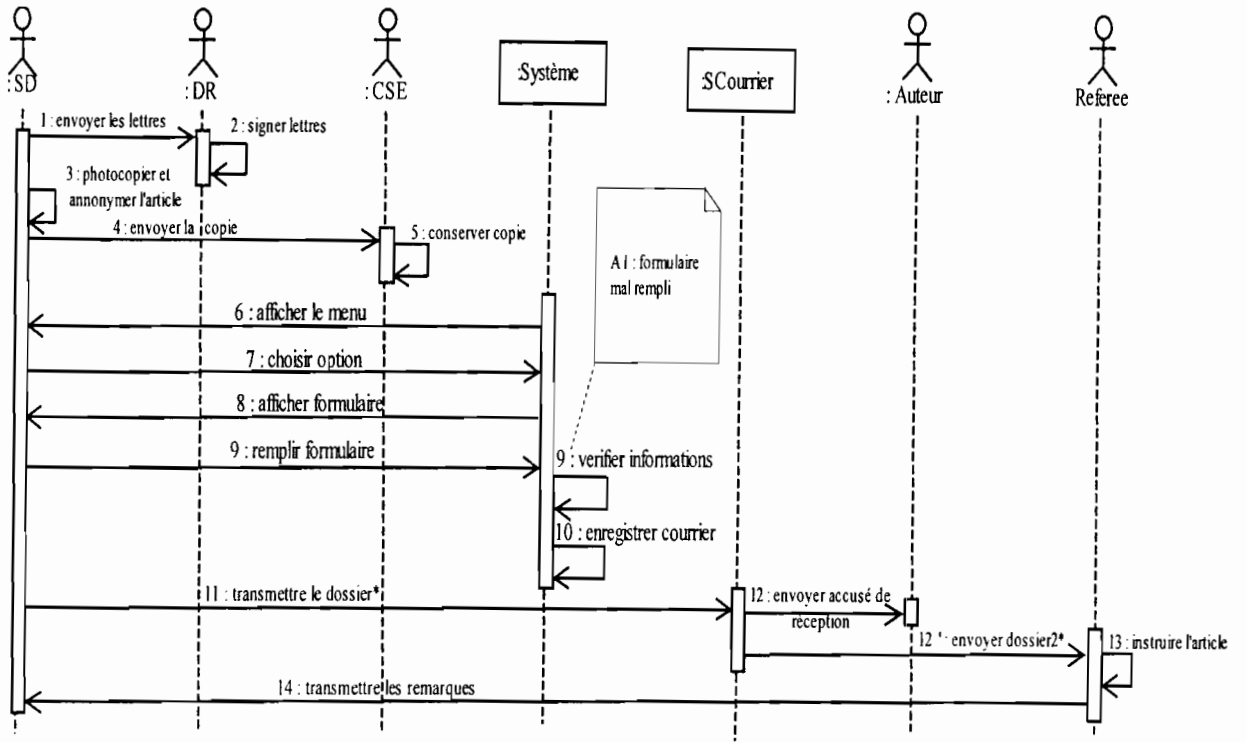

Diagramme de séquence 10 : Scénario nominal CU 5

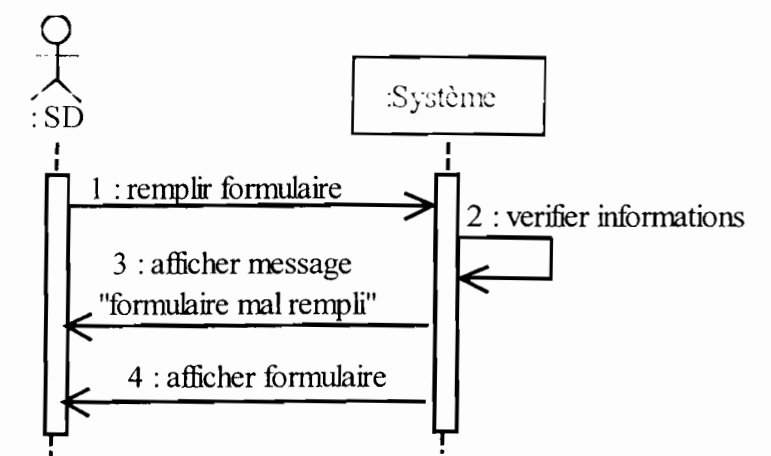

Diagramme de séquence 11 : Scénario alternatif CU\_5

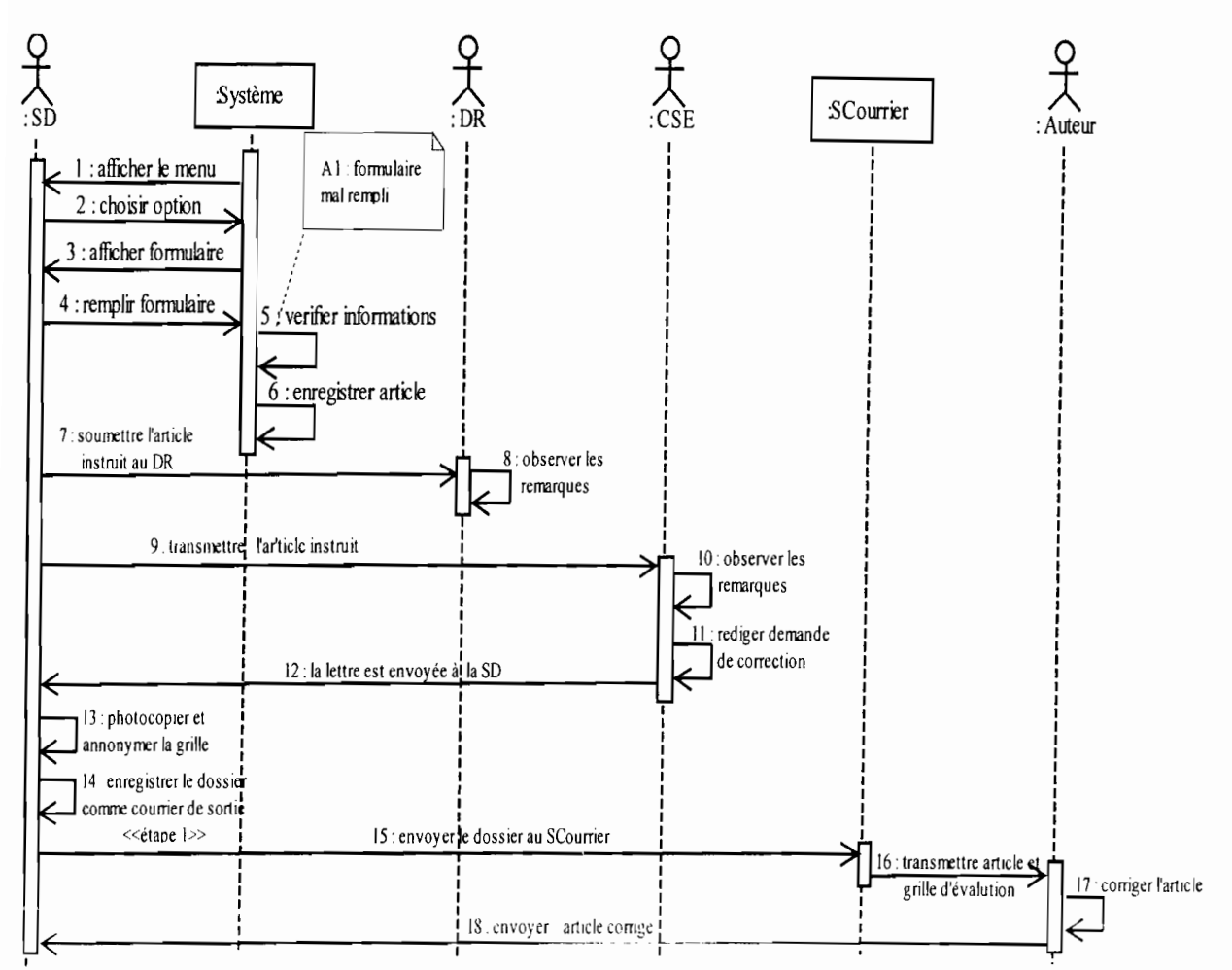

Diagramme de séquence 12 : Scénario nominal CU\_6

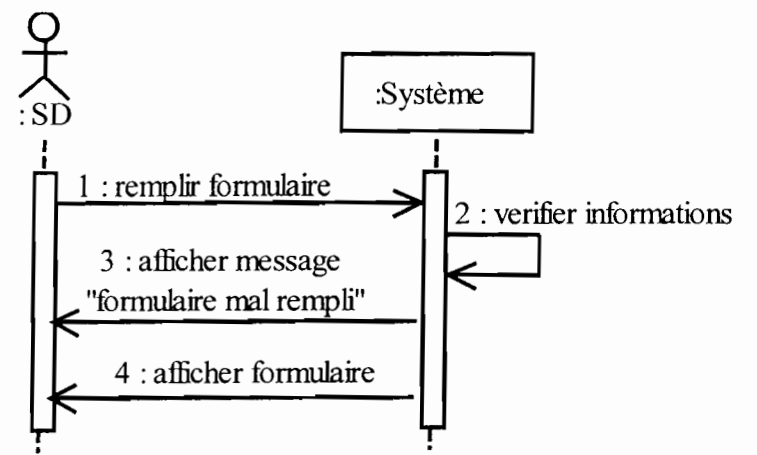

Diagramme de séquence 13 : Scénario alternatif CU\_6

Projet de fin de cycle

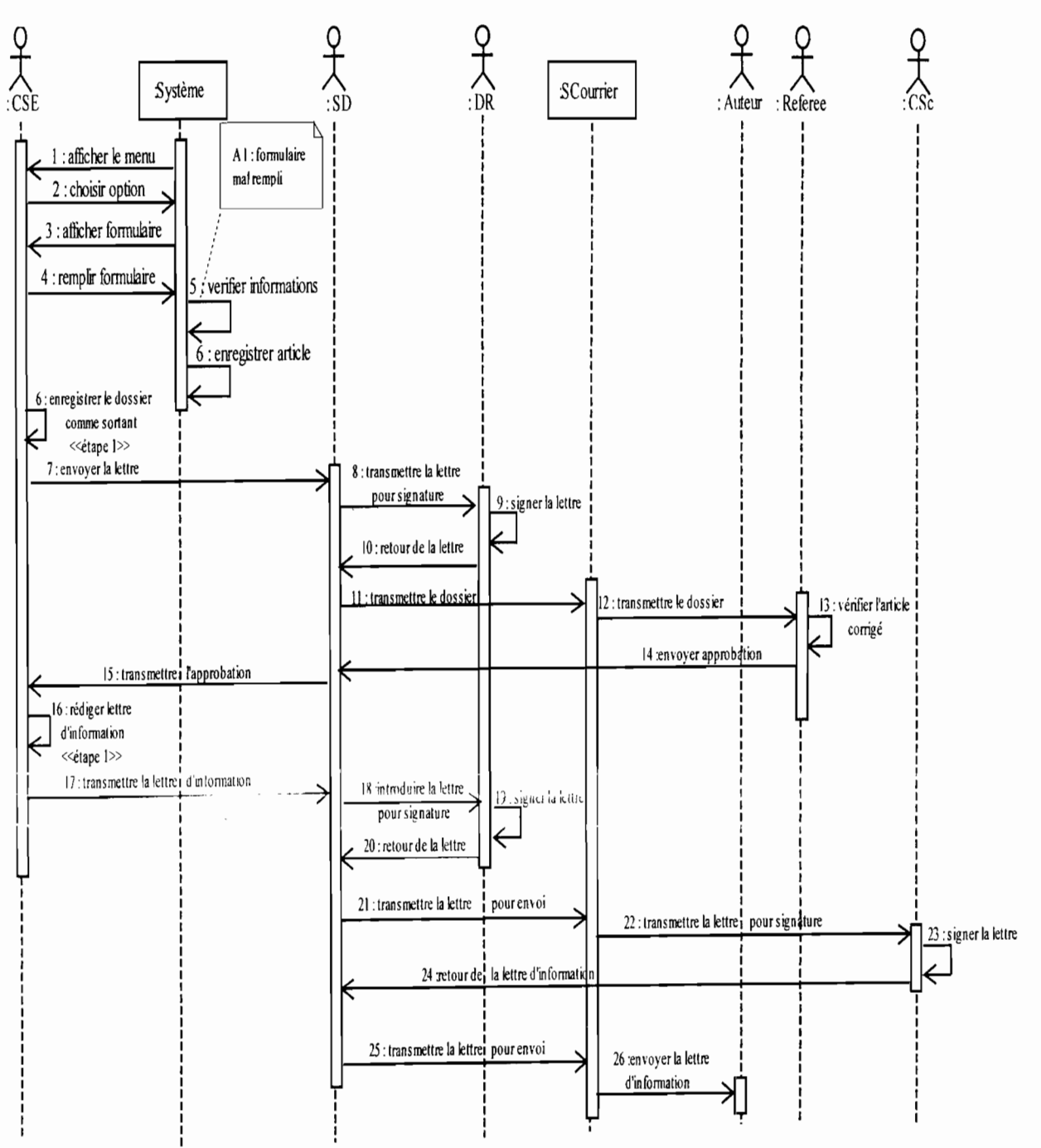

Diagramme de séquence 14 : Scénario nominal CU\_7

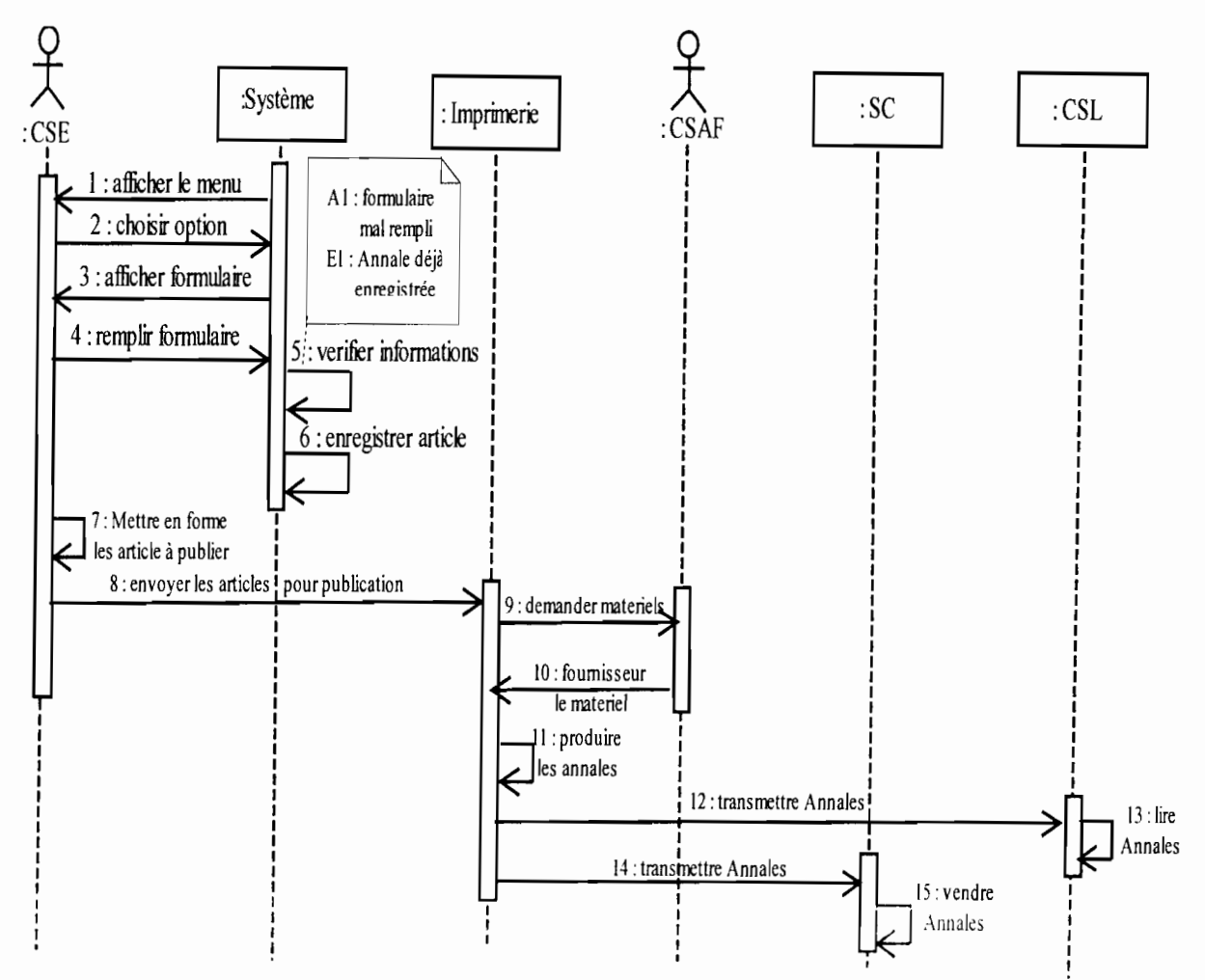

Diagramme de séquence 15 : Scénario nominal CU\_8

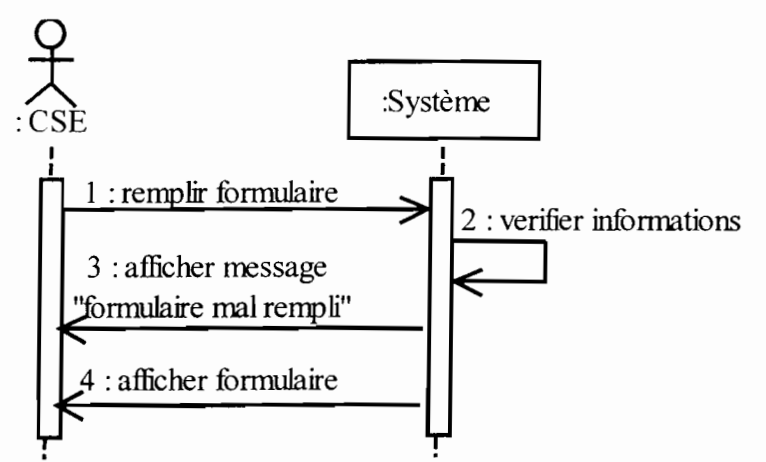

Diagramme de séquence 16 : Scénario alternatif CU\_8

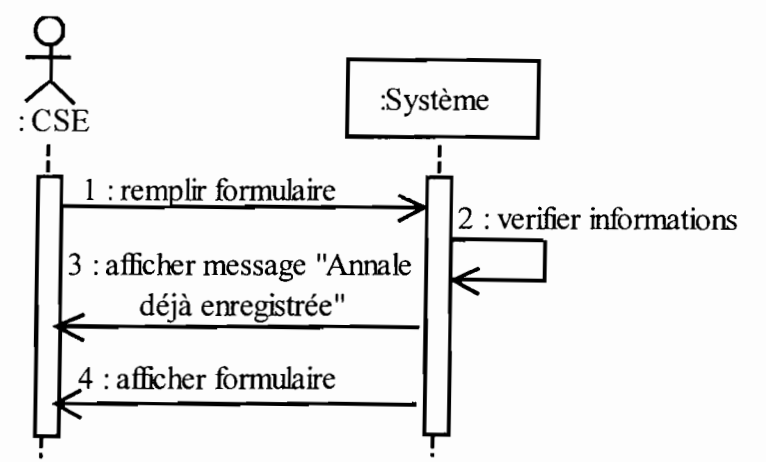

Diagramme de séquence 17 : Scénario d'exception CU\_8

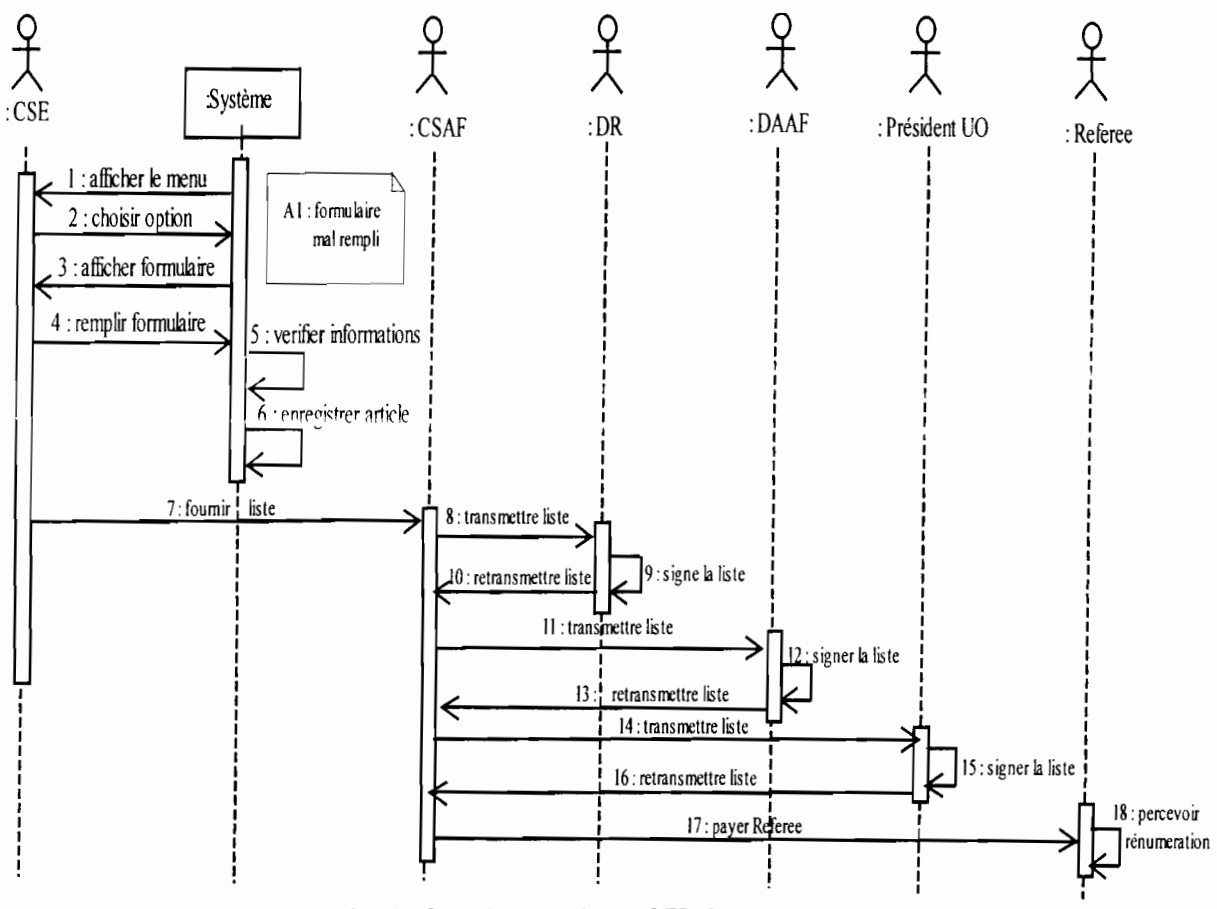

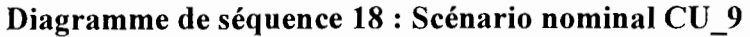

### IV.II.3 DIAGRAMME D'ACTIVITES

#### IV.JI.3.1 Définition des concepts et formalismes utilisés

Le diagramme d'activités permet de représenter la dynamique du système d'information. Il est considéré comme une variante du diagramme d'états-transitions où les états sont des activités. Le diagramme d'activités est attaché à une classe (processus, acteur ou entité), à un cas d'utilisation ou à une opération. C'est un graphe orienté qui décrit un enchaînement de traitements. Le déroulement ainsi présenté est appelé flot de contrôle. On peut aussi faire figurer les objets impliqués dans les activités: la participation de ces objets à des traitements représente un flot d'objets.

L'enchaînement des activités peut être soumis à des branchements ou à des synchronisations.

La visualisation de couloirs d'activités permet de représenter la partition de la responsabilité des activités entre les différents acteurs.

#### );> **Activité ou état action**

Une activité représente une exécution d'un mécanisme, d'un déroulement d'étapes séquentielles. C'est une opération ayant une certaine durée utilisée pour décrire le comportement d'une classe.

#### );> **Transition**

Une transition matérialise le passage d'une activité vers une autre. Les transitions sont déclenchées par la fin d'une activité et provoque le début d'une autre (elles sont automatique).

- Un événement: c'est quelque chose qui a une signification pour le domaine et pouvant se produire suffisamment, fréquemment pour que l'on puisse définir à priori le comportement à adapter. L'événement peut être interne (il provient de l'intérieur du domaine), externe (il provient de l'extérieur du domaine) et temporaire (expiration d'un délai ou avènement d'une date)
- Une condition de garde: c'est une condition devant être vérifiée pour permettre la transition. Elle est optionnelle.
- $\bullet$  Une action : c'est une opération atomique (non interruptible) déclenchée par une transition. Elle est optionnelle.

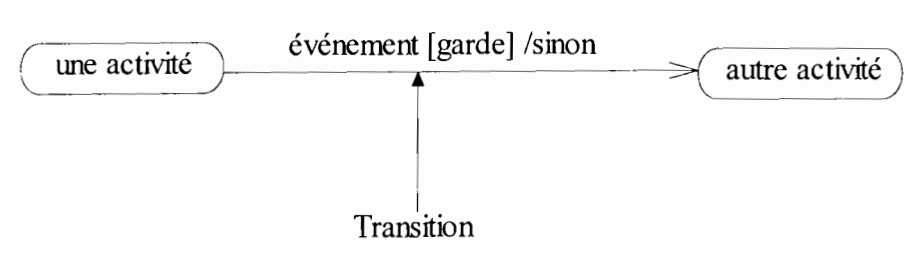

Figure 1 : Représentation d'un message

#### );> **Synchronisation**

Une barre de synchronisation permet d'ouvrir et de fermer des branches parallèles au sein d'un flot d'exécution. Les transitions qui partent d'une barre de synchronisation ont lieu en même temps. On ne franchit une barre de synchronisation qu'après la réalisation de toutes les transitions qui s'y rattachent.

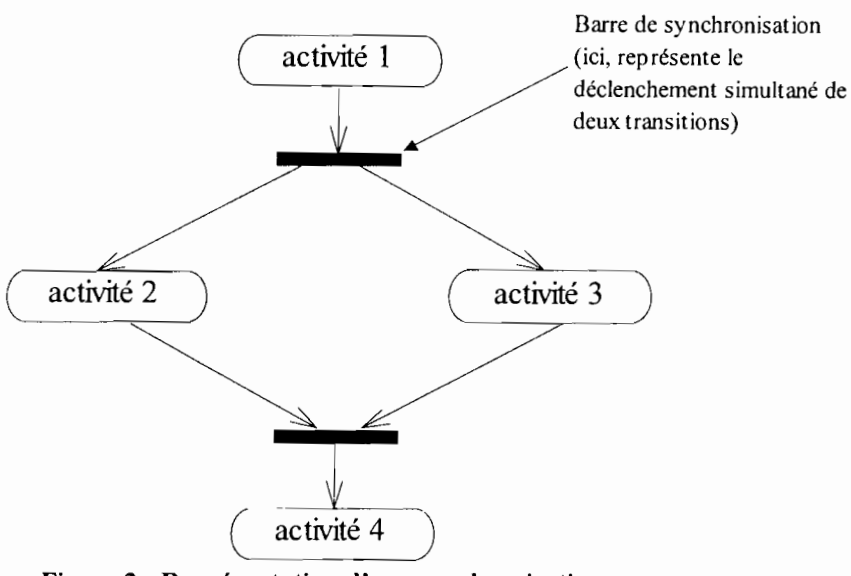

Figure 2 : Représentation d'une synchronisation

#### $\blacktriangleright$ Branchement conditionnel ou décision

Un flot de contrôle (représentation du déroulement d'un ensemble d'activités) peut comprendre des chemins alternatifs. Chaque branche est soumise à une condition, qui est une condition de garde comme le montre la figure suivante.

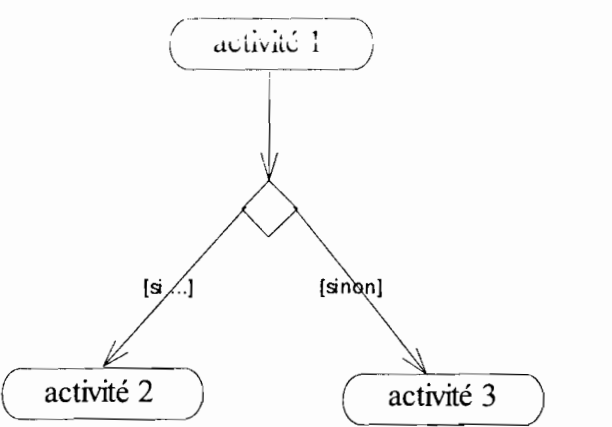

Figure 3 : Représentation d'un branchement conditionnel

### Couloirs d'activités ou partition

Afin de décrire les acteurs responsables de chaque activité, nous allons dessiner une colonne (un couloir) pour représenter chaque acteur jouant un rôle. Chaque activité sera placée dans le couloir correspondant à l'acteur qui en est chargé.

#### Formalisme du diagramme d'activités  $\blacktriangleright$

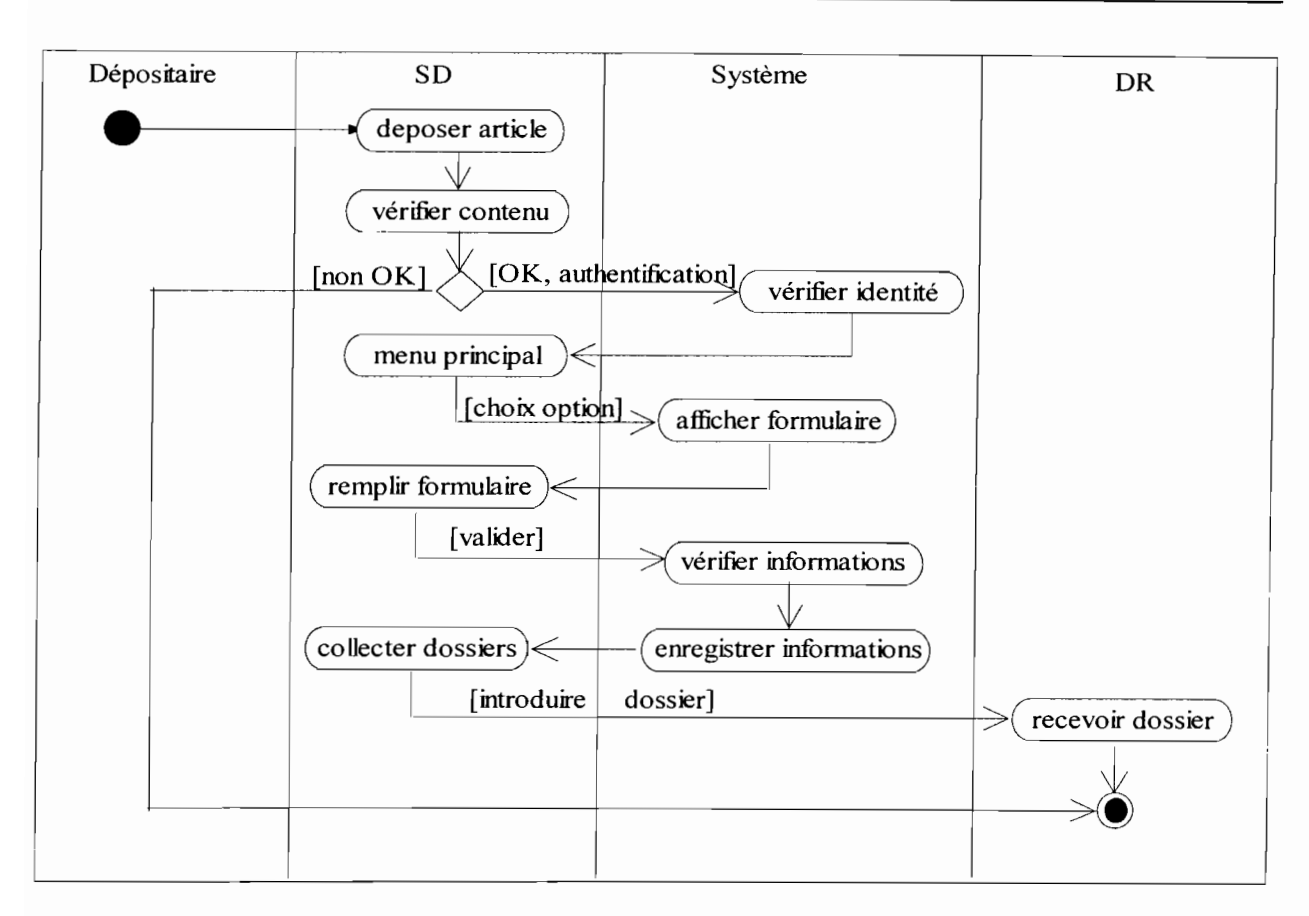

#### Diagramme d'activités 2: CU\_2

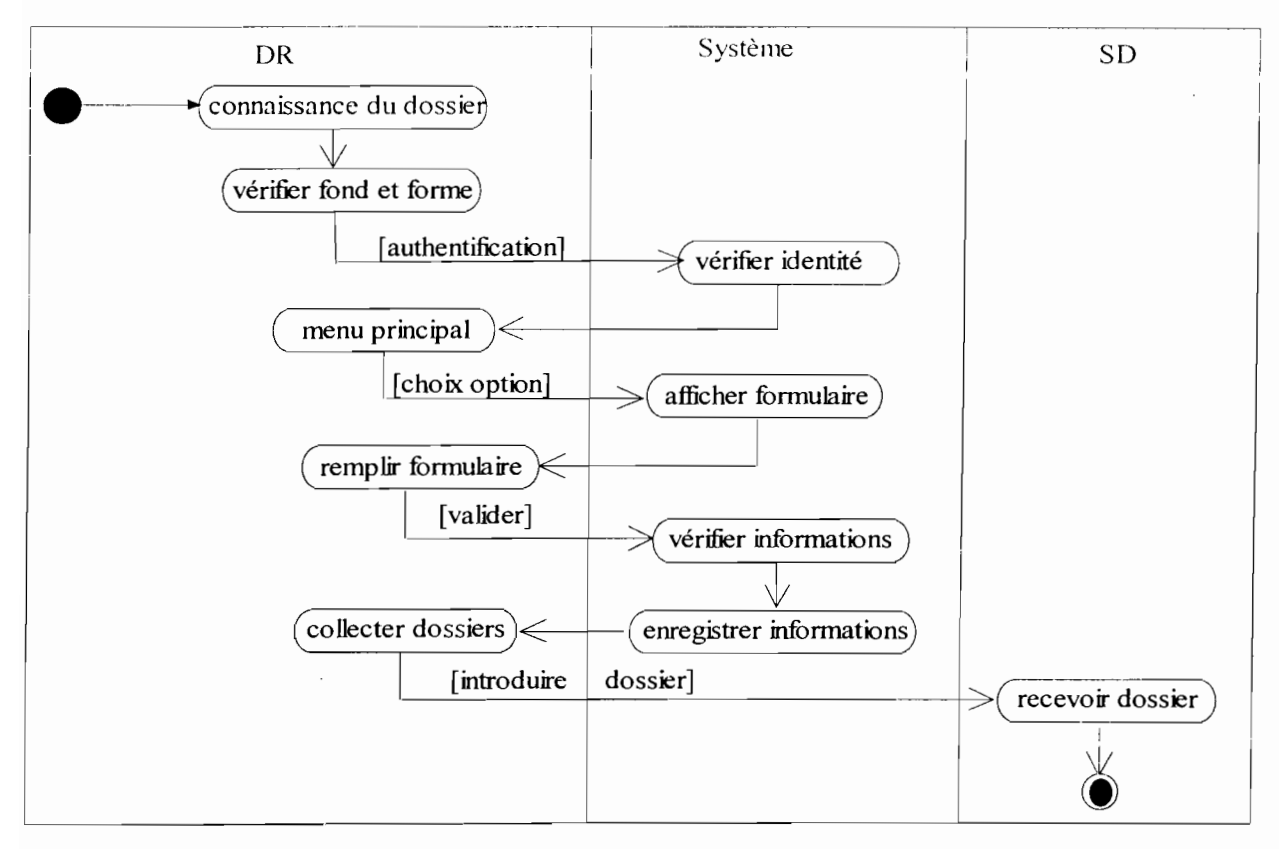

#### Diagramme d'activités 3: CU\_3

*Gestion et suivi informatisés de la publication des Annales de l'Université de Ouagadougou* **- 86-**

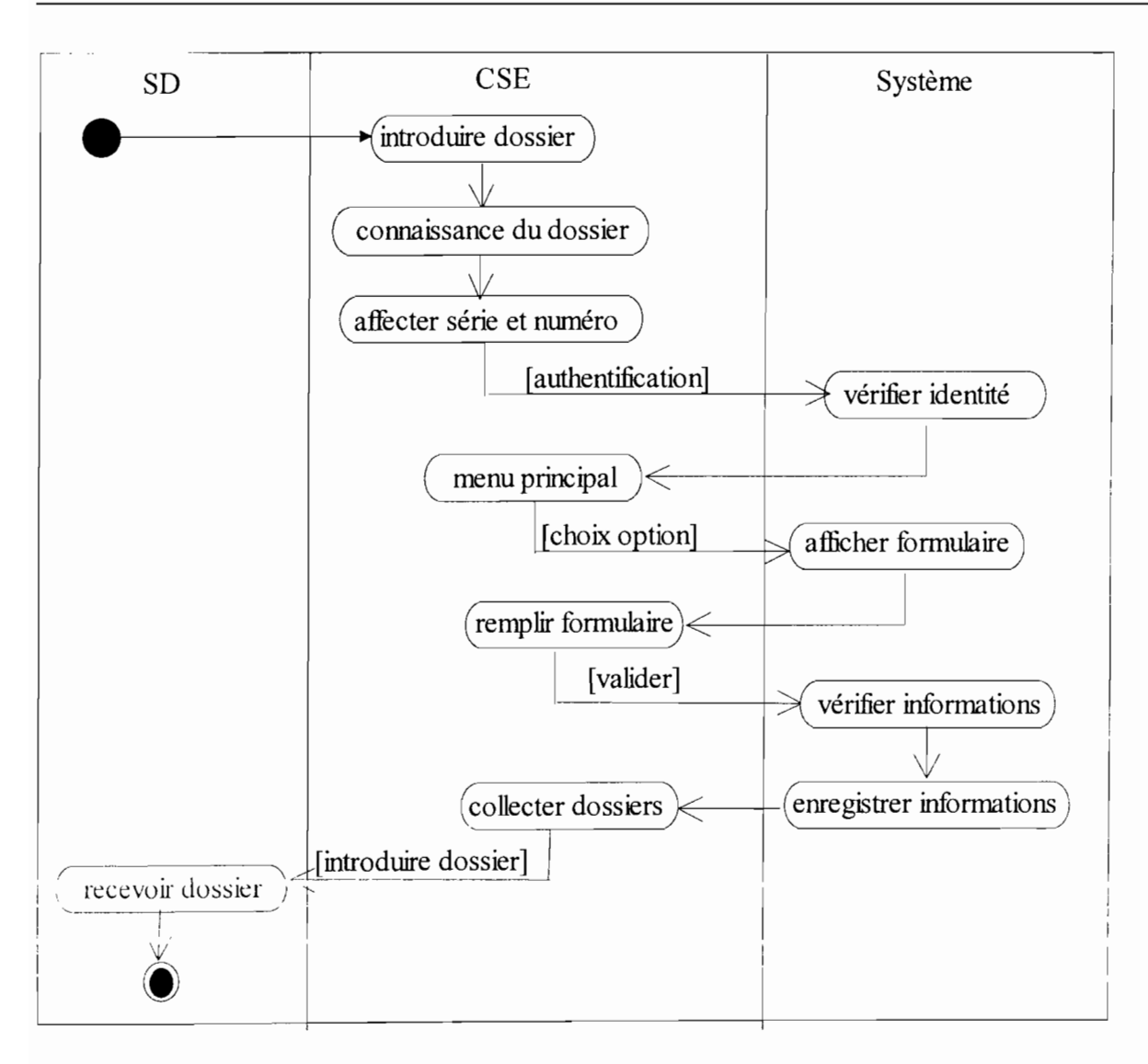

#### Diagramme d'activités 4 : CU \_4

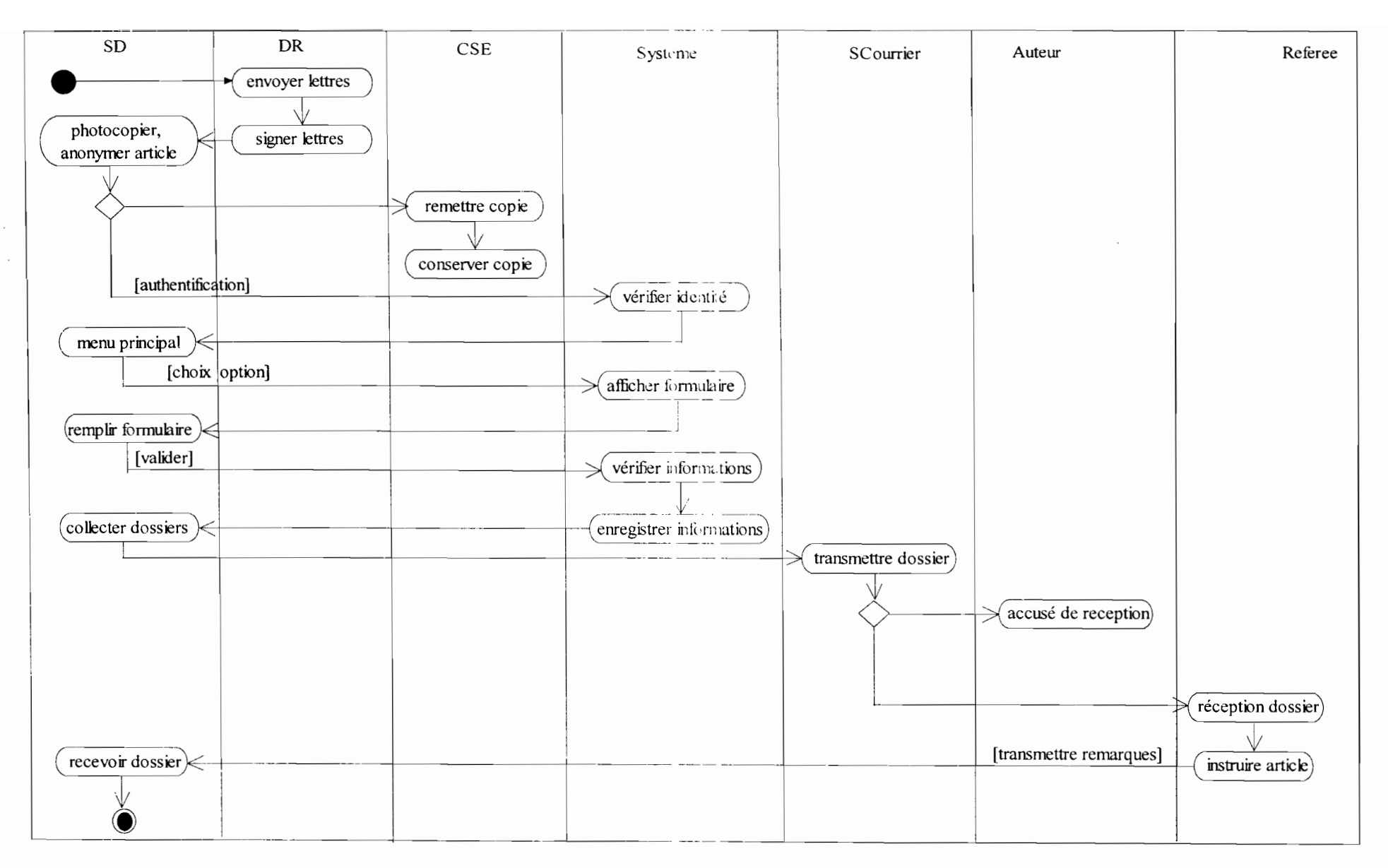

#### Diagramme d'activités 5 : CU\_5

Gestion et suivi informatisés de la publication des Annales de l'Université de Ouagadougou

 $-88-$ 

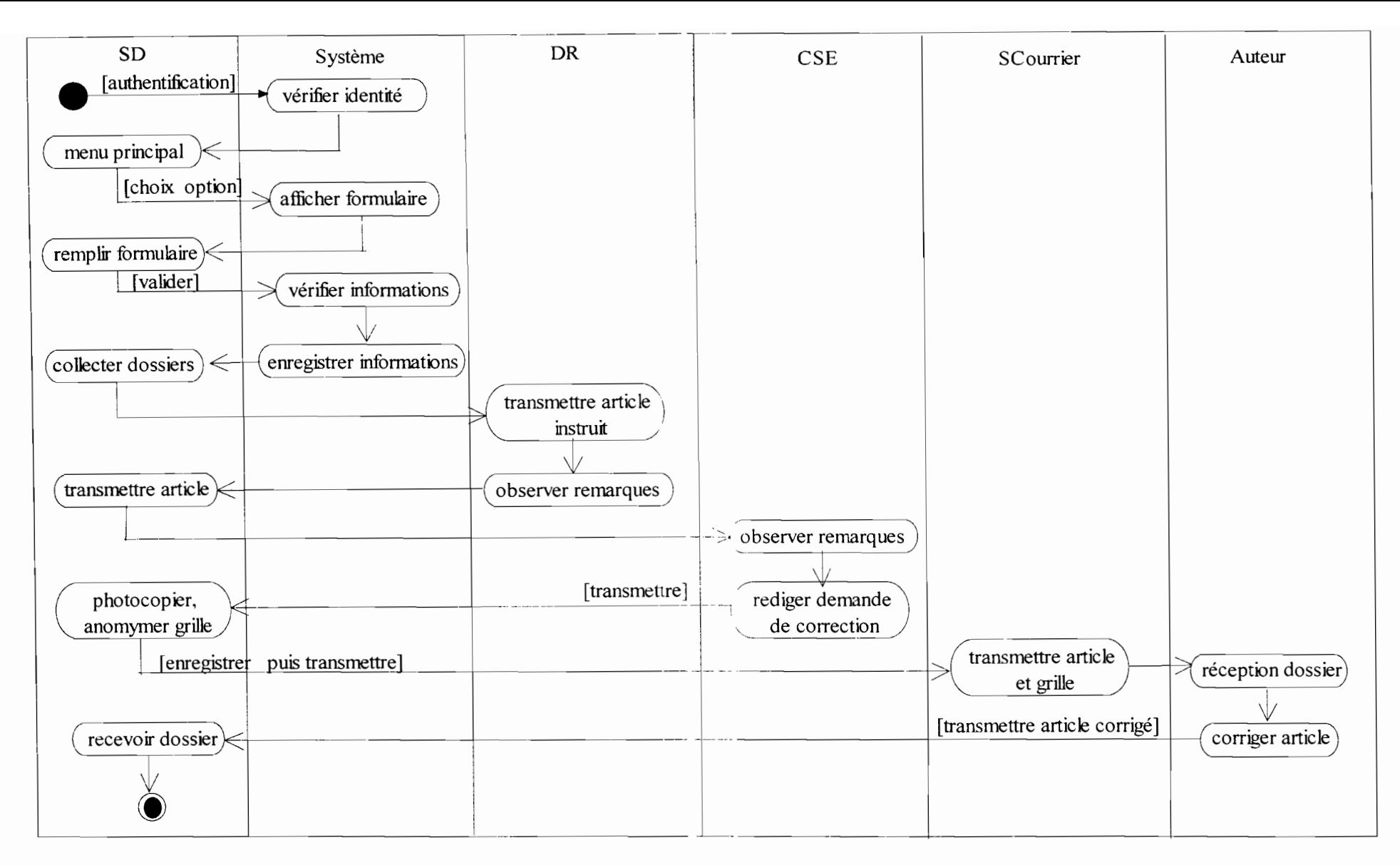

Diagramme d'activités 6 : CU 6

Gestion et suivi informatisés de la publication des Annales de l'Université de Ouagadougou

 $-89-$ 

contractors and

 $\mathcal{A}$  and  $\mathcal{A}$  is the projection of the state of  $\mathcal{A}$ 

 $\lambda$ 

Liude actumee au juiur systeme

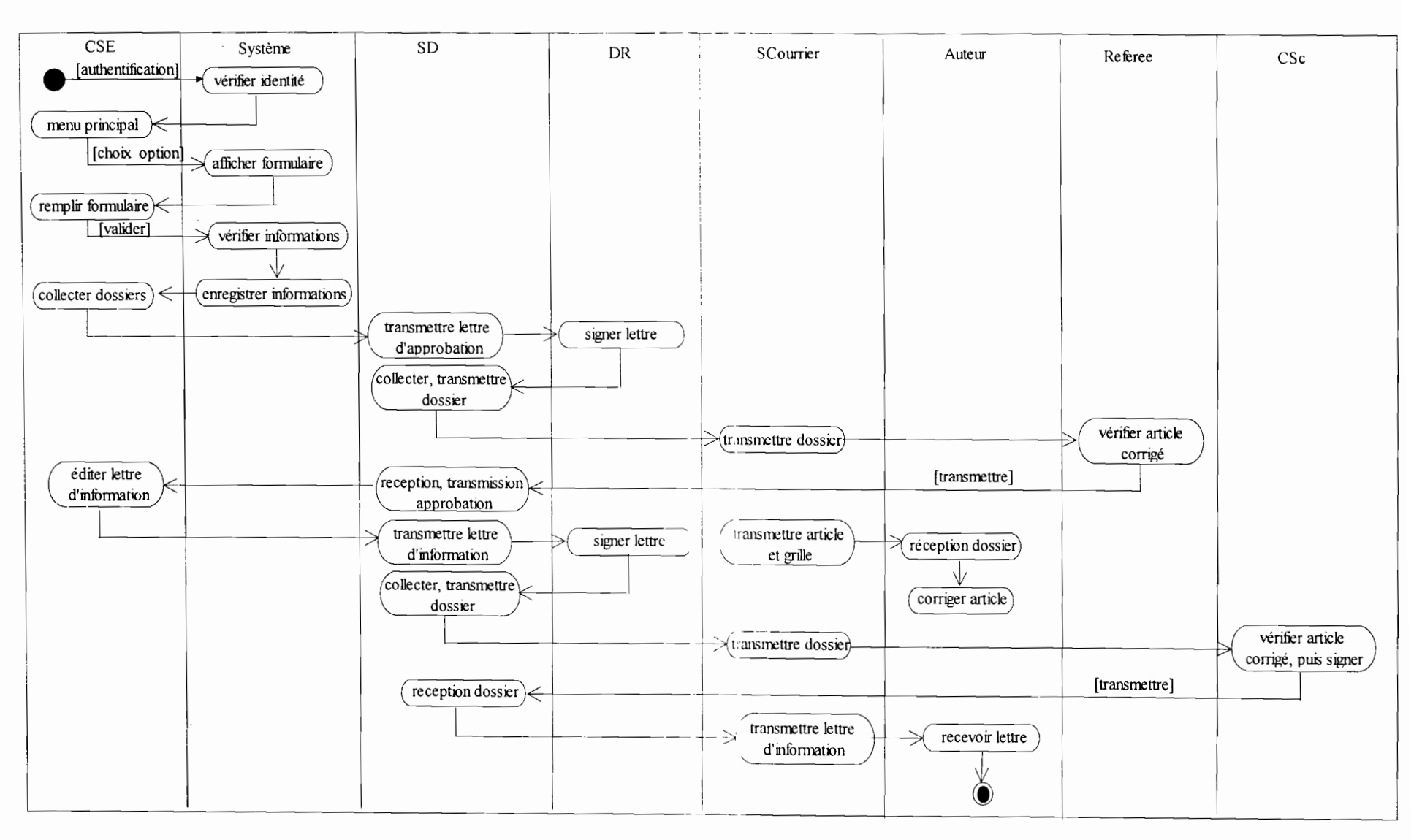

Diagramme d'activités 7 : CU\_7

 $\overline{v}$ 

Gestion et suivi informatisés de la publication des Annales de l'Université de Ouagadougou

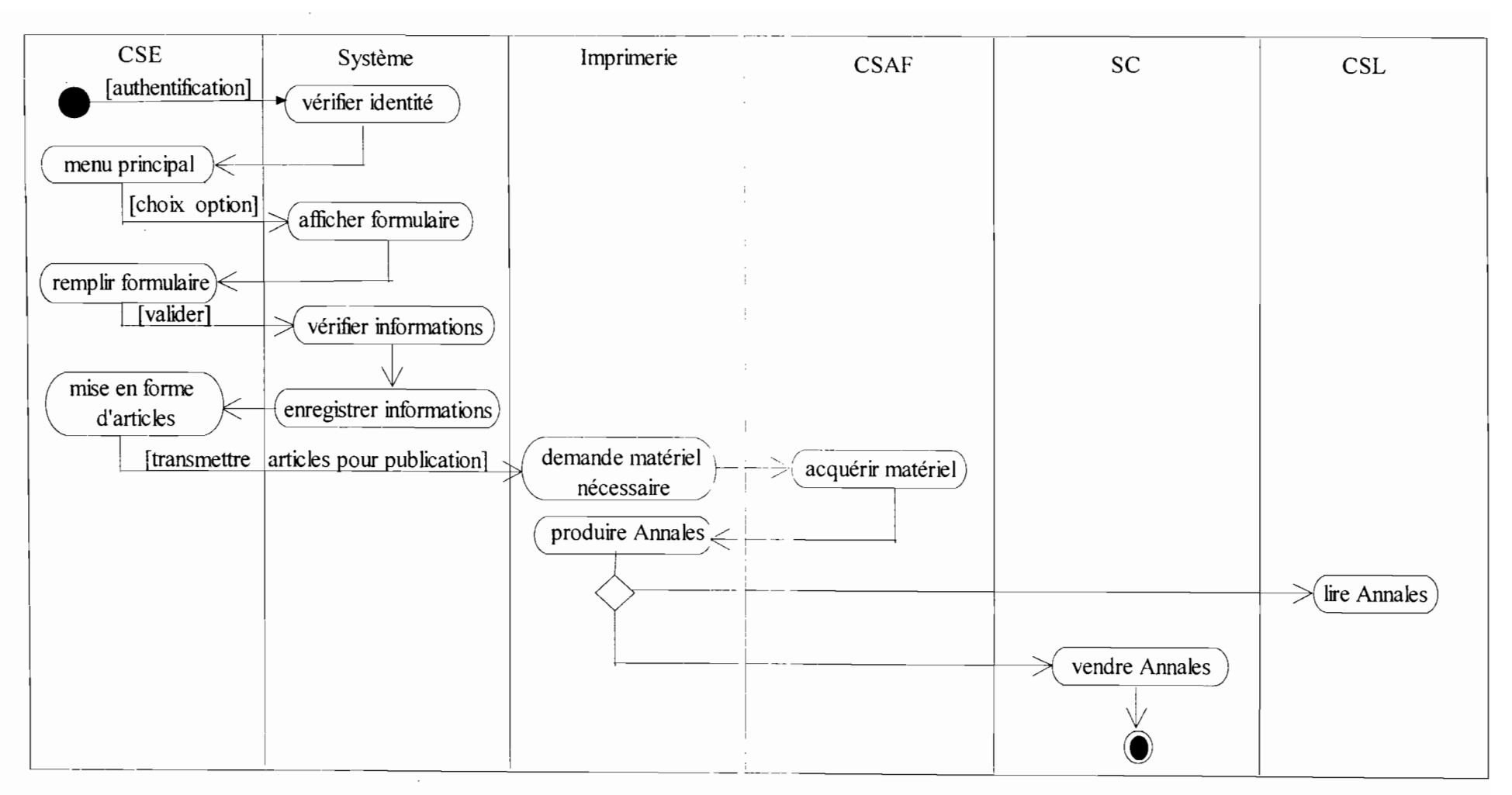

#### Diagramme d'activités 8 : CU 8

and the company of the company of the company

 $\sim 10^{-1}$ 

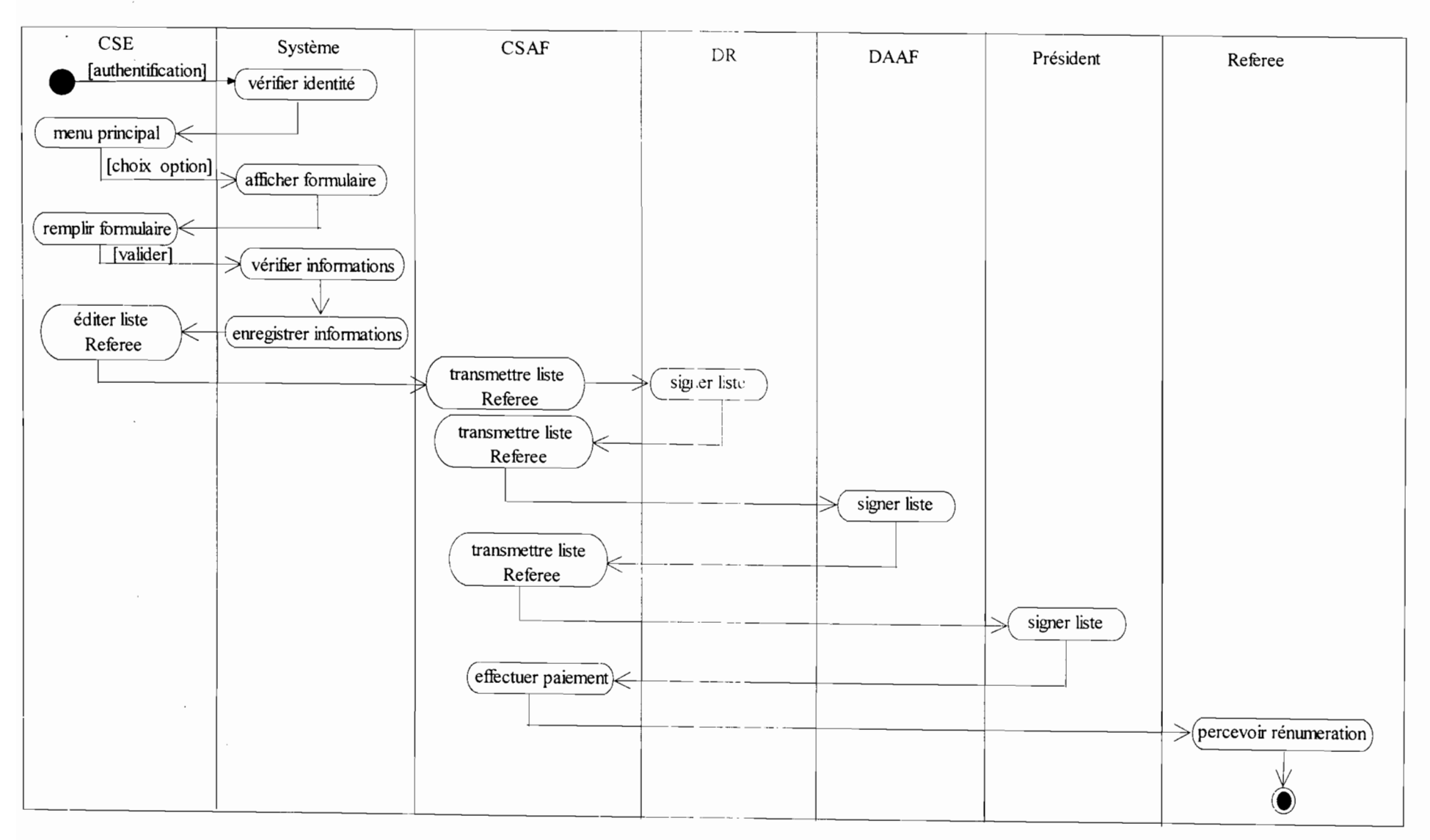

Diagramme d'activités 9 : CU 9

Gestion et suivi informatisés de la publication des Annales de l'Université de Ouagadougou

 $-92-$ 

#### IV.II.4 DIAGRAMME DE CLASSES

Les concepts et formalismes du diagramme de classes ont été présentés dans le chapitre 2 : Etude l'existant.

Il en est de même des différentes classes. En plus des classes du système existant, la classe Utilisateur sera ajoutée dans le futur système.

Le diagramme de classes du futur système est représenté en Annexe 5.

#### IV.III PROCEDURE TRANSITOIRE

Les procédures transitoires sont les règles qui vont régir le passage du système actuel au futur système. Elles concernent la période de mise en service du nouveau système d'information et précisent les conditions dans lesquelles s'effectuera le transfert.

#### IV.IILI PRINCIPES DE MISE EN EXPLOITATION

La mise en exploitation du nouveau système doit se dérouler comme suit:

- $\triangleright$  la formation des utilisateurs sur la nouvelle application;
- $\geq$  la saisie de l'ensemble des données existantes se trouvant sur les documents;
- $\geq$  la mise en exploitation du futur système en parallèle avec le système jusqu'à ce que les résultats soient satisfaits et qu'il remplace progressivement le système actuel. Cette dernière phase peut s'appeler le test du nouveau système.

#### IV.IlL2 PLANNING DE LA MISE EN EXPLOITATION

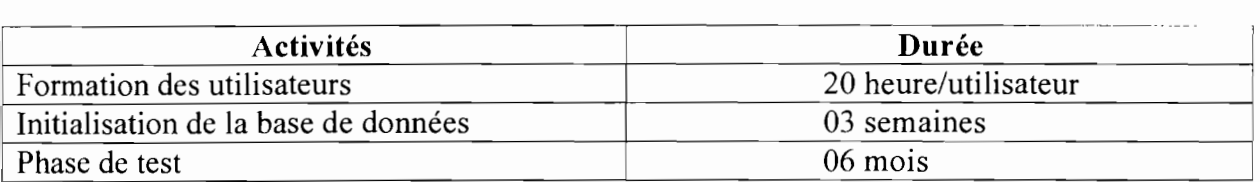

NB: Ce planning pourra être modifié éventuellement pour tenir compte de la disponibilité des utilisateurs.

#### IV.IV PROCEDURES DE SECURITE

Elles ont pour but de minimiser les risques de pannes et d'éviter que la base de données soit dans un état d'incohérence par suite de présence de programmes indésirables ou d'accès non autorisés. Ce sont l'ensemble des mesures prises pour maintenir l'intégrité et l'inviolabilité du système d'information.

#### IV.IV.I PROTECTION CONTRE LES DEGATS NATURELS

Pour se prémunir des catastrophes engendrées par les incendies, la foudre et autres, nous préconisons :

- la protection des locaux et du matériel par un détecteur d'incendie et l'utilisation des extincteurs ;
- $\triangleright$  l'installation d'un paratonnerre;
- > la sauvegarde fréquente des données.

#### IV.IV.2 PROTECTION CONTRE LES INCIDENTS D'EXPLOITATION

Il s'agit des incidents pouvant subvenir lors de l'exploitation du système. Nous proposons:

- >- l'utilisation d' onduleurs performants et autonomes qui régulent normalement le courant électrique;
- $\triangleright$  la sauvegarde régulière des données et la copie de l'application sur des supports informatiques (CD ou bandes magnétiques) et leur conservation dans des lieux sûrs :
- $\geq$  l'installation des postes de travail dans les locaux climatisés pour éviter l'échauffement des machines.

#### IV.IV.3 DROITS D'ACCES AU SYSTEME

Des fonctions de sécurité seront utilisées pour :

- >- limiter l'accès aux données et programmes. IL s'agit de restreindre la visibilité et l'accès à certaines données et certains traitements pour chaque poste de travail selon le profil de l'utilisateur. En effet, l'accès de l'utilisateur au réseau n'impliquera pas forcement son accès à toutes les ressources et cela grâce à la possibilité de création des profils utilisateurs et de droits spécifiques. Chaque utilisateur n'aura accès qu'aux données et traitements auxquels il a droit.
- >- contrôler l'accès aux postes de travail. Il s'agit essentiellement de l'utilisation de noms d'utilisateur et de mots de passe pour utiliser l'ordinateur. Il sera demandé à chaque utilisateur de garder son mot de passe secret afin que la gestion des accès soit la plus rigoureuse possible.

#### IV.IV.4 PROTECTION CONTRE LES VIRUS INFORMATIQUES

Un virus est un programme autoreproducteur qui possède la faculté de lier les répliques de son propre code à certains éléments existants sur l'ordinateur. Pour pallier à toute attaque de virus, les précautions suivantes vont être prises:

- > le système sera doté de programmes anti-virus performants pouvant prévenir toute attaque de virus et traiter les fichiers déjà infectés. Pour cela l'anti-virus Kaspersky 7.0 sera installé sur toutes les machines du système;
- $\triangleright$  un contrôle minutieux de l'utilisation des disquettes et autres supports de stockage et une gestion rigoureuse de la connexion à internet (éventuellement) seront de mise.

#### IV.V PROCEDURES DE SECOURS

Les procédures de secours permettent d'offrir un minimum de service conformément aux exigences des utilisateurs. Ce minimum est acquis surtout lors du fonctionnement en mode dégradé du système. Le mode dégradé est la situation dans laquelle le système n'est pas à mesure d'offrir toutes ses fonctionnalités aux utilisateurs. Plusieurs cas de figures peuvent se présenter.

#### IV.V.I PANNES D'ELECTRICITE

En cas de panne électrique, les onduleurs prévus pour le serveur et les différents microordinateurs seront déclenchés automatiquement et le système continuera à fonctionner normalement jusqu'à la limite d'autonomie des onduleurs.

Avant cette limite, d'une part le système d'exploitation procède à des sauvegardes automatiques, d'autre part les utilisateurs pourront éventuellement faire des sauvegardes de leurs données.

#### **IV.V.2 PANNE D'UN POSTE DE TRAVAIL**

Lorsqu'un utilisateur ne pourra plus utiliser son micro-ordinateur, il pourra partager le micro-ordinateur le plus proche avec son login et son mot de passe. Dans le cas échéant, il pourra poursuivre ses activités sur un support papier en attendant de pouvoir mettre à jour les données une fois qu'un micro-ordinateur du système sera disponible.

#### **IV.V.3 PANNE DU SERVEUR**

Il peut arriver qu'un des disques du serveur ne fonctionne plus. Dans ce cas, on peut envisager :

- $\triangleright$  les sauvegardes fréquentes des données sur CD ou bandes magnétiques. En effet, le serveur sera muni d'un graveur de CD-ROM ou de lecteur de bandes magnétiques qui permettra des sauvegardes fréquentes. De plus, le système pourra fonctionner normalement avec un disque car le serveur dispose d'au moins trois (03) dont deux (02) de données en miroir, en attendant que le disque défaillant soit remplacé;
- $\geq$  1a relève manuelle au cas échéant jusqu'à la réparation du serveur. On remettra le serveur en réparation à un service compétent en la matière. l'outefois, l'usage du serveur suite à la réparation ne doit être permis qu'apres les mises a jour des données.

#### **IV.VA INDISPONIBILTE GENERALE DU SYSTEME**

En cas d'indisponibilité du système, les activités se poursuivront matériellement sur du support papier jusqu'au rétablissement total de tout le système. Ceci sera possible grâce :

- $\geq$  à la bonne conservation du support papier ayant permis la mise à jour de la base;
- aux éditions effectuées sur le papier.

#### **IV.V.5 PLANTAGE DU LOGICIEL**

Lorsqu'une erreur de programmation est détectée au cours d'un traitement sur un module de programme:

- les utilisateurs doivent soumettre le problème au responsable du service informatique;
- $\triangleright$  celui-ci pourra utiliser les documents produits pour la réalisation de l'application afin d'identifier la partie concernée et de procéder à sa correction.

Toutefois certains problèmes devront nécessiter un recours aux concepteurs de l'application.

Dans ce chapitre qui constitue le cahier des Charges Utilisateurs, nous avons retracé les points importants de l'étude et représenté de manière détaillée les aspects conceptuels et organisationnels du futur système proposé à travers les diagrammes UML.

Ce chapitre met ainsi fin à la présente étude et pourra constituer d'acte contractuel liant les utilisateurs au groupe de projet au cas où la mise en œuvre du système proposé sera envisagée.

 $\sim 10^{-11}$ 

 $\sqrt{2}$ 

## **CHAPITRE V**

# MISE EN OEUVRE DU FUTUR SYSTEME

*Gestion et suivi informatisés de la publication des Annales de l'Université de Ouagadougou* **- 97-**

Après les phases d'analyse et de modélisation faites aux chapitres précédents, la présente partie constitue la phase de programmation et de mise en œuvre du système. Dans ce chapitre qui constitue le Dossier de Réalisation, nous présenterons l'environnement qui nous permettra de réaliser l'application, les fonctionnalités et enfin quelques maquettes d'écran du futur système.

#### V.I ENVIRONNEMENT TECHNIQUE

C'est l'ensemble des outils logiciels qui ont été mis à notre disposition pour réaliser notre étude.

#### V.I.1 WINDEV 10

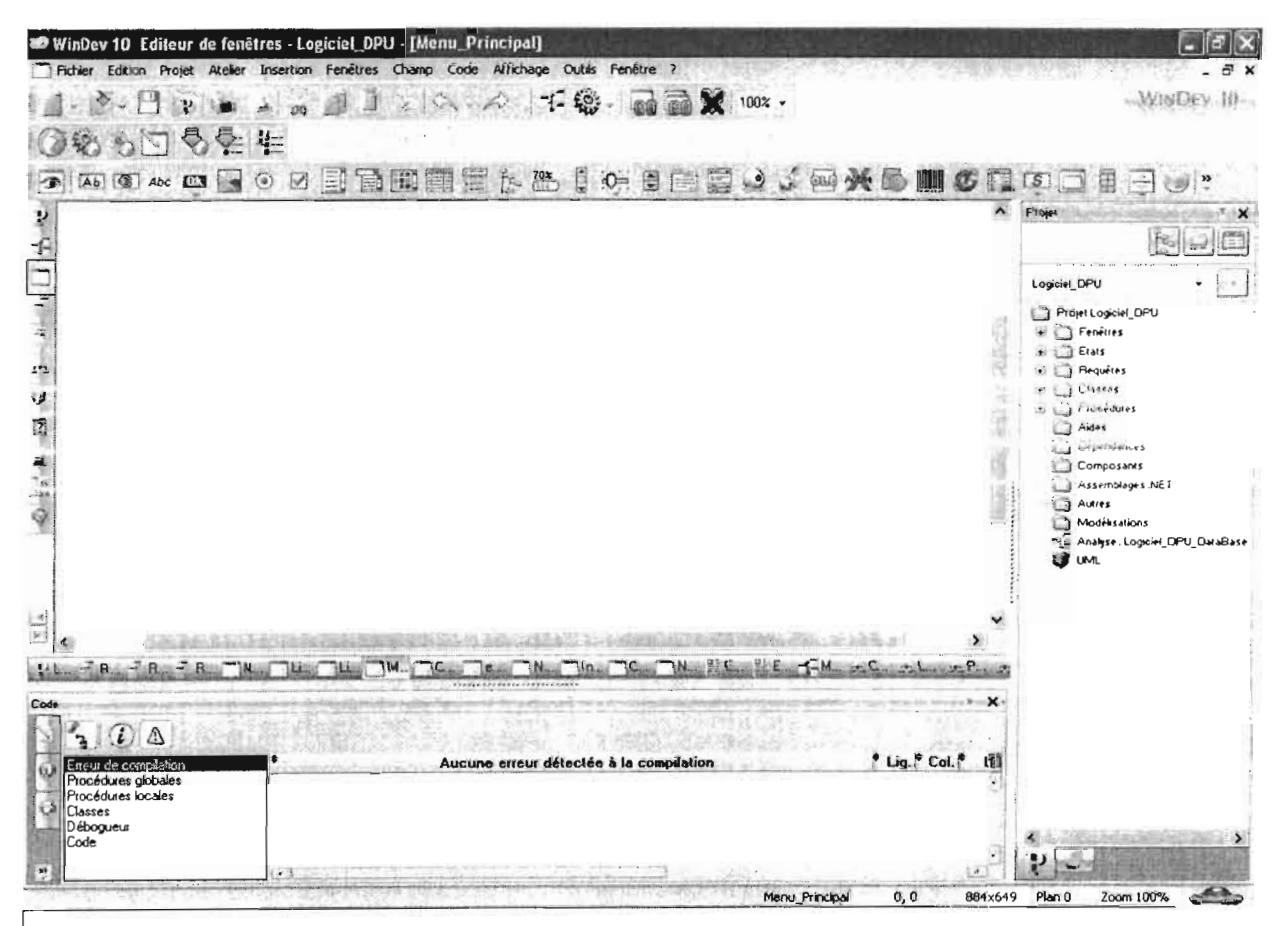

Figure V.I.1 : Environnement WinDev 10

V.I.2 HYPER FILE 7

| Serveur mania<br>manager (port de connexion : 4900)<br><b>Etiyon File Classic</b><br>Le serveur est démarré<br>Connecté en tant que : admin<br>Hyper File Client/Serveur<br>Ń<br><b>Airêtes</b><br>Actualiser<br>Stagiaire2<br><b>O</b> manta managar<br>Désinstaller (opération définitive)<br><b>Gestion des bases</b><br>Configuration<br>Groupes<br><b>Utilisaleurs</b><br><b>Gestion des droits</b><br>Connexions<br>Liste des bases de données<br>$\mathbf{a}^*$<br><b>Base de Données</b><br>Connexions q<br><b>Blocages</b><br>oβ |                                                                                 |  |  |  |  |  |  |
|----------------------------------------------------------------------------------------------------|---------------------------------------------------------------------------------|--|--|--|--|--|--|
|                                                                                                    | cantrole<br><b>NDEV WEBDEV</b><br>PC SOFT                                       |  |  |  |  |  |  |
|                                                                                                    |                                                                                 |  |  |  |  |  |  |
|                                                                                                    |                                                                                 |  |  |  |  |  |  |
|                                                                                                    | Se connecter à ce serveur Hyper File<br>Se déconnecter de ce serveur Hyper File |  |  |  |  |  |  |
|                                                                                                    |                                                                                 |  |  |  |  |  |  |
|                                                                                                    |                                                                                 |  |  |  |  |  |  |
|                                                                                                    |                                                                                 |  |  |  |  |  |  |
|                                                                                                    |                                                                                 |  |  |  |  |  |  |
|                                                                                                    | Nombre de tables a                                                              |  |  |  |  |  |  |
|                                                                                                    | ۰                                                                               |  |  |  |  |  |  |
|                                                                                                    |                                                                                 |  |  |  |  |  |  |
|                                                                                                    |                                                                                 |  |  |  |  |  |  |
|                                                                                                    |                                                                                 |  |  |  |  |  |  |
|                                                                                                    |                                                                                 |  |  |  |  |  |  |
|                                                                                                    |                                                                                 |  |  |  |  |  |  |
|                                                                                                    |                                                                                 |  |  |  |  |  |  |
|                                                                                                    |                                                                                 |  |  |  |  |  |  |
|                                                                                                    | ۰                                                                               |  |  |  |  |  |  |
| Copier une lhase de données Hyper File Classic Créer une nouvelle Base de Données<br>Supprimer                                                                                                    | Actualiser                                                                      |  |  |  |  |  |  |

Figure V.I.2 : Environnement du centre de contrôle de Hyperfile

#### V.II FONCTIONNALITES DE L'APPLICATION

Les grandes fonctionnalités de l'application sont les suivantes :

- $\triangleright$  enregistrer un dossier, un article, une Annale, une instruction et une correction;
- > modifier les informations concernant un article, une Annale, un auteur, un referee, une instruction et une correction;
- > supprimer un article, une Annale, un auteur, un referee ;
- > rechercher un article, une Annale, un auteur, un referee ;
- > afficher la liste des articles, des Annales, des auteurs, des referees;
- $\triangleright$  faire des états :
- $\triangleright$  générer une alerte.

#### V.III QUELQUES MAQUETTES D'ECRAN

#### V.III.1 ECRAN DE CONNEXION

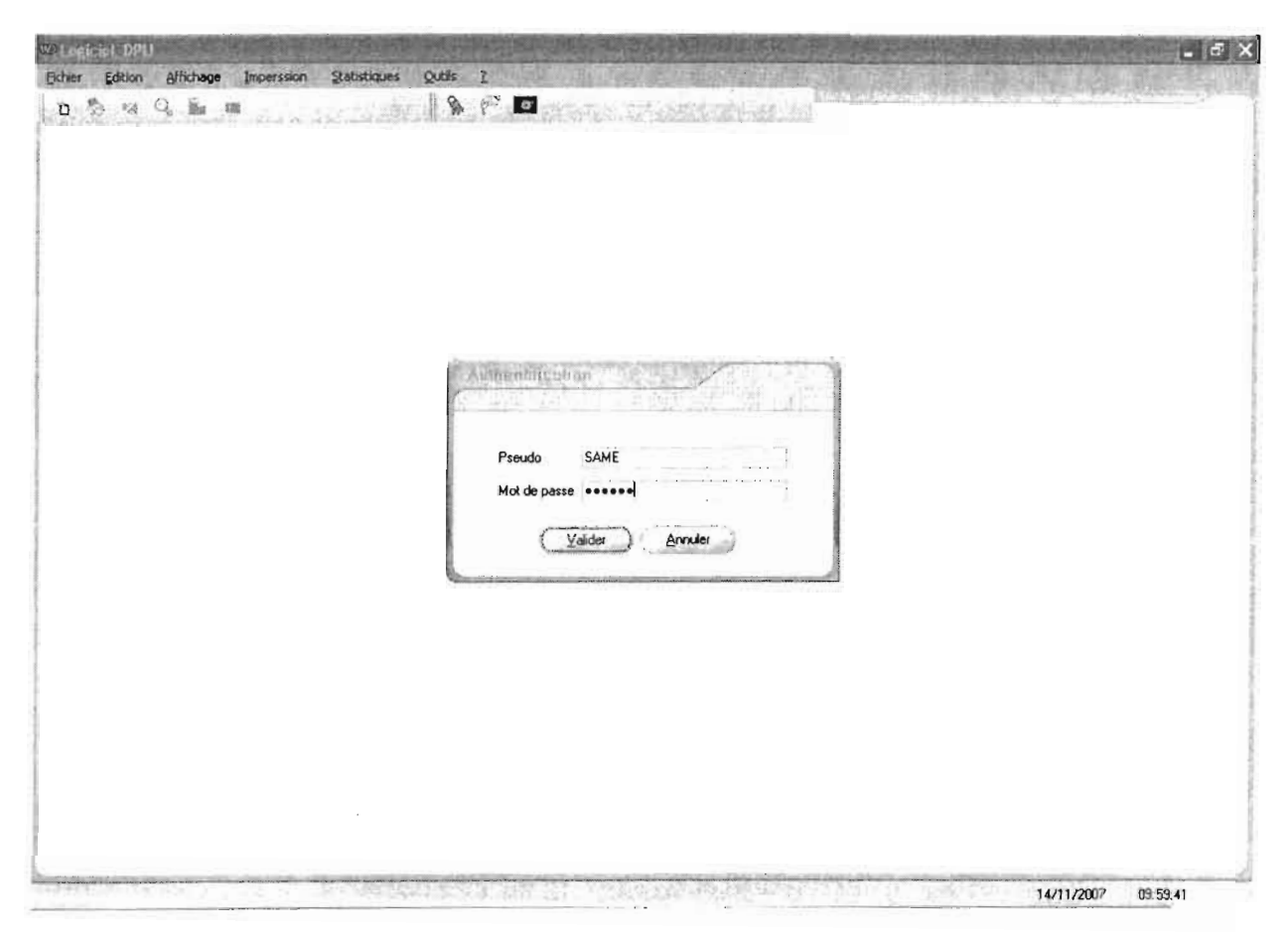

Figure V.III.1 : Ecran de connexion

### V.III.2 ECRAN D'ENREGISTREMENT DE NOUVEAUX ARTICLES

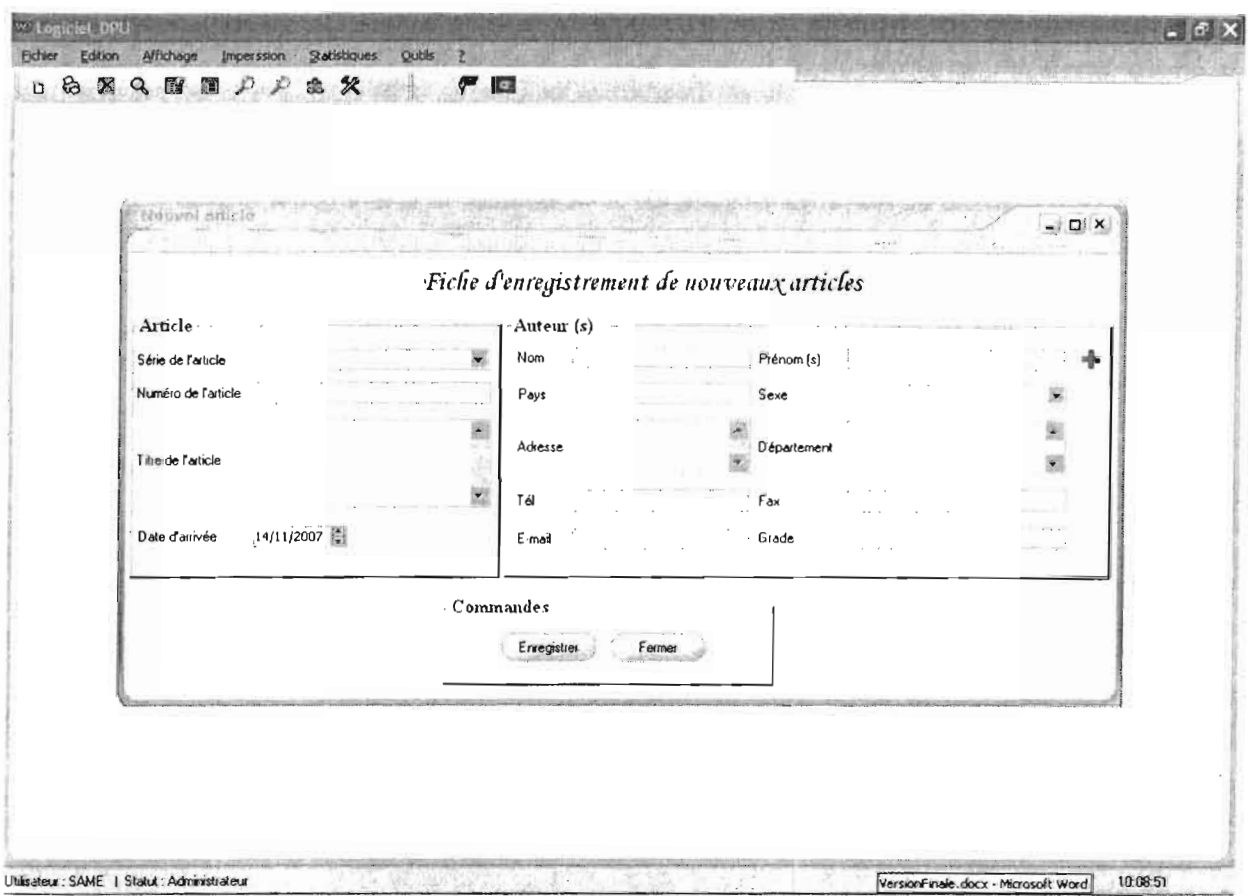

Figure V.III.2 : Enregistrement de nouveaux articles

#### V.III.3 ECRAN LISTE DES ARTICLES

| <b>SINGHET</b>   |          |                                                                            |                          |         | $-$ 0 $\times$          |
|------------------|----------|----------------------------------------------------------------------------|--------------------------|---------|-------------------------|
|                  |          |                                                                            | Fiche liste des articles |         |                         |
|                  |          | TOUS LES ARTICLES   ARTICLES PAR SERIE   ARTICLES PAR AUTEUR               |                          |         |                         |
|                  | Numéro & | Titre                                                                      | Auteur                   |         | Série & Date d'arrivées |
| AU0/A-001        |          | Essai                                                                      | KABORE Samuel            | Série A | 19/10/2007              |
| AU0/A-002        |          | Essai 2                                                                    | KABORE Samuel            | Série A | 19/10/2007              |
| AUD/A-003        |          | Lutte anticoloniale au Togo : la répression du 21 ju KADANGA Kodiona       |                          | Séne A  | 02/11/2007              |
| AU0/A-004        |          | Des programmes de motivation scolaire des filles ai ZAGRE Ambroise         |                          | Série A | 02/11/2007              |
| AUD/8-001        |          | New article                                                                | SANKARA Romaric          | Série B | 19/10/2007              |
| AUD/B-002        |          | New article2                                                               | SANKARA Romaric          | Série B | 20/10/2007              |
| AU0/8-003        |          | Déterminant de la demande des produits forestiers SIDIBA Amadou            |                          | Série B | 02/11/2007              |
| AU0/C-001        |          | Azertyciop                                                                 | ZOUMBARA Sege Eric       | Série C | 20/10/2007              |
| AUG/C-002        |          | Caractères structuraux de la zone de cisaillement c TRADRE Abraham Seydoux |                          | Série C | 02/11/2007              |
| <b>SELBIFFER</b> |          |                                                                            |                          |         | <b>NOSERVE</b>          |
|                  |          |                                                                            |                          |         |                         |
|                  |          |                                                                            |                          |         |                         |
|                  |          |                                                                            |                          |         |                         |
|                  |          |                                                                            |                          |         |                         |
|                  |          |                                                                            |                          |         |                         |
|                  |          | Commandes                                                                  |                          |         |                         |
|                  |          |                                                                            |                          |         |                         |
|                  |          | Supprimer                                                                  | Fermer                   |         |                         |

Figure V.III.3 : Liste des articles

#### **CONCLUSION**

La présente étude, qui consistait à informatiser la gestion et le suivi de la publication des Annales de l'Université de Ouagadougou, sera sans doute d'un apport capital pour la Direction des Presses Universitaires. La gestion et le suivi du processus de publication qui jadis étaient manuels seront maintenant automatiques.

Dans ce document qui est la fusion du dossier de l'existant, du cahier des charges et du dossier de réalisation, nous avons, à l'aide des différentes phases et activités préconisées par la démarche UP, défini le futur système. Après l'étude de l'existant qui nous a permis de déterminer les avantages et les insuffisances du système d'information existant, nous avons proposé des solutions à même de pallier à ces insuffisances et permettant d'atteindre les résultats attendus de l'informatisation. De concert avec le groupe de pilotage et le groupe des utilisateurs un scénario fut retenu et modélisé.

En dépit de quelques difficultés rencontrées telles que l'indisponibilité du personnel des PUO, le manque d'informations, d'assistance technique et d'encadrement, nous avons pu modéliser le scénario retenu par l'ensemble des utilisateurs.

En somme, cette étude nous a été d'un apport capital en ce sens qu'elle nous a permis de mettre en pratique et d'approfondir les connaissances reçues au cours de ces trois (03) années de formation à l'Ecole Supérieure d'Informatique.

Notre souhait est que l'étude entamée connaisse son achèvement afin que l'informatisation des PUO soit effective.

1 1

 $\Omega$ 

Ч.

## ANNEXE

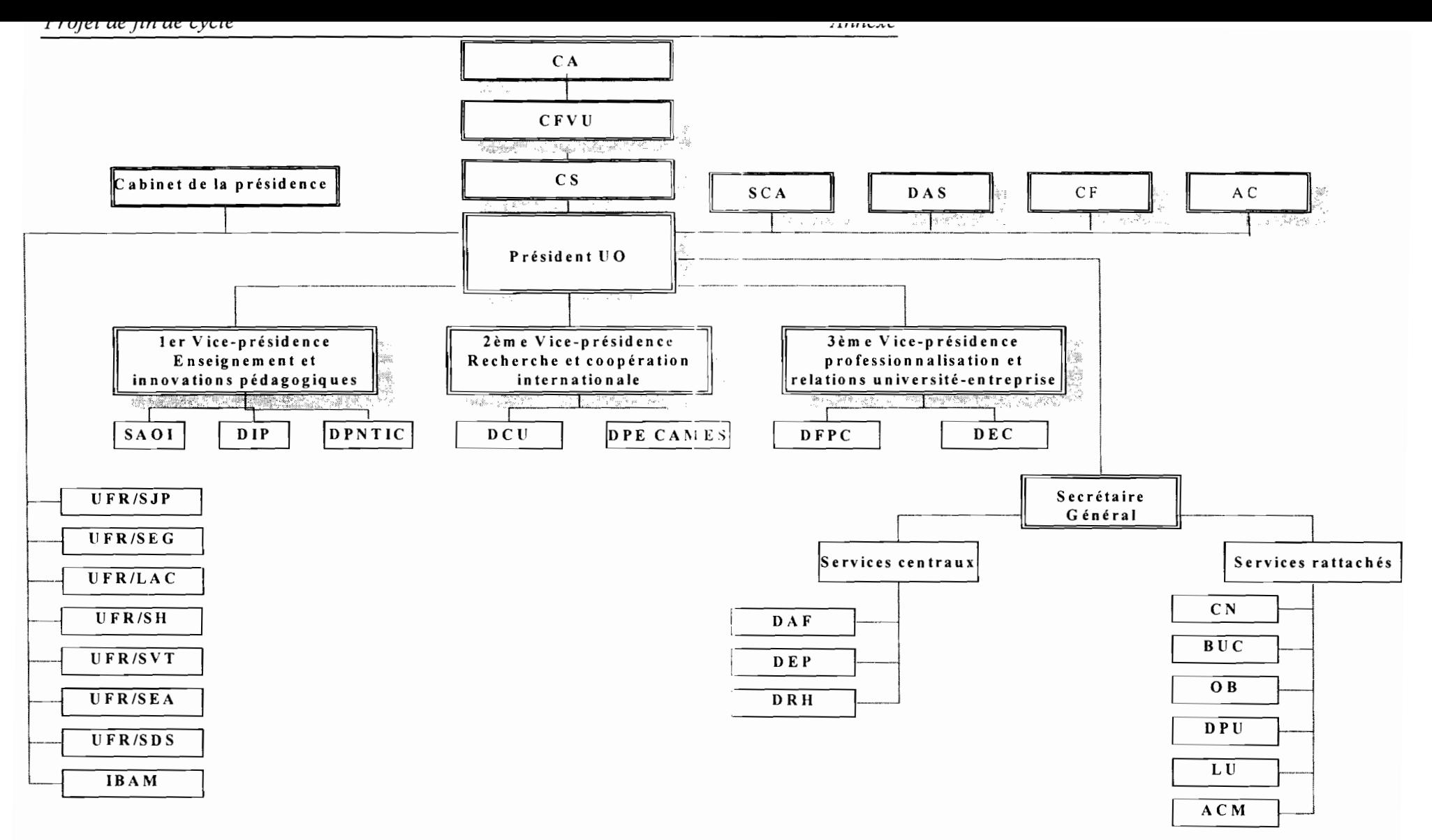

Annexe 1 : Organigramme de l'Université de Ouagadougou

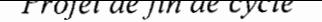

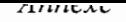

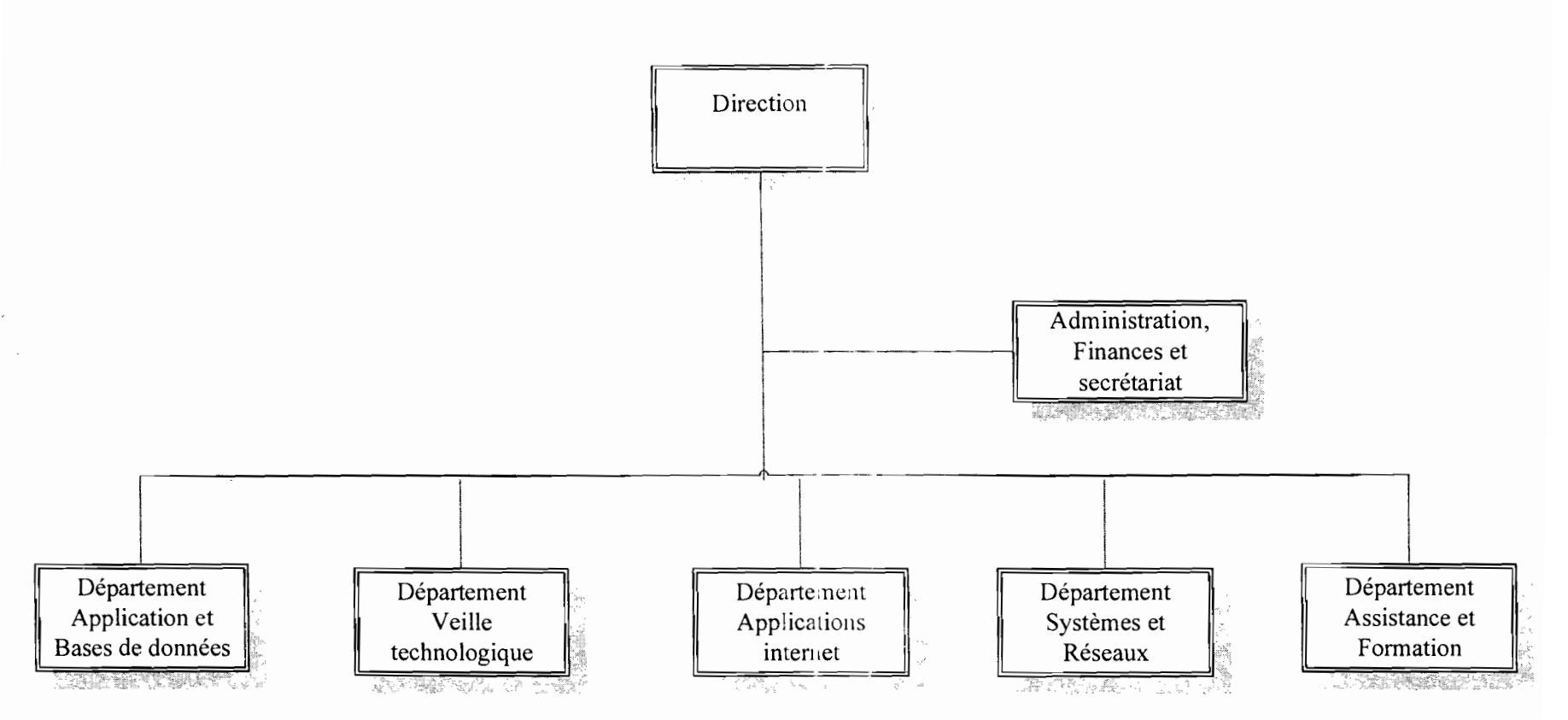

Annexe 2 : Organigramme de la DPNTIC

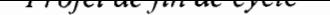

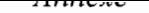

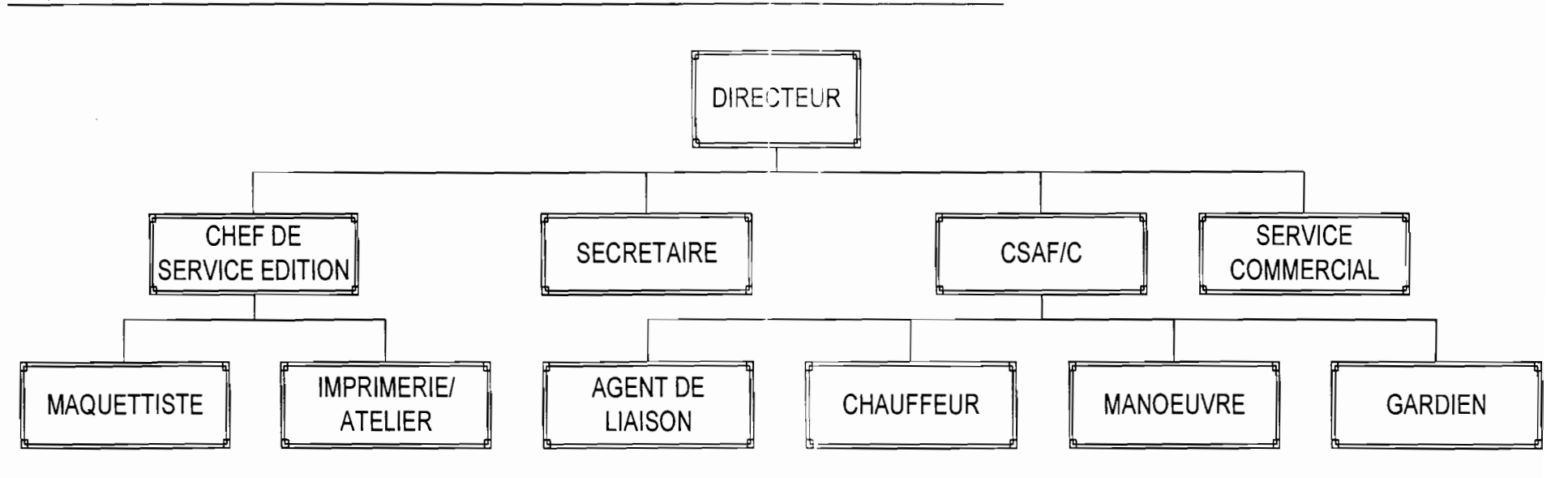

Annexe 3 : Organigramme de la DPU

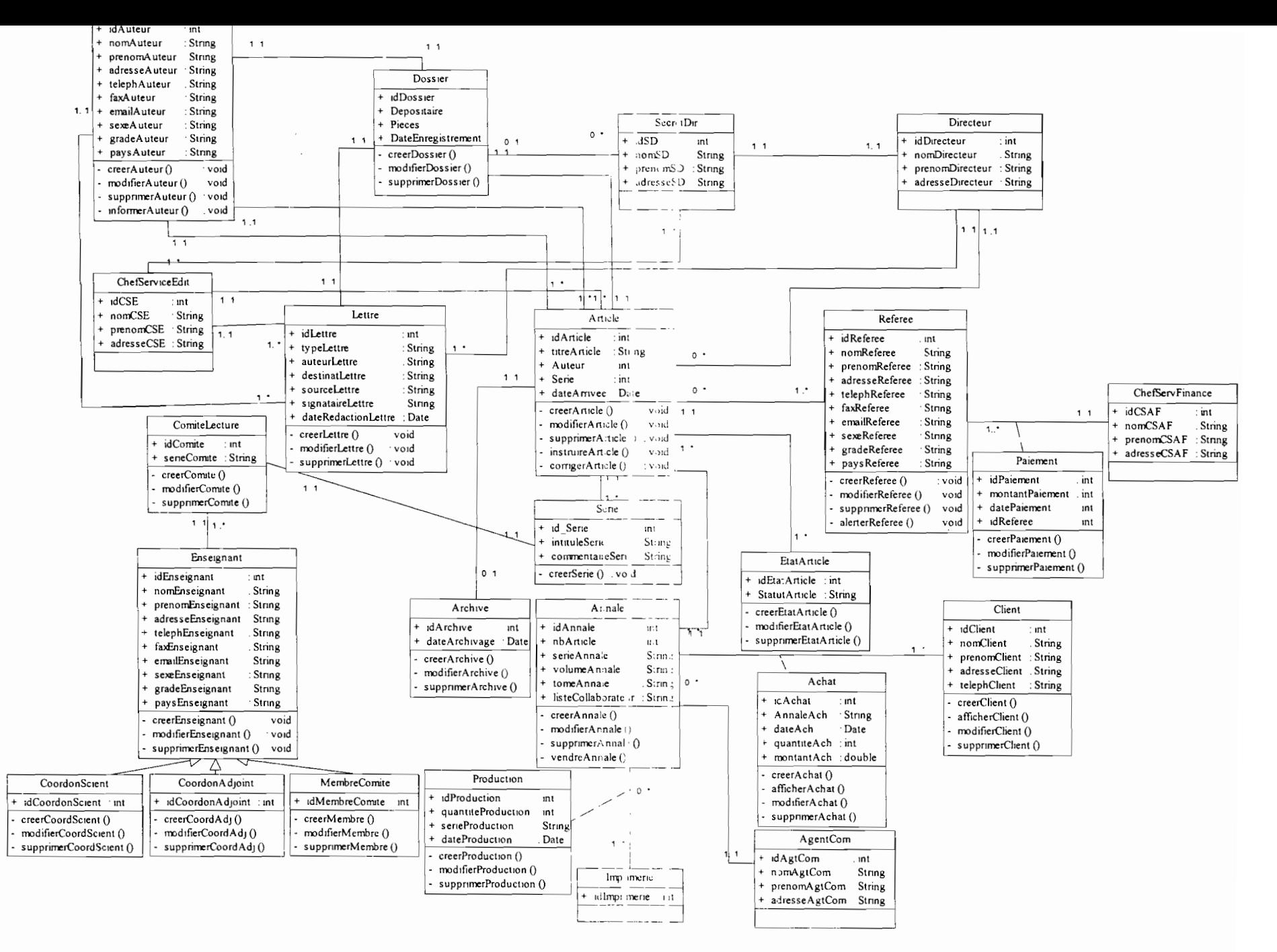

Annexe 4 : Diagramme de classe du système existant
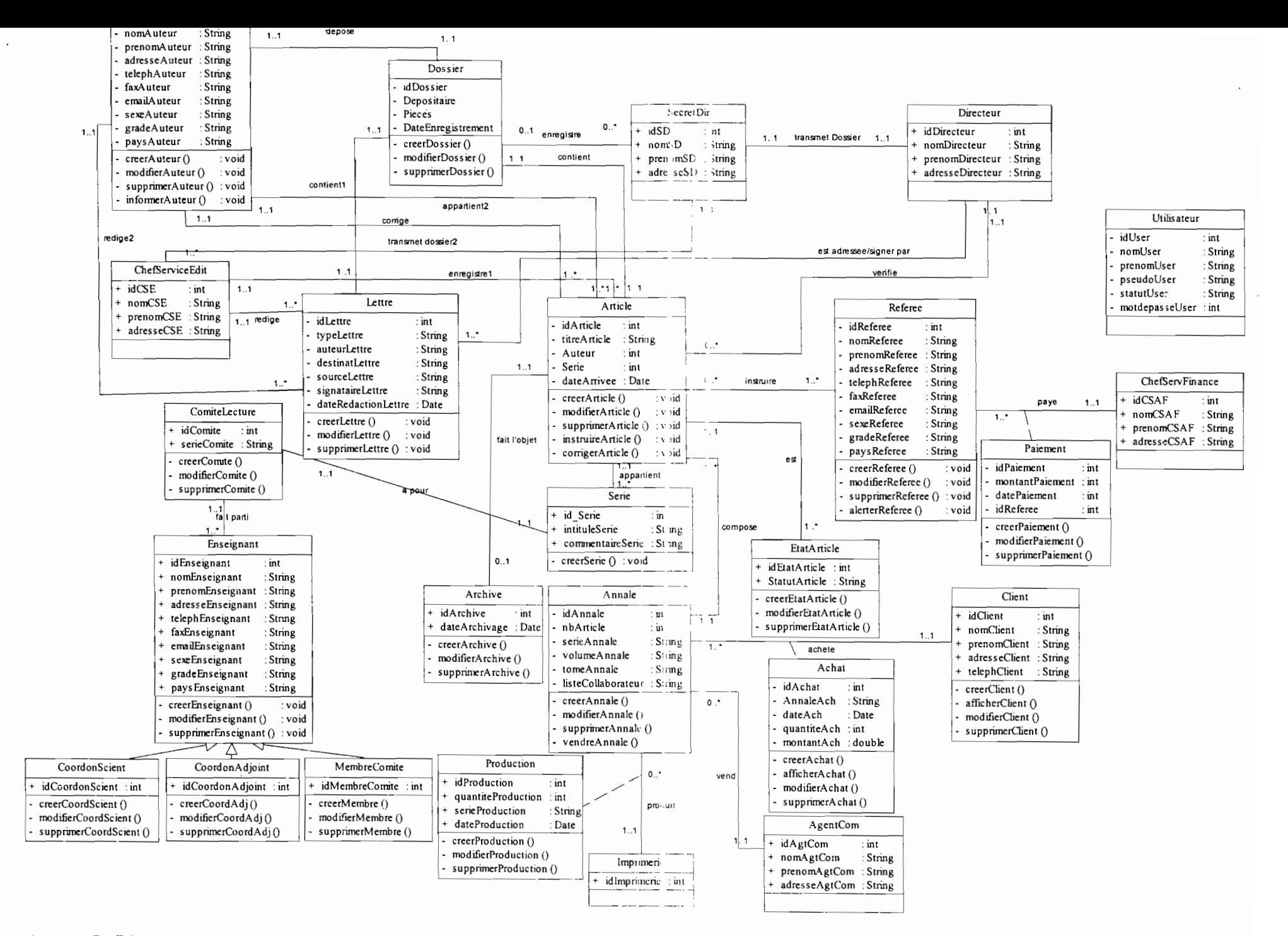

## Annexe 5 : Diagramme de classe du futur système

## **BIBLIOGRAPHIE**

- **Cours UML AP3** de M. Mahamadi BELEM ;
- **UML 2 Modélisation des objets de** Laurent DEBRAUWER et Fien VAN DER HEYDE;
- **UML 2.0** Laurent AUDIBERT (http://www-lipm.univparis 13.fr/audibert/pages/enseignement/cours).